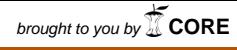

provided by University of Oregon Sa

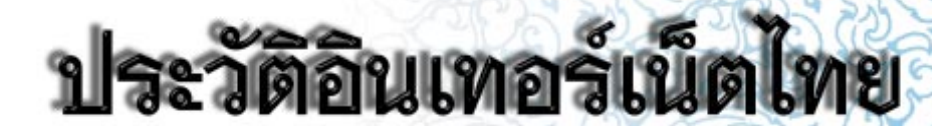

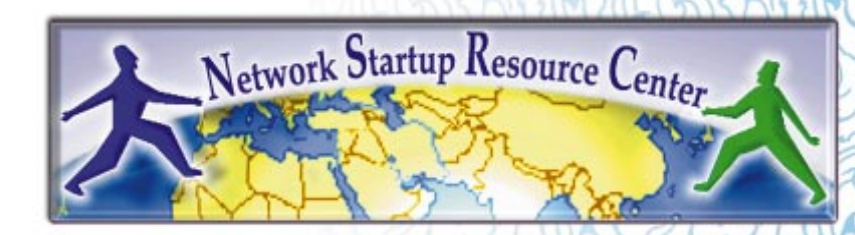

**'¥¬** ์สิรินทร์ ปาลศรี สตีเวน จี ฮิวเตอร์ **·≈– ¥√. ´'µâ" ‡«π‡´≈**

THE HISTORY OF THE INTERNET IN THE INTERNET IN THE INTERNET IN THE INTERNET IN THE INTERNET IN THE INTERNET IN

# ประวัติอินเทอร์เน็ตไทย

โดย

สิรินทร์ ปาลศรี สตีเวน จี ฮิวเตอร์ และ ดร. ซิต้า เวนเซล

### The Network Startup Resource Center (NSRC) **University of Oregon**

แปลโดย สิรินทร์ ปาลศรี

#### **The History of the Internet in Thailand**

by Sirin Palasri, Steven Huter, and Zita Wenzel

Cover Design: Boonsak Tangkamcharoen

Published by University of Oregon Libraries, 2013 1299 University of Oregon Eugene, OR 97403-1299 United States of America Telephone: (541) 346-3053 / Fax: (541) 346-3485

Second printing, 2013.

ISBN: 978-0-9858204-2-8 (pbk) ISBN: 978-0-9858204-6-6 (English PDF), doi:10.7264/N3B56GNC ISBN: 978-0-9858204-7-3 (Thai PDF), doi:10.7264/N36D5QXN

Originally published in 1999.

Copyright © 1999 State of Oregon, by and for the State Board of Higher Education, on behalf of the Network Startup Resource Center at the University of Oregon.

This work is licensed under a Creative Commons Attribution-NonCommercial 3.0 Unported License http://creativecommons.org/licenses/by-nc/3.0/deed.en\_US

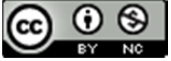

Requests for permission, beyond the Creative Commons authorized uses, should be addressed to:

The Network Startup Resource Center (NSRC) 1299 University of Oregon Eugene, Oregon 97403-1299 USA Telephone: +1 541 346-3547 Email: nsrc@nsrc.org Fax: +1 541-346-4397 http://www.nsrc.org/

This material is based upon work supported by the National Science Foundation under Grant No. NCR-961657. Any opinions, findings, and conclusions or recommendations expressed in this material are those of the author(s) and do not necessarily reflect the views of the National Science Foundation.

### สารบาญ

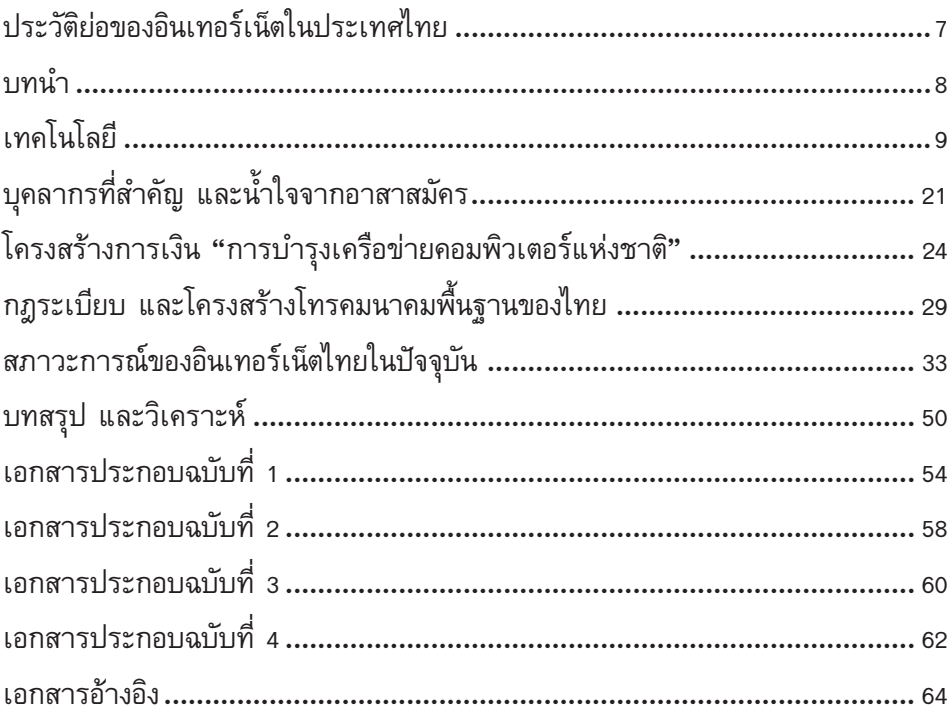

## สารบาญตาราง

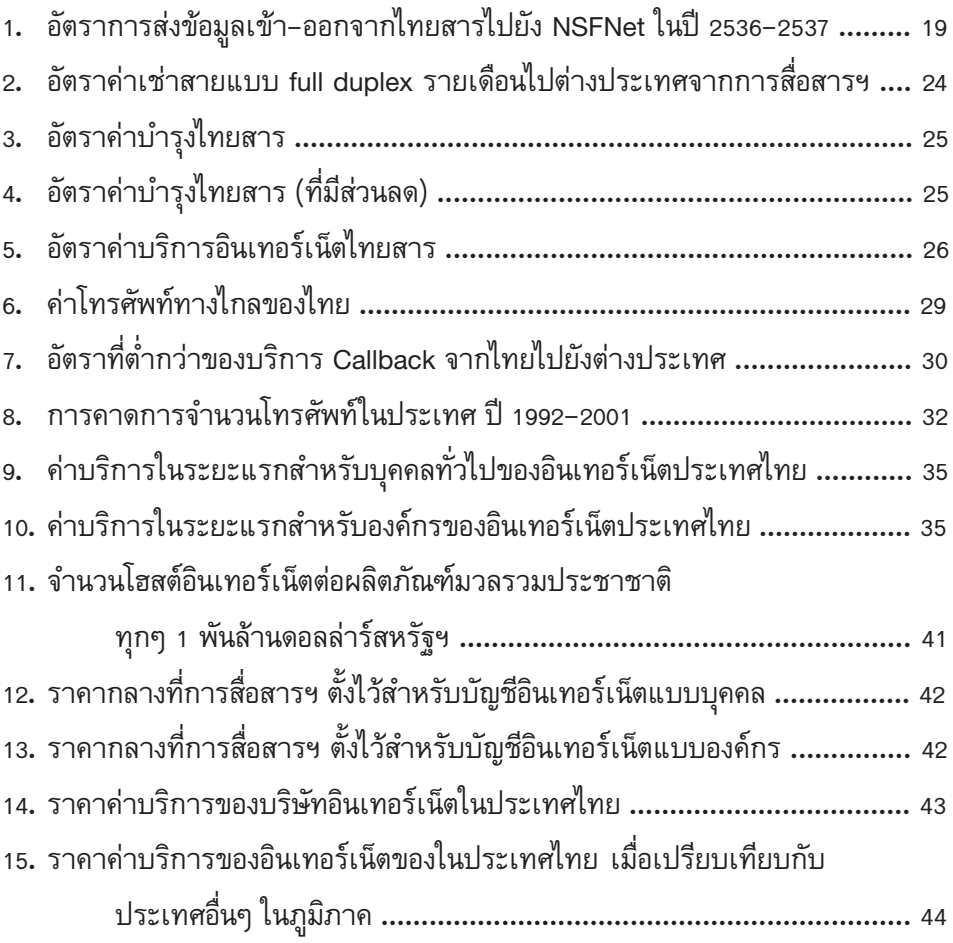

## สารบาญรูป

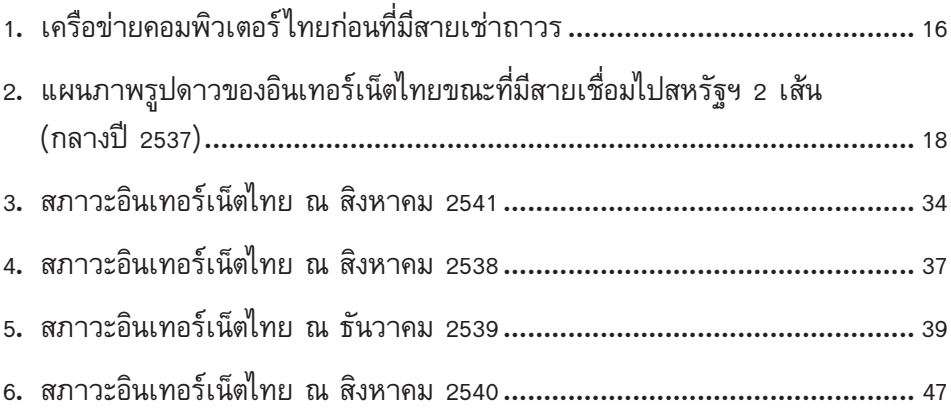

## ประวัติอินเทอร์เน็ตไทย

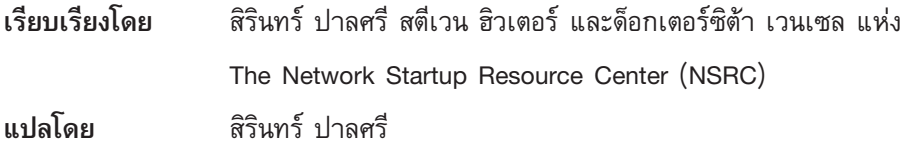

ผู้เขียนขอขอบคุณผู้ก่อตั้งอินเทอร์เน็ตในประเทศไทย อาจารย์กาญจนา กาญจนสุด อาจารย์ทวีศักดิ์ กออนันตกูล อาจารย์ยรรยง เต็งอำนวย คุณตฤณ ตันทเศรษฐี และ ์ คุณโรเบิรต เอลซ์ ที่ให้คว<sup>้</sup>ามร่วมมือสนับสนุนงานวิจัยชิ้นนี้อย่างเต็มที่ คุณปราโมทย์ จุฑาภรณ์ และคุณนิธิดา นวลศรี แห่งมหาวิทยาลัยสงขลานครินทร์ สำหรับจดหมาย ้อิเล็กทรอนิกส์ฉบับแรกของไทย ที่ส่งไปยังออสเตรเลียเมื่อวันที่ 2 มิถุนายน 2531 ์ ดร.เดือนเด่น นิคมบริรักษ์ แห่งสถาบันวิจัยเพื่อการพัฒนาประเทศไทย (ทีดีอาร์ไอ) คุณมนู อรดีดลเชษฐ์ สำหรับข้อมูลของอินเทอร์เน็ตในประเทศไทยในปัจจุบัน คุณบุญศักดิ์ ตั้งคำเจริญ และ ศูนย์เทคโนโลยีอิเล็กทรอนิกส์และคอมพิวเตอร์แห่งชาติ (เนคเทค) ในการจัดพิมพ์เอกสารนี้

บุคคลท่านอื่นที่สนับสนุนการทำรายงานนี้ได้แก่ แรนดี้ บุช ผู้เป็น Principal Investigator ของ The Network Startup Resource Center (NSRC) ดร. จอห์น ุ คลินเซ็น ผู้ร่วมก่อตั้ง NSRC และศูนย์คอมพิวเตอร์ของ University of Oregon ที่เป็น ี สถานที่ตั้งของ NSRC ดร. จอห์น รัซเซล อาจารย์สอนการเขียนและบรรณาธิกรข่าวที่ School of Journalism and Communication ของ University of Oregon ที่ให้ คำแนะนำในการเขียน และสุดท้ายได้แก่ ดร. สตีเวน โกลด์สตีน แห่ง The National Science Foundation (NSF) ของสหรัฐอเมริกาผู้สนับสนุนโครงการนี้สำหรับกำลังใจ ในการทำงานอีกด้วย

รายงานนี้ได้รับการสนับสนุนจาก The National Science Foundation (NSF) แห่งสหรัฐอเมริกา โดยผ่านทางเงินอุดหนุนหมายเลข NCR-9616597 ความคิดเห็น ผลงาน ้ผลสรุป และข้อเสนอแนะใดๆ ที่ปรากฏอยู่ในรายงานนี้ เป็นของผู้เขียนเอง ไม่จำเป็น ว่าจะต้องสะท้อนความคิดเห็นของ The National Science Foundation (NSF) แต่ประการใด

## ประวัติย่อของอินเทอร์เน็ตในประเทศไทย

ประเทศไทยเป็นประเทศแรกๆ ในแถบทวีปเอเชียที่มีอินเทอร์เน็ตใช้ ประวัติ ้ความเป็นมาของอินเทอร์เน็ตในประเทศไทยนั้น มีความน่าสนใจ แต่ไม่ค่อยมีใครทราบ ้กันมากนัก การที่ประเทศเราได้มีอินเทอร์เน็ตใช้อย่างแพร่หลายในปัจจุบันนี้ เป็นผล จากการทุ่มเททำงานและทัศนวิสัยอันกว้างไกลของอาจารย์มหาวิทยาลัยจำนวนหนึ่ง ที่ไม่ย่อท้อต่อความจำกัดทางด้านเครื่องมือเครื่องใช้และความรู้ความสามารถทางด้าน การสื่อสารของประเทศในสมัยก่อนนั่นเอง

้ความจริงแล้ว การพัฒนาเครือข่ายคอมพิวเตอร์ในประเทศไทยเริ่มต้นขึ้นตั้งแต่ สมัยที่ประเทศเรายังไม่มีอุปกรณ์ขั้นพื้นฐานที่จำเป็นสำหรับการสร้างเครือข่าย ้คอมพิวเตอร์ได้เลย ความแพร่หลายของโทรศัพท์ยังอยู่ในระดับต่ำ ความรู้ทาง เทคโนโลยีด้านนี้ยังมีน้อย และคอมพิวเตอร์ก็ยังมีราคาแพงมาก แต่ถึงกระนั้น วิศวกร– ไทยจำนวนหนึ่ง ก็สามารถสร้างเครือข่ายคอมพิวเตอร์สำหรับวิชาการขึ้นมาได้ในปี พ.ศ. ่ 2529 โดยอาศัยเงินทุนจำนวนเล็กน้อย และความช่วยเหลือทางด้านเทคนิคจากประเทศ ออสเตรเลีย โดยเริ่มจากการใช้ซอฟต์แวร์ UUCP ผ่านโพรโตคอล X. 25 และต่อมาใน ปี 2535 จึงค่อยๆ เปลี่ยนมาใช้โพรโตคอล TCP/IP สาเหตุหลักที่เราสามารถพัฒนา ้เครือข่ายอินเทอร์เน็ตได้อย่างเต็มที่ในยุคนั้นเป็นเพราะว่า เศรษฐกิจของไทยเจริญเติบโต เร็วมากในช่วงปี 2533 นอกจากนั้นยังได้รับการสนับสนุนอย่างกว้างขวางจากทั้งทาง ภาคเอกชน และองค์การต่างประเทศ ปัจจุบัน การใช้อินเทอร์เน็ตได้รับความนิยมมาก ขึ้นในประเทศไทย โดยเฉพาะในกลุ่มคนรุ่นใหม่ โดยที่ไม่ได้เป็นเพียงเครื่องมือถ่ายทอด ข้อมูลความรู้ของนักวิชาการเท่านั้น แต่ยังเป็นเครื่องมือสื่อสาร และโอกาสในการ ประกอบธุรกิจชิ้นใหม่ของคนไทยทั่วๆ ไปอีกด้วย

ขณะนี้เครือข่ายคอมพิวเตอร์วิชาการของไทยได้เจริญรุดหน้าไปมากจน ครอบคลุมเกือบทุกมหาวิทยาลัยและสถาบันวิจัยในประเทศแล้ว โรงเรียนและ มหาวิทยาลัยจำนวนมากขึ้นเริ่มหันมาใช้อินเทอร์เน็ตเป็นสื่อในการเรียนการสอน รัฐบาลเองยังมีแผนที่จะลงทุนพัฒนากิจการและบุคลากรด้านสารสนเทศ (Information technology) โดยจะปรับปรุงและพัฒนาอุปกรณ์โทรคมนาคมพื้นฐานและระบบ การศึกษาของชาติให้มีสอดคล้องกับการใช้สื่อสารสนเทศมากยิ่งขึ้น และ ณ วันที่งาน ้วิจัยชิ้นนี้สิ้นสุดลง มีผู้ให้บริการอินเทอร์เน็ตแล้วทั้งหมด 16 รายทั่วประเทศ และ ปริมาณของสายเช่าที่เชื่อมต่อกับเครือข่ายอินเทอร์เน็ตมีปริมาณความเร็วสูงถึง 30 Mbps

### 

<u> ประเทศไทยมีการพัฒนาเครือข่ายอินเทอร์เน็ตเป็นครั้งแรกเมื่อกลางปี พ.ศ. 2530</u> โดยอาจารย์ภาควิชาวิทยาศาสตร์คอมพิวเตอร์ สถาบันเทคโนโลยีแห่งเอเชีย (AIT) ทดลองส่งจดหมายอิเล็กทรอนิกส์ (อีเมล์) ไปยังมหาวิทยาลัยเมลเบิร์น มหาวิทยาลัย โตเกี่ยว และบริษัท UUNET โดยใช้ซอฟต์แวร์ UUCP ผ่านโปรโตรคอล X, 25 ต่อมา อีกหนึ่งปี รัฐบาลออสเตรเลีย ภายใต้โครงการ The International Development Plan (IDP) ใด้ช่วยเหลือมหาวิทยาลัยสงขลานครินทร์ติดตั้งระบบอีเมล์ขึ้นเพื่อติดต่อกับ ้มหาวิทยาลัยเมลเบิร์นในออสเตรเลีย ในปี 2534 มหาวิทยาลัยห้าแห่งในประเทศไทย เริ่มใช้เครือข่าย UUCP เพื่อติดต่อระหว่างกัน และเมื่อวิศวกรไทยตัดสินใจเปลี่ยนมา ใช้โพรโตคอล TCP/IP ในปี 2535 นั้น ประเทศไทยจึงเช่าซื้อสายขนาด 9.6Kbps เชื่อมต่อกับเครือข่ายอินเทอร์เน็ตจากบริษัท UUNET ผู้ให้บริการอินเทอร์เน็ต ทางฝั่ง ตะวันออกของสหรัฐอเมริกา จากนั้นไม่นาน เราก็ขยับขยายซื้อสายที่สองขนาด 64Kbps ไปยังที่เดียวกันและเมื่อรัฐบาลไทยอนุญาตให้มีเปิดบริการอินเทอร์เน็ตเชิงพาณิชย์ได้ในปี 2538 นั้น การใช้อินเทอร์เน็ตก็ขยายออกนอกวงวิชาการ ไปยังประชาชนทั่วไปทันที ในปัจจุบันนี้ เรามีการให้บริการอินเทอร์เน็ตอยู่ในเกือบทุกจังหวัดใหญ่ๆ โดยเฉพาะ ้จังหวัดที่มีมหาวิทยาลัยตั้งอยู่ ประชาชนที่มีกำลังในการจ่ายมากพอ ก็สามารถขอใช้ บริการนี้ จากบริษัทอินเทอร์เน็ตที่มีอยู่ทั่วประเทศได้

รายงานชิ้นนี้ เป็นการรายงานผลงานและประสบการณ์ ของวิศวกรไทยผู้พัฒนา เครือข่ายคอมพิวเตอร์ไทยได้สำเร็จ ด้วยเงินงบประมาณ เทคโนโลยี และบุคลากรอันจำกัด แต่ด้วยความร่วมมือจากภาคเอกชนและอาสาสมัครที่สำคัญๆผลงานที่วิศวกรเหล่านี้ฝากไว้ ้ก็คือเครือข่ายวิชาการและเครือข่ายอินเทอร์เน็ตซึ่งได้กลายเป็นเครื่องมือสื่อสารอีกชิ้นหนึ่ง ให้คนไทยทั่วไป ได้ใช้กันนั่นเลง

รายงานชิ้นนี้ประกอบด้วยห้าหัวข้อใหญ่ๆ คือ เทคโนโลยี บุคลากร การจัดหารายได้ ึกฏหมายเกี่ยวกับโทรคมนาคม และ สภาวะปัจจุบันของอินเทอร์เน็ตในประเทศไทย

## เทคโนโลยี

ิสมัยปี 2530 ประเทศไทยเป็นประเทศที่ขาดแคลนอุปกรณ์โทรคมนาคมพื้นฐาน ซึ่งจำเป็นต่อการพัฒนาเครือข่ายคอมพิวเตอร์ โทรศัพท์สายทองแดงมีใช้อยู่ไม่มากนัก อัตราโทรศัพท์ต่อประชาชนอยู่ที่ สองต่อประชาชนทุกๆ หนึ่งร้อยคน เท่านั้น (Weiss, 1994) ทั้งนี้เป็นเพราะว่า กิจการโทรคมนาคมของไทยเป็นระบบผูกขาด โดยมีองค์การ โทรศัพท์แห่งประเทศไทย และการสื่อสารประเทศไทยเป็นผู้ควบคุมกิจการมาตั้งแต่ปี พ.ศ ่ 2497 คอมพิวเตอร์นั้นมีใช้น้อยอยู่มาก เพราะมีราคาแพง และซอฟต์แวร์ภาษาไทยก็ ยังไม่แพร่หลาย

"การสร้างเครือข่ายคอมพิวเตอร์ในไทยสมัยนั้น เป็นเรื่องที่ยากมาก" อาจารย์ กาญจนา กาญจนสุด แห่งสถาบันเทคโนโลยีแห่งเอเซีย (AIT) ผู้ใช้จดหมายอิเล็ก-ทรอนิกส์ (อีเมล์) รายแรกของไทยในปี 2529 ระลึกความหลัง เมื่อจากจบการศึกษา จากมหาวิทยาลัยเมลเบิร์นในออสเตรเลียแล้ว อ. กาญจนากลับมาอยู่ประเทศไทย และรู้สึกเหมือนถูกขังอยู่ในประเทศ ในตอนนั้น อ. กาญจนาต้องการมีอีเมล์ใช้มาก และ เธอมักจะถามตัวเองอยู่เสมอว่า "แล้วเราจะอยู่เมืองไทยได้อย่างไร ถ้าไม่สามารถ ติดต่อกับเพื่อนฝูงที่ต่างประเทศได้อย่างสะดวก"

อ. กาญจนากล่าวเพิ่มเติมว่า "เคยพยายามอธิบายหลักการเครือข่ายคอมพิวเตอร์ ให้กับเจ้าหน้าที่ของ AIT ฟัง พวกเขาไม่เข้าใจเลยว่า เรากำลังพูดเรื่องอะไรอยู่ เขา ไม่เคยรู้จักอีเมล์ แถมยังไม่ฟังสิ่งที่เราพูดอีกด้วย"

แต่โชคยังเข้าข้าง อ. กาญจนาอยู่บ้าง เผอิญอาจารย์ที่ AIT อีกท่าน คือ ือ. โทโมโนริ คิมูระ ก็อยากหาวิธีติดต่อกับทางบ้านที่โตเกียวบ้างเช่นกัน จึงตัดสินใจ ร่วมมือกับ อ. กาญจนา สร้างเครือข่ายคอมพิวเตอร์แบบง่ายๆ ขึ้น เริ่มจากอุปกรณ์ที่มี อยู่ในขณะนั้น คือ โมเด็ม NEC เร็ว 2400 baud และเครื่องพีซี NEC การติดต่อผ่าน สายโทรศัพท์ทองแดง ด้วยความเร็ว 1200-2400 baud มีเสียงดังหนวกหูมาก โดยเฉพาะในช่วงฝนฟ้าคะนอง หลังจากนั้นนักทดลองทั้งสองจึงเปลี่ยนไปใช้บริการ ไทยแพค ของการสื่อสารแห่งประเทศไทย ซึ่งเป็นการติดต่อโดยการใช้ X.25 ผ่านการ หมุนโทรศัพท์ไปยังศูนย์บริการของการสื่อสารฯ บริการไทยแพคทำให้อาจารย์ทั้งสอง ี่สามารถใช้โปรแกรม UUCP เพื่อรับ-ส่งอีเมล์และแฟ้มข้อมูล กับเครื่องเซิร์ฟเวอร์ ้ของมหาวิทยาลัยโตเกี่ยว และมหาวิทยาลัยเมลเบิร์นได้สำเร็จ ต่อมาไม่นาน ทั้งสองก็

ี่ เปลี่ยนไปใช้ระบบ UUCP เพื่อติดต่อกับบริษัทที่ให้บริการอินเทอร์เน็ตชื่อ UUNET ที่ ้มลรัฐเวอร์จิเนีย ซึ่งอยู่ทางฝั่งตะวันออกของประเทศสหรัฐอเมริกาได้สำเร็จ (กาญจนา กาญจนสุด, สัมภาษณ์, 27 สิงหาคม 2540)

"เราตื่นเต้นมากที่การติดต่อครั้งแรกสำเร็จ" อ.กาญจนากล่าว "ทุกอย่างที่เรา ทำใหม่มาก จึงต้องแก้ไขปัญหาเฉพาะหน้าทุกอย่าง เรามักใช้เวลาหลังสอนหนังสือมา ้นั่งอ่านตำรา และหมุนโทรศัพท์กัน พูดถึงแล้วมันก็สนุกดี ยังจำเสียงโทรศัพท์ที่หนวกหู ้และความตื่นเต้น เมื่อสามารถหมุนติดสายดีๆ ได้เลย"

ถึงแม้จะไม่รู้ว่า อาจารย์สองท่านนั้นกำลังทำอะไร บุคลากรที่ AIT ก็ให้ความร่วม มือเป็นอย่างดี อย่างเช่นในตอนนั้น ที่ AIT มีโทรศัพท์สายตรงอยู่เพียงสายเดียว ซึ่ง เป็นของประธานสถาบันเสียด้วย แต่ด้วยความศรัทธาใน "งานวิจัย" ของ อ. กาญจนา ี และ อ. คิมูระ ท่านประธานก็อนุญาตให้ใช้โทรศัพท์สายนั้นในการทดลอง โดยมีข้อแม้ ว่าจะต้องสลับสายกลับคืนมาให้ทันใช้ในตอนเช้าทุกวัน

หลังจากพัฒนา UUCP ได้สำเร็จ อ. กาญจนาก็สาธิตการส่งอีเมล์ให้แก่นักศึกษา ้คณะวิทยาศาสตร์คอมพิวเตอร์ที่ AIT เธอยังใช้อีเมล์เป็นเครื่องมือสื่อสารหลักในการจัด เรียนการสอน วิชาคอมพิวเตอร์ และการจัดประชุมสัมมนาต่างๆ ในแถบภูมิภาคเอเซีย ตะวันออกเฉียงใต้ อีกด้วย

"ถ้าเราไม่มีอีเมล์แล้ว เราจะติดต่อกับนักวิจัยคอมพิวเตอร์ผู้ทรงคุณวุฒิจาก ้ต่างประเทศได้อย่างไร AIT คงไม่สามารถทำงานเหล่านั้นได้สำเร็จแน่ๆ" กาญจนา เขียนเล่ามาในอีเมล์

ี ความช่วยเหลือจากประเทศออสเตรเลีย ต้นปีพ.ศ 2531 ประเทศออสเตรเลีย มี โครงการ The International Development Plan (IDP) ซึ่งให้ความช่วยเหลือ ้มหาวิทยาลัยไทยสามแห่ง คือ มหาวิทยาลัยสงขลานครินทร์ (มอ.) สถาบันเทคโนโลยี แห่งเอเชีย (AIT) และจุฬาลงกรณ์มหาวิทยาลัย พัฒนาเครือข่ายคอมพิวเตอร์ไทยขึ้น ้มาแห่งแรก โดยที่มอ. และ เอไอที ทำหน้าที่เป็นประตูเชื่อมของไทย กับเซิร์ฟเวอร์ ี ของมหาวิทยาลัยเมลเบิร์น (munnari.oz.au) นักวิชาการไทยใช้บริการของเครือข่ายนี้ ได้ โดยโทรศัพท์เข้ามายังเครื่องเซิร์ฟเวอร์ที่มอ. (sritrang.psu.th) หรือที่ AIT (ait.ait.th) ู้ เครือข่ายไทยแห่งแรกนี้ ใช้ซอฟต์แวร์ SUNIII ซึ่งเป็น UNIX ประเภทหนึ่ง ที่แพร่หลาย ในเครือข่ายคอมพิวเตอร์ของออสเตรเลียที่ชื่อว่า Australian Computer Science Network (ACSNet) เครือข่ายคอมพิวเตอร์ไทยแห่งแรกนี้ มีชื่อว่า Thai Computer Science Network หรือเรียกสั้นๆว่า TCSNet นั่นเอง ในช่วงนั้นมหาวิทยาลัย ูเมลเบิร์นโทรศัพท์เข้ามาแลกถุงเมล์กับมอ. และ AIT วันละสองครั้ง โดยทางเราจ่าย ค่าโทรศัพท์ทางใกลให้กับเขาประมาณปีละสี่หมื่นบาท (เนคเทค, ๒๕๓๗) ข้อความ ข้างล่างนี้ เป็นอีเมล์ฉบับแรกที่โรเบิร์ต เอลซ์ วิศวกรออสเตรเลีย ส่งจากเครื่อง ู เซิร์ฟเวอร์ของมอ. (ศรีตรัง หรือ "Sritrang") ไปยังเครื่องเซิร์ฟเวอร์ที่ออสเตรเลีย ("Munnari") เมื่อเครือข่าย TCSNet ได้รับการพัฒนาขึ้นมาใช้แรกๆ

```
Return-path: kre@sritrang.psu.th
Received: from mulga.0Z by munnari.oz (5.5)
id AA06244; Thu, 2 Jun 88 21:22:14 EST
(from kre@sritrang.psu.th for kre)
Received: by mulga.oz (5.51)
id AA01438; Thu, 2 Jun 88 21:21:50 EST
Apparently-to: kre
Date: Thu, 2 Jun 88 21:21:50 EST
From: kre@sritrang.psu.th
Message-id: <8806021121.1438@mulga.0Z>
HiBye
```
(อภินันทนาการจาก ศูนย์คอมพิวเตอร์ มหาวิทยาลัยสงขลานครินทร์ )

SUNIII เป็นโปรแกรมระบบ UNIX ที่สามารถส่งข้อมูลไป–กลับได้เลยในการติดต่อ ครั้งเดียว โปรแกรมนี้ประกอบด้วย เครือข่ายการส่งข้อมูลระบบ "Multiple Hops" ซึ่งแตกต่างจาก UUCP ตรงที่ว่า ผู้ใช้ไม่ต้องใส่คำสั่ง และบอกที่อยู่ของจุดหมาย ปลายทางผ่านระบบทางไกล เพราะเครือข่าย SUNIII สามารถหาที่อยู่ของปลายทาง และส่งข้อมูลได้เอง โปรแกรมนี้ใช้งานได้ดี ทั้งกับสายเช่าแบบถาวร (dedicated line) ี สายโทรศัพท์ธรรมดา ผ่านการติดต่อแบบชั่วคราว (dial-up) และสายที่ใช้โพรโตคอล X.25 (R. Elz, อีเมล์, 2 กันยายน 2540) ในช่วงนั้น มหาวิทยาลัยเมลเบิร์นเป็นประตู เชื่อม (Gateway) ของออสเตรเลียในการรับ–ส่งอีเมล์ กับประเทศสหรัฐอเมริกา และ ประเทศอื่นๆ ในแถบทวิภาคเอเซียตะวันออกเฉียงใต้ รวมถึง อินโดนีเซีย มาเลเซีย ฮ่องกง และสิงคโปร์ เป็นต้น เครื่องมือที่ใช้ในการติดต่อรับ-ส่งอีเมล์กับออสเตรเลียสมัยนั้น ้คือเครื่องเซิร์ฟเวอร์ระบบ UNIX และสายโทรศัพท์ธรรมดา ที่สามารถโทรออกไปหา เครื่องเซิร์ฟเวอร์ที่เมลเบิร์นได้ (R. Elz, อีเมล์, 2 กันยายน 2540)

ในขณะที่มอ.ติดต่อกับมหาวิทยาลัยเมลเบิร์นโดยตรงนั้น AIT เป็นศูนย์เชื่อม (Gateway) ระหว่างไทยและ UUNET ซึ่งหลังจากเครือข่าย ARPANET ของ ี กระทรวงกลาโหมของสหรัฐอเมริกาได้ถูกยกเลิกไปเมื่อ พ.ศ 2523 นั้น UUNET ได้ กลายเป็นตัวเชื่อมระหว่างเครือข่าย Internet กับเครือข่าย BITNET บริษัท UUNET ให้บริการฟรีแก่ AIT เพื่อสนับสนุนการศึกษา และเพื่อเป็นการประหยัดค่าใช้จ่ายในการ ส่งข้อมูล จดหมายต่างๆ ที่ส่งมาให้ประเทศไทยถูกส่งไปรวมกันไว้ที่มหาวิทยาลัย ูเมลเบิร์นก่อนแล้วจึงถูกส่งมายังประเทศไทยผ่านศูนย์ 2 ศูนย์ คือ มอ. และ AIT โดยที่ มอ. จัดการส่งจดหมายของตนเองแต่ AIT ในฐานะผู้จัดการ Top Level Domain Name ี ของประเทศไทย ทำหน้าที่ส่งจดหมายที่มีคำว่า .TH ที่เข้ามาในประเทศทั้งหมดไปยัง ผู้ใช้ตามที่ต่างๆ (Kanchana & Pensri, 1992)

ี ความแพร่หลายของ UNIX ในยุคต้นปี 2530 นั้น ทำให้อีเมล์แพร่หลายในหมู่ นักวิชาการไทยผู้ที่ทำงานอยู่นอกเครือข่าย TCSNet ก็สามารถใช้บริการผ่านเครื่อง ูเซิร์ฟเวอร์ของ AIT (ait.ait.th) ได้ บริการนี้มีตลอด 24 ชม. ผ่านโทรศัพท์เพียง ี่ สายเดียวบริการนี้ฟรีสำหรับทุกคนยกเว้นผู้ที่ทำงานที่ AIT และอาจารย์อีกท่านที่ ้มหาวิทยาลัยรามคำแหง ที่จ่ายเงินบำรุงเครือข่ายตามจำนวนของจดหมายอิเล็กทรอนิกส์ ที่ตนใช้ อัตราค่าบริการในช่วงนั้นได้แก่ 500 ตัวอักษรแรกราคา 50 บาท 1,000 อักษร ถัดมาคิดเป็นหน่วยๆ ละ 45 บาท และสำหรับการส่งข้อมูลระหว่างกรุงเทพฯ มอ. นั้น ราคา 10 บาทต่อทุกๆ 1,000 ตัวอักษร

ในเดือนสิงหาคม 2535 นั้น ประเทศไทยมีผู้ใช้อีเมล์อยู่ประมาณ 50 ราย ซึ่งต่างก็ ้เป็นสมาชิกของกลุ่มข่าวที่เกี่ยวข้องกับงานวิจัยต่างๆ ในเครือข่ายอินเทอร์เน็ต แต่การ ที่เรายังมีระบบการติดต่อที่จำกัดในขณะนั้น ทำให้ผู้ใช้ไม่สามารถเรียกใช้ (Log-in) ้เครื่องต่างๆ ในเครือข่ายอินเทอร์เน็ตได้อย่างสมบูรณ์แบบ (Kanchana & Pensri, 1992) หลังจากนั้นไม่นาน อ. กาญจนา ได้พยายามผลักดันให้ศูนย์คอมพิวเตอร์ของแต่ละ ุ่มหาวิทยาลัยตั้งหน่วย UUCP ของตนขึ้นมา เพื่อเป็นการขยายเครือข่าย UUCP ขึ้น มาในประเทศไทย (กาญจนา, สัมภาษณ์, 28 สิงหาคม 2541)

"ถ้า AIT เป็นศูนย์ UUCP แห่งเดียวในไทย เราคงไม่สามารถขยายเครือข่าย ออกไปได้ แต่การชักชวนให้ศูนย์คอมพิวเตอร์ของแต่ละมหาวิทยาลัยเห็นด้วยใน หลักการนี้ก็ไม่ง่ายนัก เพราะตอ<sup>้</sup>นนั้น UNIX และ อีเมล์ยังไม่ค่อยเป็นที่นิยมมากนัก ในประเทศ" อ. กาญจนา อธิบาย

ในปลายปี 2534 นั้น ได้มีการตั้งศูนย์อีเมล์แห่งใหม่ขึ้น เมื่อ อาจารย์ทวีศักดิ์ กออนันตกูล อาจารย์ภาควิชาวิศวกรรมศาสตร์ มหาวิทยาลัยลงมือติดตั้งโปรแกรม MHSNet ซึ่งพัฒนามาจาก SUNIII ที่ศูนย์ธรรมศาสตร์ โดยใช้โมเด็มเร็ว 14.4Kbps ซึ่งในขณะนั้น นับว่าเร็วที่สุดแล้วในประเทศไทย อ. ทวีศักดิ์เป็นอีกผู้หนึ่งที่รู้สึกถึง ้ความขาดแคลนเครือข่ายคอมพิวเตอร์ในประเทศ อ. ทวีศักดิ์เป็นผู้พัฒนามาตรฐาน ภาษาไทย ในระบบคอมพิวเตอร์ให้กับสำนักงานมาตราฐานผลิตภัณฑ์อุตสาหกรรม (สมอ.) มาตั้งแต่ ปี 2523 และจากการสนับสนุนด้านเทคนิคและเงินทุน จาก The Australian Academic and Research Network (AARNet) ในการติดตั้ง MHSNet นั้น ทำให้ ม.ธรรมศาสตร์กลายเป็นศูนย์กลางอีเมล์ของไทย ทำหน้าที่แลกเปลี่ยนข้อมูลกับเครื่อง Munnari ของออสเตรเลีย ผ่านโปรแกรม MHSNet และกับมหาวิทยาลัยอื่นๆ ใน ประเทศผ่านโปรแกรม UUCP เครือข่ายแห่งใหม่นี้ นอกจากประกอบด้วยมหาวิทยาลัย ใน TCSNet แล้ว ยังประกอบด้วยมหาวิทยาลัยเกษตรศาสตร์ และศูนย์เทคโนโลยี ้อิเล็กทรอนิกส์และคอมพิวเตอร์แห่งชาติ (เนคเทค) อีกด้วย โครงการในขณะนั้นก็คือ ้การเชื่อมเครือข่ายไทยสารเข้ากับเครือข่ายอินเทอร์เน็ตต่างประเทศ โดยใช้โปรแกรม MHSNet ก่อน เป็นเวลาประมาณหนึ่งปีระหว่างรอการสร้างเครือข่ายที่ใช้โปรโตรคอล ้อินเทอร์เน็ต (TCP/IP) ขึ้นมา

MHSNET เป็นโปรแกรมสำหรับการสร้างเครือข่ายคอมพิวเตอร์ ที่บริษัท Message Handling Systems Pty Ltd ในออสเตรเลียพัฒนาขึ้นจาก ACSNet โปรแกรม MHSNet ประกอบด้วยคุณสมบัติหลายประการที่ UUCP ไม่มี อย่างเช่น คำสั่ง "smart host" แทนการใส่ "bang path" ยาวๆ เพื่อบอกที่อยู่ผู้รับ นอกจากนั้น MHSNet ยังมี ความสามารถการส่งข้อมูลที่ดีกว่า UUCP อีกด้วย ความจริงแล้ว เครื่องที่ใช้ในการรับ– ้ส่งอีเมล์ของในเครือข่าย AARNet ในออสเตรเลีย และมหาวิทยาลัยไทยที่อยู่ในเครือข่ายนี้ ซึ่งในขณะนั้นคือ AIT และ มอ. ต่างก็ใช้ MHSNet รับ–ส่งข้อมูลด้วยเช่นกัน โปรแกรม MHSNet ยังประกอบด้วยโปรแกรมย่อยอีก 40 ชุด ที่เพิ่มความสามารถในการส่งอีเมล์ ของโหนดต่างๆ โดยที่ผู้ใช้ MHSNet สามารถรับ-ส่งอีเมล์ เอกสาร ฐานข้อมูล หรือ แม้กระทั่งโปรแกรม ให้กับผู้ใช้รายอื่นได้ทั่วโลก MHSNet มีไว้ให้วงการวิชาการใช้ฟรี แต่บริษัทเอกชนต้องจ่ายสตางค์ค่าโปรแกรมเล็กน้อย (ทวีศักดิ์ และคณะ, 2535)

หลังจากขยายเครือข่ายวิชาการนี้ได้สำเร็จ อ. ทวีศักดิ์ ก็เริ่มกระตุ้นคนรอบข้าง ให้หันมาใช้อีเมล์กันมากขึ้น "ผมทำให้คนติดต่อกับผมทางอีเมล์ พอดีในช่วงนั้น ผมมี ประชุมบ่อยมาก ก็เลยบอกเขาว่า ต่อไปนี้ผมจะเลิกหอบเอกสารมาประชุมแล้วนะ มีอะไรจะพูดกันก็ให้พูดกันทางอีเมล์ก็แล้วกัน จะได้ไม่ต้องเปลืองกระดาษถ่ายเอกสาร"

ในปลายปี 2534 โรเบิร์ต เอลซ์ มาเมืองไทยอีกครั้งเพื่อร่วมในการอบรมการใช้ โปรแกรมการส่งข้อมูลอย่างเช่น MHSNet BIND และ sendmail ให้กับนักวิชาการ ไทยเป็นเวลาสองวัน การอบรมครั้งนี้ได้โลกทัศน์ของผู้ที่มาร่วมงานว่า เครือข่าย คอมพิวเตอร์ไม่จำเป็นต้องแพงเสมอไปถ้ารู้จักใช้โปรแกรมอย่างเช่น UUCP และ MHSNet ผ่านการโทรศัพท์ติดต่อแบบชั่วคราว (dial–up) (ตฤณ ตันทเศรษฐี, อีเมล์, 7 ตุลาคม 2540) นอกจากโรเบิร์ตแล้ว มหาวิทยาลัยไทยยังได้รับคำแนะนำทางเทคนิคจาก อาจารย์จูริส ไรน์เฟลด์ จากมหาวิทยาลัยวูลองกอง ทางตะวันออกของประเทศ ออสเตรเลียอีกด้วย อ. จูริส เป็นผู้ชักชวนให้ IDP เชื่อว่าการพัฒนาเครือข่าย ้คอมพิวเตอร์ในประเทศไทยนั้นเป็นโครงการที่คุ้มค่าโดยที่ อ. จูริส ยังทำงานร่วมกับ ้วิศวกรไทยที่มอ. ขณะที่เริ่มมีการติดตั้ง SUNIII ในปี 2531 อีกด้วย

์ ความแพร่หลายของ MHSNet และ UUCP ในช่วงปี 2533 นั้น ทำให้นักวิชาการ ไทยหันมาใช้อีเมล์กันมากขึ้น ทุกๆ คนเห่อเทคโนโลยีใหม่นี้มาก จนอีเมล์กลายเป็น ้กิจวัตรประจำวัน หรือไม่ก็ประจำชั่วโมง ของนักวิชาการกว่าร้อยคนได้ในยุคนั้น นอกจาก เครือข่าย MHSNet แล้ว เน<sub>็</sub>กเทคยังได้พัฒนาเครือข่ายคอมพิวเตอร์ระหว่างมหาวิทยาลัย (Inter–University) โดยใช้ X.25 อยู่อีกเครือข่ายหนึ่งด้วย หลังจากได้มีการประชุมหารือกัน ิศาสตราจารย์ ดร.ไพรัช ธัชยพงษ์ ผู้อำนวยการเนคเทคในสมัยนั้น จึงตัดสินใจว่า ถึงเวลาแล้วที่เราควรจะพัฒนาเครือข่ายวิชาการให้เข้าสู่ระบบเครือข่ายอินเทอร์เน็ต ้อย่างเต็มตัวเสียที ผลที่ได้ก็คือ การรวมของเครือข่ายทั้งสองโดยใช้ TCP/IP ซึ่งเป็น โพรโตคอลหลักของเครือข่ายอินเทอร์เน็ต (ทวีศักดิ์, สัมภาษณ์, 5 กันยายน 2540)

"ถ้าอยากสร้างพื้นฐานสำหรับอินเทอร์เน็ต เรารู้ว่าจะต้องเปลี่ยนมาใช้ TCP/IP เพราะ UUCP ที่ใช้อยู่เป็นเพียงเสี้ยวหนึ่งของความสามารถที่แท้จริงของเครือข่าย ี คอมพิวเตอร์เท่านั้น ถึงแม้จะมีราคาถูก แต่ UUCP ก็ไม่เหมาะกับการติดต่อโต้ตอบกัน ระหว่างประเทศ" อ. ทวีศักดิ์อธิบาย

การพัฒนาจาก UUCP ไปสู่ TCP/IP: การรวมกันของเครือข่าย MHSNet และ ู้เครือข่าย X. 25 ในปี 2535 นั้น ก่อให้เกิดเป็นเครือข่าย *ไทยสาร* ขึ้นมา ชื่อ*ไทยสาร* นี้ มาจากอักษรตัวแรกของ "Thai Social/Scientific Academic and Research <u>N</u>etwork (Thaisarn)" อ. ทวีศักดิ์ ผู้ตั้งชื่อนี้ อธิบายว่า *ไทยสาร* เป็นชื่อกลางที่ไม่ เจาะจงว่าผู้ใดเป็นผู้ควบคุมเครือข่าย แต่ทว่าเป็นการรวมตัวกันของศูนย์คอมพิวเตอร์ ในแต่ละมหาวิทยาลัย และศูนย์วิชาการในประเทศเข้าด้วยกัน นอกจากนั้น คำว่า *สาร* ยังแปลว่า "ข้อมูลความรู้" อีกด้วย

*ไทยสาร* ได้รับเงินอุดหนุนจากรัฐบาล และการสนับสนุนทางเทคนิค จาก หน่วยงานปฏิบัติการวิจัยและพัฒนาเทคโนโลยีเครือข่ายคอมพิวเตอร์ของเนคเทค และ ศูนย์คอมพิวเตอร์ ของสถาบันต่างๆที่ร่วมด้วย ในปีแรกนั้น ไทยสารขยายตัวเร็วมาก เพราะได้รับการสนับสนุนจากบริษัทคอมพิวเตอร์นานาชาติในกรุงเทพ อย่างเช่นบริษัท ไอบีเอ็ม (IBM) บริษัทดิจิตอลอีควิปเมนท์ (DEC) และบริษัทฮิวเล็ต แพคการ์ด (HP) ซึ่งได้บริจาคเครื่องเซิร์ฟเวอร์ ให้เนคเทคทดลองใช้ บ.ชินวัตรดาต้าคอม ผู้ให้บริการ ดาต้าคิด (Datakit) ในประเทศ ได้บริจาคสายเช่าภายในประเทศ ให้ไทยสารรับ-ส่ง ข้อมูลอีกด้วย และในขณะที่ไทยสารยังไม่มีศูนย์แลกเปลี่ยนข้อมูลภายใน และสาย ครึ่งวงจรต่อไปยังอินเทอร์เน็ตนั้น บ. ฮิวเล็ต แพคการ์ด และ บ. ดิจิตอลอิควิปเมนท์ (แห่งประเทศไทย) ก็ตั้งโหนดอิสระขึ้นมาสองแห่ง ชื่อว่า hp2hpth.co.th และ decth.co.th ้เพื่อเป็นศูนย์กลาง การรับส่งข้อมูล ระหว่างภาครัฐบาล นักวิชาการ และภาคเอกชน โดยที่ข้อมูลจากเครือข่ายทั้งสองนี้ ต้องเดินทางข้ามทวีปมายังสำนักงานใหญ่ของบริษัท ้คอมพิวเตอร์เหล่านั้นที่ประเทศสหรัฐอเมริกา ก่อนที่จะถูกส่งกลับไปยังจุดหมายปลายทาง ่ ซึ่งอยู่ใกล้ๆ กันภายในกรุงเทพฯนั่นเอง หลังจากที่ไทยสารมีสายเชื่อมกับอินเทอร์เน็ต สายแรกในปี 2535 โหนดอิสระของบริษัทเหล่านี้ก็ได้ถูกยกเลิกไป (ทวีศักดิ์, ตฤณ, และมรกต, 2537) รายละเอียดของการเชื่อมต่อของเครือข่ายคอมพิวเตอร์ในขณะนั้น ้อยู่ในเอกสารแนบฉบับที่ 1

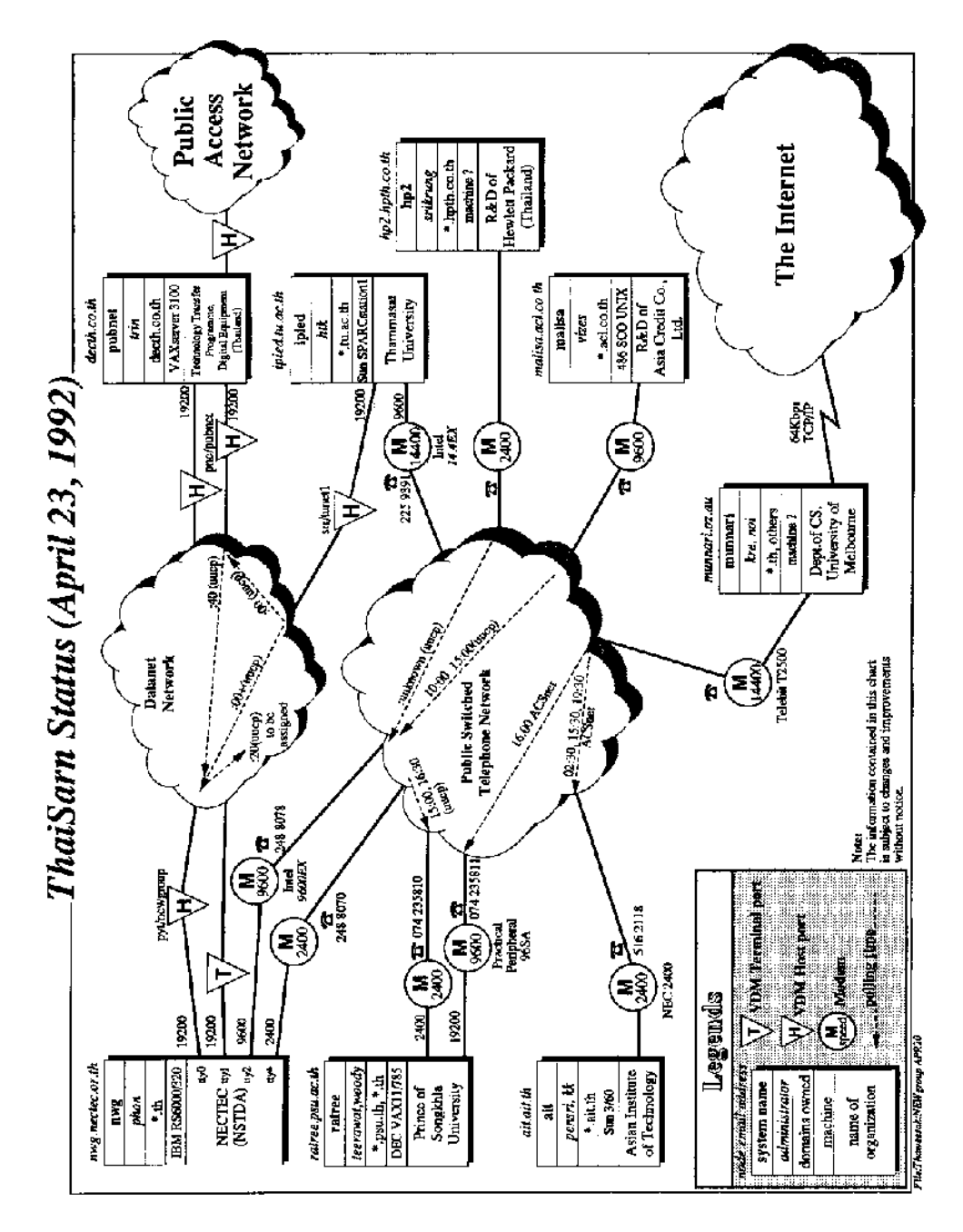

แผนภาพที่ 1 : เครือข่ายคอมพิวเตอร์ไทยก่อนมีการเช่าสายวงจร (http://www.nsrc.org/ASIA/TH/Thaisarn.gif)

ูปลายปี 2535 จุฬาลงกรณ์มหาวิทยาลัยเช่าซื้อสายครึ่งวงจรขนาด 9.6Kbps จาก การสื่อสารแห่งประเทศไทย (กสท) เพื่อเชื่อมกับบริษัท UUNET ของสหรัฐอเมริกา จุฬาลงกรณ์จ่ายค่าสายทั้งหมดด้วยอัตราลด 25% ตกปีละ 3 ล้านบาท UUNET ิสนับสนุนโดยไม่คิดค่าบริการในการเชื่อมต่อแต่อย่างไร สายนี้ทำให้จุฬาลงกรณ์เป็น ศูนย์กลางแห่งใหม่ของไทยสำหรับเครือข่ายที่ชื่อ ThaiNet ซึ่งประกอบด้วย AIT มหาวิทยาลัยเชียงใหม่ มหาวิทยาลัยอัสสัมชัญ จุฬาลงกรณ์ยังให้สมาชิกของไทยสาร ใช้สายเชื่อมอันนี้ได้โดยผ่านทางเนคเทคอีกด้วย ผู้ใช้ทั้งด้าน ThaiNet และ ไทยสาร ปฏิบัติตามระเบียบการใช้อินเทอร์เน็ต (Appropriate Use Policy) หรือ AUP ของ The National Science Foundation (NSF) แห่งสหรัฐอเมริกา (ยรรยง เต็งอำนวย, สัมภาษณ์, 28 สิงหาคม 2541) สายเช่าเส้นนี้ทำให้สมาชิกไทยสารเริ่มเปลี่ยนมาใช้ TCP/IP ได้ จากมีเพียงศูนย์ UNIX เพียงสี่แห่งในปี 2535 ไทยสาร ก็เริ่มพัฒนาเป็นเครือข่าย TCP/ IP เต็มตัว โดยมีสมาชิกเพิ่มเป็น 23 ศูนย์ในกลางปี 2537 และภายในปีเดียวกันนั้นเอง เมื่อเนคเทคได้เช่าซื้อสายเชื่อมกับอินเทอร์เน็ตสายที่สองที่มีขนาด 64Kbps ต่อไปยังบริษัท UUNET นั้น ผู้ใช้อินเทอร์เน็ตในประเทศไทยก็มีจำนวนมากขึ้นอย่างรวดเร็ว จากเพียง 200 คนในปี พ.ศ. 2535 เป็น 5,000 คนในเดือนพฤษภาคม ปี 2537 และ 23,000 คน ในเดือนมิถุนายนของปีเดียวกัน เนื่องจากว่ามีสายเช่า 2 สายออกจากไทยไปยัง UUNET AIT จึงทำหน้าที่เป็นตัวเชื่อมภายในประเทศระหว่าง ThaiNet กับ ไทยสาร ผ่านสาย ้เช่าขนาด 64Kbps แผนภาพ (Topology) ของเครือข่ายไทยสาร ณ.ขณะนั้นเป็น ้รูปดาว โดยมีเนคเทคเป็นศูนย์กลาง รูปแบบไม่ได้เปลี่ยนไปมากนัก จนเริ่มมีการให้ ้บริการอินเทอร์เน็ตเชิงพาณิชย์ขึ้น ในปี 2537 (ดูแผนภาพที่ 2 และตารางที่ 1)

"เรามองเห็นว่าการมีอีเมล์ใช้จะทำให้การติดต่อกับวงการวิชาการต่างประเทศ ิสะดวกขึ้น ดังนั้นเราจึงพยายามคิดหาวิธีที่ดีที่สุดที่จะทำให้อาจารย์ในจุฬามีอีเมล์ ใช้กัน" อ. ยรรยง เต็งอำนวย อาจารย์ประจำภาควิชาวิศวกรรมศาสตร์ จุฬาลงกรณ์– ุมหาวิทยาลัย กล่าว "เผอิญตอนนั้น ผมได้ไบโฆษณาของ UUNET มา ตอนนั้น UUNET ้เพิ่งเริ่มกิจการ และหลังจากพิจารณาแล้วว่า UUNET ประกอบด้วยผู้ดำเนินการที่มี ประสบการณ์ เราจึงตัดสินใจที่จะเชื่อมต่อกับบริษัทนี้ ซึ่งเป็นศูนย์้อินเทอร์เน็ตที่ ยอดเยี่ยมที่สุดของโลกในตอนนั้น"

อาจารย์ยรรยงได้ชื่อว่าเป็นนัก UNIX ที่มีประสบการณ์มากท่านหนึ่งของประเทศ ไทย ในสมัยปี 2523 อ.ยรรยงเรียนอยู่ที่ Iowa State University ในสหรัฐฯ และได้รับ ปริญญาเอกทางด้านวิทยาศาสตร์คอมพิวเตอร์ ในการติดตั้งสายเช่าสายแรกนั้น อ. ยรรยง ได้รับความช่วยเหลือจาก Rick Adams และบริษัท Telebits ซึ่งบริจาคโมเด็มขนาด ี ความเร็ว 9.6Kbps และ router มาให้ใช้ หลังจากนั้น บริษัทดิจิตัล อิควิปเม็นท์ ก็ให้ ยื่มเครื่อง DEC Station 2100 เพื่อใช้เป็นเซิร์ฟเวอร์อีกด้วย

#### Subject: N.1) Network map

Domestic IP network topology

**NIDA**  $TU----TU$ KKU Rangsit "\ MOPH SUT / STOU THE END ------ MUA<br>AIT---- " | | "N "N"----- KMITT  $\perp$   $\perp$   $\vee$  PSU  $\vee$ UUNET---------Chula | SU "\ "---KU---StJohn **/'I'\ KMITL PSU** Chiangmai | N Pattani `Mahidol AU -Legends Asian Institute of Technology { Pathumthani} AIT AU Assumption Univiersity, formerly known as Assumption Business Administration College -- ABAC BOT Note Printing Works, Bank of Thailand CAT. Communications Authority of Thailand Chiangmai University {Chiangmai} Chiangmai Chula Chulalongkorn University KKU. Khon Kaen University {Khon Kaen} KMITL King Mongkut Institute of Technology, Ladkrabang Campus KMITNB King Mongkut Institute of Technology, North Bangkok Campus {Nonthaburi} KMITT King Mongkut Institute of Technology, Thonburi Campus KU Kasetsart University, Bangkhen Campus Mahidol Mahidol University, Phayathai Campus MOPH Ministry of Public Health Ministry of University Affairs MUA. National Electronics and Computer Technology Center. **NECTEC** National Science and Technology Development Agency (NSTDA), Ministry of Science Technology and Environment (MoSTE) **NIDA** National Institute for Development Administration PSU. Prince of Songkhla University, Haad Yai Campus {Songkhla} PSU Pattani Prince of Songkhla University, Pattani Campus { Pattani } Ramkhamhaeng University, Huamark Campus RU. StJohn St. John College STOU Sokhothai Thammathirat Open University {Nonthaburi} SU. Silapakorn Universitu **SUT** Suranaree University of Technology {Nakornratchasima} TIAC Technical Information Access Center, NSTDA, MoSTE TU Thammasat University, Thaprachan Campus TU Rangsit Thammasat University, Rangsit Campus {Pathumthani}

แผนภาพที่ 2 : แผนภาพรูปดาวของอินเทอร์เน็ตไทยขณะที่มีสายเชื่อมไปสหรัฐฯ 2 เส้น (กลางปี 2537) (http://www.nectec.or.th/soc.culture.thai/technical.html#N.1)

| <u>เดือน/ปี</u> | จำนวน   | ไบท์เข้า      | ไบท์ออกจาก     | <u>การรับส่งข้อมูล</u> |  |  |
|-----------------|---------|---------------|----------------|------------------------|--|--|
|                 | ลูกข่าย | <b>NSFNet</b> | <b>NSFNet</b>  | เข้า<br>ออก            |  |  |
| ม.ค. 36         | 3       | 110,086,100   | 291,218,500    | 0.00<br>0.01           |  |  |
| ก.พ.            | 11      | 153,774,900   | 450,993,850    | 0.01<br>0.00           |  |  |
| มี.ค.           | 12      | 232,535,800   | 637,034,800    | 0.01<br>0.00           |  |  |
| เม.ย.           | 11      | 157,441,200   | 596,281,150    | 0.01<br>0.00           |  |  |
| พ.ค.            | 13      | 173,862,850   | 724,595,250    | 0.00<br>0.01           |  |  |
| มิ.ย.           | 13      | 25,8465,250   | 883,010,950    | 0.00<br>0.01           |  |  |
| ก.ค.            | 15      | 275,098,400   | 1,433,567,400  | 0.01<br>0.02           |  |  |
| ส.ค.            | 16      | 378,205,950   | 2,042,966,200  | 0.01<br>0.03           |  |  |
| ก.ย.            | 16      | 441,728,700   | 2,253,084,200  | 0.01<br>0.03           |  |  |
| ต.ค.            | 17      | 473,182,400   | 2,694,364,850  | 0.03<br>0.01           |  |  |
| พ.ย.            | 17      | 596,610,450   | 4,087,475,000  | 0.04<br>0.01           |  |  |
| ธ.ค.            | 18      | 610,994,800   | 4,037,458,900  | 0.01<br>0.04           |  |  |
| ม.ค. 37         | 21      | 972,252,150   | 4,711,328,550  | 0.02<br>0.05           |  |  |
| ก.พ.            | 25      | 2,244,173,700 | 4,127,016,300  | 0.02<br>0.04           |  |  |
| มี.ค.           | 25      | 2,232,012,250 | 5,773,924,800  | 0.04<br>0.02           |  |  |
| เม.ย.           | 24      | 2,154,485,000 | 5,551,750,050  | 0.02<br>0.04           |  |  |
| พ.ค.            | 26      | 2,373,120,400 | 7,000,089,650  | 0.01<br>0.04           |  |  |
| มิ.ย.           | 27      | 2,123,487,700 | 7,154,443,600  | 0.05<br>0.01           |  |  |
| ก.ค.            | 35      | 1,974,774,300 | 9,330,818,650  | 0.01<br>0.06           |  |  |
| ส.ค.            | 38      | 1,776,647,350 | 9,168,787,100  | 0.01<br>0.06           |  |  |
| ก.ย.            | 38      | 1,853,146,900 | 8,993,819,400  | 0.01<br>0.05           |  |  |
| ต.ค.            | 41      | 2,165,777,250 | 8,961,772,250  | 0.05<br>0.01           |  |  |
| พ.ย.            | 45      | 2,666,443,400 | 12,063,593,000 | 0.06<br>0.01           |  |  |
| ธ.ค.            | 44      | 2,405,253,950 | 12,819,571,550 | 0.01<br>0.07           |  |  |

ตารางที่ 1 อัตราการส่งข้อมูลเข้า-ออกจากไทยสารไปยัง NSFNet ในปี 2536-2537

อ้างจาก: http://www.nectec.or.th/soc.culture.thai/technical.html#N.2

การพัฒนาเครือข่ายจาก UUCP เป็น TCP/IP นั้น ราบเรียบไม่มีปัญหา ทั้งนี้ เนื่องจากวิศวกรคอมพิวเตอร์ไทยตัดสินใจได้อย่างมีประสิทธิภาพ ในขณะที่เริ่มมีการ เปลี่ยนแปลงระบบในปี 2535 นั้น ประเทศไทยมีผู้ใช้อีเมล์ UUCP อยู่เพียงประมาณ 100 คนเท่านั้น ผู้ใช้จำนวนนี้ต้องเรียนรู้วิธีการใช้และเครื่องมือที่มากขึ้นของชุด โปรโตคอลอินเทอร์เนต (Internet Protocol) หรือ IP ส่วนผู้ใช้รายใหม่เพียงรับเอา ของใหม่ไปใช้ได้เลย โปรแกรมรับ-ส่งอีเมล์ ที่แพร่หลายมากในขณะนั้นคือไพน์ (Pine) ที่มหาวิทยาลัยวอชิงตันของสหรัฐ เป็นผู้พัฒนาขึ้นมาใช้ (ทวีศักดิ์, สัมภาษณ์, 5 กันยายน, 2540)

ศูนย์กลาง (Hub) ของไทยสาร ประกอบด้วยเซิร์ฟเวอร์ UNIX และถึงแม้ว่า ไทยสารใช้อุปกรณ์คอมพิวเตอร์จากหลายบริษัท แต่ก็วางมาตรฐานของ Routers และ switches ตามแบบฉบับของบริษัท Cisco และบริษัท WellFleet และตรวจสอบเวลา การใช้ของสมาชิกโดยใช้ระบบ "RADIUS" และเมื่อประเทศไทยมีการวางเครือข่าย เส้นใยแก้วนำแสง (Fiber Optic) ขึ้นทั่วประเทศ เนคเทคก็เปลี่ยนจากการใช้สาย ทองแดงมาเป็นเส้นใยแก้วนำแสง เพื่อรับ–ส่งข้อมูลจากศูนย์กลางในกรุงเทพ และเป็น โทรศัพท์ระบบดิจิตอลตามมาตรฐาน E1/R2 (ทวีศักดิ์, อีเมล์, 7 กรกฏาคม, 2540)

"ไทยสารเติบโตอย่างรวดเร็วได้ขนาดนั้นเพราะว่า ได้รับความร่วมมือจากหลาย ้ฝ่าย ไม่ใช่แต่เฉพาะเนคเทค แม้ว่าไทยสารจะเป็นเครือข่ายวิชาการ แต่ภาคเอกชนก็ ิสนับสนุนเราอย่างมาก ไอบีเอ็มบริจาคเครื่องเซิร์ฟเวอร์ RS/6000–320 ราคา 3 ล้าน บาท ดิจิตอลให้เครื่อง Alpha 3000–800 ที่มีมูลค่ากว่า 3 ล้าน 6 แสน ส่วนฮิวเล็ต-แพคการ์ดก็ให้เครื่อง HP9000–720 แก่เรา ต<sup>ื</sup>อนนั้นห้องปฏิบัติการ (ของเนคเทค) มี คนทำงานอยู่เพียง 5 คน แต่เราได้ความช่วยเหลือจากอาสาสมัครที่ออกแรงช่วยเหลือ เราโดยไม่เรียกร้องเงินเดือน และทำให้ประเทศไทยมีอินเทอร์เน็ตใช้กัน" อ. ทวีศักดิ์กล่าว

# บุคลากรที่สำคัญ และน้ำใจจากอาสาสมัคร

้อาสาสมัครหลายท่านสนับสนุนเครือข่ายไทยสารอย่างเต็มที่ ตัวอย่างเช่น ตฤณ ตันฑเศรษฐี เพื่อนคนหนึ่งของ อ. ทวีศักดิ์ตั้งแต่ อ. สอนอยู่ที่ธรรมศาสตร์ และทำงาน ให้กับ สมอ. คุณตฤณ อาสาทำงานให้กับไทยสารโดยไม่รับสิ่งใดตอบแทนเลยตั้งแต่แรก เขาได้อธิบายเจตนารมณ์ของเขาว่า

"เป็นหน้าที่ที่ผมจะต้องตอบแทนผู้จ่ายภาษี คิดดูซิ ผมจ่ายค่าเทอมตลอดสี่ปี ู<br>ที่ผมเรียนปริญญาตรีที่จุฬาฯ ทั้งหมดแค่ 5 พันบาท (ตอนนั้น 23 บาทต่อ 1 ดอลล่าร์ สหรัฐ) ผมเรียนทั้งหมดตั้ง 145 หน่วยกิต ถูกแทบไม่น่าเชื่อเลยใช่หรือเปล่า ค่าเทอม ราคาอย่างนั้นคงเป็นไปไม่ได้ ถ้าประชาชนไม่ช่วยรัฐจ่ายภาษีเพื่อการศึกษา ดังนั้นพอ มีโอกาส ผมก็เลยต้องตอบแทนหนี้สังคมเหล่านี้" (ตฤณ, อีเมล์, 6 ตุลาคม 2540)

ในปี 2535-2536 ตฤณพัฒนาเซิร์ฟเวอร์สำหรับ gopher, ftp, news และ web ให้แก่ไทยสาร เขาจบวิศวกรรมการไฟฟ้าจากจุฬาฯ และเป็นอดีตผู้ออกแบบ ี ซอฟต์แวร์ให้กับบริษัทดิจิตอลอีควิปเมนท์ (ประเทศไทย) นอกจากนั้น เขาเรียนการรู้ เรื่องการสร้างเครือข่ายคอมพิวเตอร์ด้วยตัวเอง โดยที่อธิบายว่า ตนได้เริ่มสนใจที่จะ ทำงานในอุตสาหกรรมคอมพิวเตอร์ หลังจากได้อ่านบทความเกี่ยวกับคอมพิวเตอร์ ุขนาดเล็กของ Altair ในนิตยสาร Popular Electronics ฉบับ พ.ศ.2518 หลังจากนั้น ู เขาเริ่มเรียนระบบ FORTRAN ด้วยตัวเอง จากตำราของจุฬาฯ ขณะนั้นเป็นเวลา 16 ปี ก่อนการก่อตั้งเครือข่ายไทยสาร (ตฤณ, อีเมล์, 7 ตุลาคม 2540)

นอกจากตฤณแล้ว อาสาสมัครอีกหลายท่านทำงานร่วมกับไทยสารภายใต้ชื่อ "NECTEC Email Working Group" (NEW Group) บุคลากรเหล่านี้ นอกจากได้ ช่วยเสริมความรู้ทางเทคโนโลยีให้กับเครือข่ายแห่งใหม่นี้แล้ว ยังช่วยตอบคำถามของ วิศวกร และผู้ใช้ที่สนใจอีกด้วย อาสาสมัครเหล่านี้ได้รับผลตอบแทนอย่างเดียวคือ ้อีเมล์ฟรี จากที่บัญชีของเนคเทคชื่อ nwg.nectec.or.th สาเหตุหลักที่อาสาสมัครเป็น ้จำนวนมากเต็มใจร่วมมือทำงานกับไทยสารก็คือว่า เนคเทคเป็นองค์กรที่ไม่มากขั้นตอน ้เหมือนกับองค์กรรัฐส่วนมาก นอกจากนั้น อาสาสมัครเหล่านี้ยังทำงานร่วมกันกับ บุคลากรของไทยสารด้วย ตฤณอธิบายว่า อาสาสมัครมักจะเสนอความคิดและแรงงาน ให้แก่ไทยสารตามแต่จะเห็นควร โดยไม่มีข้อผูกมัดใดๆ ระหว่างกัน

จุฬาลงกรณ์มหาวิทยาลัยก็มีบทบาทสำคัญในการฝึกหัดวิศวกรคอมพิวเตอร์ให้กับ ้เครือข่ายของไทย หลายท่านหลังจากจบการศึกษาจากจุฬาได้กลายเป็นบุคลากรที่ ้สำคัญของเนคเทค อ. ยรรยงอธิบายว่านิสิตคณะวิศวกรรมมักจะถูกเรียกใช้ให้ช่วยงาน วิจัยและโครงการต่างๆ เสมอ อย่างเช่น การติดตั้งเครื่องเซิร์ฟเวอร์สำหรับ Mail และ FTP และการจัดการด้านเทคนิคของ Top Level Domain Name (.TH) ของไทย (ยรรยง, สัมภาษณ์, 28 สิงหาคม 2541)

"พวกเราตื่นเต้นมากที่ได้รับข้อมูลและความรู้ใหม่ๆ ทางด้านการติดตั้งเครือข่าย คอมพิวเตอร์ ทางอินเทอร์เน็ต ในบรรดาข้อมูลที่ได้รับนั้นก็คือ การใช้โปรแกรม Pine ในการรับส่งอีเมล์ ซึ่งเป็นโปรแกรมที่พัฒนาขึ้นโดยมหาวิทยาลัยวอชิงตัน" อ. ยรรยง เขียนเล่ามาในอีเมล์

เครือข่ายสาธารณะ (Public Access Network) ย้อนกลับไปเมื่อสมัยปีพ.ศ. 2534 ก่อนที่ไทยสารจะมีสายเช่าไปยังเครือข่ายอินเทอร์เน็ตนั้น ได้มีความพยายามที่จะสร้าง ้ เครือข่ายสาธารณะ (Pubnet) ขึ้นมา เพื่อเป็นสะพานเชื่อมระหว่างเครือข่ายวิชาการ กับเครือข่ายเอกชน ทั้งนี้เพราะว่า สมัยนั้น มีการใช้ Bulletin Board System (BBS) ้อยู่มากกว่า 50 แห่งในไทย โดยที่ BBS บางแห่งเชื่อมต่อกับ FidoNet ได้ด้วย คุณตฤณ จึงเสนอโครงการ Pubnet นี้ให้กับบริษัท ดิจิตอลอีควิปเม็นท์ (ประเทศไทย) ที่เขา ทำงานอยู่ในขณะนั้น และบริษัทเองสนับสนุน โดยบริจาคเครื่อง VAX มาให้เพื่อเริ่มโครงการ ในหนังสือเสนอโครงการ ตฤณอธิบายว่า การที่ประเทศไทยไม่มีเครือข่ายสาธารณะ "ทำให้นักวิจัยด้านสารสนเทศในประเทศ ไม่สามารถแลกเปลี่ยนข้อมูลและเครื่องมือ ้กันได้อย่างสะดวก จึงทำให้เกิดวิจัยซ้ำซาก แม้แต่ในการแก้ปัญหาอย่างเดียวกัน ้นอกจากนั้น การที่ประเทศไทยไม่มีมาตรฐานทางคอมพิวเตอร์ และการที่เครื่องมือ หายากและมีราคาแพง เป็นผลเสียขั้นต้นถ้าเราไม่ทำงานร่วมกัน" (ตฤณ, 2534)

ตฤณให้ความหมายของเครือข่ายสาธารณะว่า เป็น "ศูนย์รวมของระบบ คอมพิวเตอร์ ที่คนทั่วไปใช้ ที่สามารถติดต่อกันได้ ผ่านภาษา (โพรโตคอล) เดียวกัน" ิ จากหลักการนี้ ตฤณออกแบบ Pubnet โดยใช้เครื่อง VAX Ultrix OS ของบริษัทดิจิตัล ้เป็นตัวกลางเพื่อเชื่อมเครือข่ายวิชาการที่เป็น UNIX และเครือข่าย BBS ที่ประกอบ ด้วยเครื่องคอมพิวเตอร์ส่วนตัว (Personal Computer) หรือ PC เข้าด้วยกัน (ตฤณ, 2534) สิ่งที่ขาดอยู่ในขณะนั้นก็คือ อาสาสมัคร BBS ซักคนที่จะยอมใช้เครื่อง ิ คอมพิวเตอร์ของเขา เป็นตัวเชื่อม หรือ "gateway machine" ของด้านเครือข่าย BBS กับตัวเชื่อมของเครือข่ายวิชาการ ที่เป็น UNIX ผ่านโปรแกรมเชื่อม (gateway appli–

cation) ในปี 2535 อลัน ดาวสัน ผู้เป็น "นักต่อโมเด็มตัวยง" ("veteran modemer") ึ คนหนึ่งในไทย ก็เสนอตัววางโปรแกรม Wildcat ในเครื่องคอมพิวเตอร์ของเขา และ ทำให้เกิดเครือข่ายสาธารณะขึ้นมาได้ เครื่องของดาวสันทำหน้าที่แลกเปลี่ยนอีเมล์กับ ี เครื่องเชื่อมของไทยสารที่เป็น UNIX และส่งข้อมูลต่อไปยัง BBS แห่งอื่นๆ ผ่าน โปรแกรมแลกเปลี่ยนข้อมูลของเครือข่าย BBS เอง นอกจากนั้นไทยสารก็ยังบริการ ส่งข่าว Usenet ให้เครือข่าย BBS โดยไม่คิดสตางค์ BBS บางแห่ง ยังให้บริการอีเมล์ ไปยังต่างประเทศ โดยคิดราคาตันทุนแก่สมาชิก เพราะว่าอีเมล์ เหล่านั้นต้องอาศัย การโทรทางไกลไปยังศูนย์ FidoNet ที่สหรัฐ หรือสิงค์โปร์ (ตฤณ, อีเมล์, 5 สิงหาคม  $2540)$ 

หลายคนใช้ Pubnet ซึ่งฟรีและใช้ง่าย เพียงแต่มีโมเด็มและคอมพิวเตอร์ ทุกคน ก็สามารถต่อกับเครือข่าย BBS และเป็นสมาชิกของ PubNet ได้ทันที แต่ทว่า Pubnet ไม่มีการจัดหารายได้อย่างจริงจัง จึงต้องปิดตัวลงไป เนื่องจากปัญหาการเงิน แต่ถึงกระนั้น PubNet ก็ได้พิสูจน์ให้เห็นว่า คอมพิวเตอร์ที่ระบบไม่เหมือนกันก็เชื่อมต่อกันได้ และยัง เตรียมตัวคนไทยให้พร้อมรับกับเครือข่ายอินเทอร์เน็ตอีกด้วย

"ตอนที่เราริเริ่มสร้าง PubNet ขึ้นมานั้น การมีสายต่อไปยังอินเทอร์เน็ตเป็นเรื่อง ที่ยากมากสำหรับประเทศไทย" ตฤณเขียนมาในอีเมล์ ปัจจุบันนี้ คุณตฤณดำรง ตำแหน่งประธานของบริษัทอินเทอร์เน็ตประเทศไทย อินเทอร์เน็ตเชิงพาณิชย์รายแรก ของประเทศ "สาเหตุก็คือว่า เราอยู่ไกลจากศูนย์กลางของเครือข่ายอินเทอร์เน็ต และ ี สายที่จะต่อไปมันแพงมาก และในตอนนั้น PubNet ให้บริการฟรีและง่ายต่อการใช้ ซึ่ง ้ก็ขึ้นอยู่กับว่า คนที่อาสาให้บริการนั้น จะมีกำลังจ่ายเท่าไร ตอนนั้นผมก็ไม่มีทางเลือก ้องค์กรอาสาสมัครทุกแห่งในโลกนี้ จะสำเร็จได้ใช่แต่จะมีเพียงความมุมานะและทำงาน หนักเท่านั้น ต้องมีสตางค์ด้วย" (ตฤณ, อีเมล์, 19 กรกฎาคม 2540)

# โครงสร้างการเงิน "การบำรุงเครือข่าย คอมพิวเตอร์แห่งชาติ"

ไทยสารเริ่มด้วยเงินอุดหนุนจากรัฐจำนวน 12 ล้านบาท และจากภาคเอกชน ซึ่ง ้อยู่ในรูปแบบของการบริจาคเครื่องมือเครื่องใช้ รวมแล้วมีมูลค่าจำนวน 15 ล้านบาท กระทั่งปี 2536 ใทยสารใช้เงินงบประมาณปีละประมาณ 8 ล้านบาท สำหรับการบำรุง ้เครือข่าย และสายครึ่งวงจรต่อไปยังอินเทอร์เน็ต ปัจจุบันนี้ ไทยสารใช้เงินปีละประมาณ 30 ล้านบาท โดยรัฐบาลช่วยออกค่าเช่าสายครึ่งวงจรที่ไทยสารเช่าซื้อมาจากการ สื่อสารแห่งประเทศไทยในราคาลด 25% (ดูราคาเต็มที่ตารางที่ 2) ส่วนรายจ่ายด้าน ้เงินเดือนพนักงาน และค่าบำรุงเครื่องมือนั้น ไทยสารได้รับจากศูนย์สมาชิกที่เชื่อมต่อ ์ กับไทยสาร และบริจาคเงินอุดหนุนเครือข่ายผ่านกองทุนบำรุงไทยสารตามขนาดของ ้ความเร็วของสายที่ตนเชื่อมต่อกับไทยสารนั่นเอง (รายละเอียดในตารางที่ 3 และ 4)

| ความเร็ว   | ประเทศติดกับไทย   | ประเทศในเอเซียและอาเซียน | ประเทศอื่นๆ |
|------------|-------------------|--------------------------|-------------|
| 56/64K     | $$4,800^{\circ}$$ | \$5,520                  | \$6,200     |
| 128K       | 6,440             | 7,360                    | 8,280       |
| 192K       | 9,000             | 10,240                   | 11,560      |
| 256K       | 10,520            | 12,040                   | 13,520      |
| 384K       | 13,600            | 15,560                   | 17,480      |
| 512K       | 16,040            | 18,360                   | 20,640      |
| 768K       | 22,200            | 25,400                   | 28,600      |
| 1024K      | 26,240            | 30,000                   | 33,760      |
| 1536/1544K | 33,280            | 38,000                   | 42,800      |
| 1920/2048K | 35,920            | 41,040                   | 46,160      |
| 8448 K     | 90,720            | 103,680                  | 103,680     |
| 34M        | 181.440           | 207,360                  | 207.360     |

ตารางที่ 2 อัตราค่าเช่าสายถาวรแบบ full duplex รายเดือนไปต่างประเทศจาก การสื่อสารฯ (หบ่วยเป็นดอลล่าร์สหรัฐ)

<sup>ล</sup>ก = อัตราแลกเปลี่ยน 25 บาท ต่อ 1 ดอลล่าร์สหรัฐ

<u>หมายเห</u>ตุ อัตราแลกเปลี่ยนขณะจัดพิมพ์รายงานนี้ (ส.ค. 2541) ประมาณ 41 บาท ต่อ 1 ดอลล่าร์สหรัฐ

อ้างจาก: การสื่อสารแห่งประเทศไทย ที่: http://www.cat.or.th (สิงหาคม 2540)

| ความเร็วของโหนด      | ราคา/เดือน <sup>ь</sup>          |
|----------------------|----------------------------------|
| 1. 19.2 Kbps วงจรแรก | ยกเว้น                           |
| 2. 19.2Kbps ถัดไป    | ยกเว้นเมื่อเชื่อมกับหนวยงานของตน |
| 3. 64Kbps            | \$800 <sup>a</sup>               |
| 4. 128Kbps           | 1,600                            |
| 5. 256Kbps           | 3,200                            |
| 6. 512Kbps           | 4,800                            |
| 7. 2Mbps             | 6,400                            |

ตารางที่ 3 อัตราค่าบำรุงไทยสาร (หน่วยเป็นดอลล่าร์สหรัฐ)

<sup>ล</sup>ก = อัตราแลกเปลี่ยน 25 บาท ต่อ 1 ดอลล่าร์สหรัฐ <sup>ь</sup>ก = ไม่มีค่าสมัคร

<u>หมายเห</u>ตุ อัตราแลกเปลี่ยนขณะจัดพิมพ์รายงานนี้ (ส.ค. 2541) ประมาณ 41 บาท ต่อ 1 ดอลล่าร์สหรัฐ อ้างจาก: ระเบียบการเชื่อมต่อกับเครือข่ายไทยสาร II ผ่าน NECTEC (1997). ที่: http://ntl.nectec.or.th/ thaisarn/thaisarn-policy.html

| ความเร็วของ<br>โหนดแรก | จำนวนลูกโหนด<br>ที่ต่อกับไทยสาร | รวม bandwidth<br>ของลูกข่าย | ราคา/เดือน         |
|------------------------|---------------------------------|-----------------------------|--------------------|
| 64 Kbps                | อย่างน้อย 3                     | อย่างน้อย 32 Kbps           | ยกเว้น             |
| 128 Kbps               | อย่างน้อย 3                     | อย่างน้อย 64 Kbps           | \$320 <sup>b</sup> |
| 256 Kbps               | อย่างน้อย 3                     | อย่างน้อย 64 Kbps           | 640                |
| 512 Kbps               | อย่างน้อย 6                     | อย่างน้อย 128 Kbps          | 960                |
| 2 Mbps                 | อย่างน้อย 8                     | อย่างน้อย 256 Kbps          | 1,280              |

ตารางที่ 4 อัตราค่าบำรุงไทยสาร (ที่มีส่วนลด)°.

<sup>ื</sup>ึก = ราคานี้ใช้กับโหนดที่มีลูกข่ายต่อกับศูนย์ที่ไทยสารในกรุงเทพฯ โดยตรง

<sup>ื</sup>ึก = อัตราแลกเปลี่ยน 25 บาท ต่อ 1 ดอลล่าร์สหรัฐ

หมายเหตุ อัตราแลกเปลี่ยนขณะจัดพิมพ์รายงานนี้ (ส.ค. 2541) ประมาณ 41 บาท ต่อ 1 ดอลล่าร์สหรัฐ อ้างจาก: ระเบียบการเชื่อมต่อกับเครือข่ายไทยสาร II ผ่าน NECTEC (1997). ที่: http://ntl.nectec.or.th/ thaisarn/thaisarn-policy.html

ถึงแม้ว่าไทยสารขยายตัวอย่างรวดเร็ว แต่ก็ไม่สามารถรับมือกับความต้องการ ของผู้ใช้ และไม่มีกำลังพอที่จะตั้งศูนย์อิสระให้แต่ละสถาบันได้เช่นกัน ดังนั้น ในปี 2537 ไทยสารจึงตั้งเซิร์ฟเวอร์ขึ้นมาอีกเครื่องชื่อว่า "มรกต" (morakot@nectec.or.th) เพื่อ ให้บริการแก่ข้าราชการ และผู้ที่ทำงานกับองค์การพัฒนาที่ไม่แสวงหากำไร ที่ไม่มี ศูนย์คอมพิวเตอร์เป็นของตนเอง ผู้ใช้บริการนี้ต้องจ่ายค่าสมัคร และค่าบริการ ประมาณเดือนละ 300 ถึง 4,000 บาท (รายละเอียดที่ตารางที่ 5) บริการอินเทอร์เน็ต ไทยสารนี้ (ThaiSarn Internet Service หรือ TIS) มีไว้บริการหน่วยราชการ หน่วย การศึกษา และองค์การพัฒนาเอกชน (Non-government Organizations) ในขณะนั้น เนื่องจากการสื่อสารแห่งประเทศไทย มีนโยบายห้ามขายต่อความเร็วสายเช่า เนคเทค จึงสามารถใช้เงินที่ได้มาจากการให้บริการอินเทอร์เน็ตนี้ จ่ายค่าบำรุงเครื่องเซิร์ฟเวอร์ ี่สายโทรศัพท์ และค่าแรงพนักงานเท่านั้น กฎระเบียบที่เคร่งครัดเหล่านี้ ก่อให้เกิดการ ้กระทำที่ผิดกฎหมาย และความต้องการใช้อินเทอร์เน็ตอย่างล้นหลามในเวลาต่อมา

| ประเภทของบริการ        | ราคา/เดือน        | รายละเอียด                       |
|------------------------|-------------------|----------------------------------|
| A (Text only)          | \$12 <sup>a</sup> | 20 ชม/เดือน (เฉพาะ email,usenet) |
| B (Full Internet)      | 20                | 30 ชม/เดือน (email, Internet)    |
| U (UUCP links to NGOs) | 160               | 30 ชม/เดือน                      |
| D (an extra 200Kb      | $\overline{4}$    |                                  |
| disk storage option)   |                   |                                  |
| T (an extra 10 hour    | 4                 |                                  |
| session option)        |                   |                                  |

ตารางที่ 5 อัตราค่าบริการของอิบเทอร์เบ็ตไทยสาร

<sup>ล</sup>๊ก = อัตราแลกเปลี่ยน 25 บาท ต่อ 1 ดอลล่าร์สหรัฐ

<u>หมายเห</u>ตุ อัตราแลกเปลี่ยนขณะจัดพิมพ์รายงานนี้ (ส.ค. 2541) ประมาณ 41 บาท ต่อ 1 ดอลล่าร์สหรัฐ อ้างจาก: Trin Tansetthi, Thaweesak Koanantakool, and Morragot Kulatumyotin. (1994). Thaisarn: The Internet of Thailand. ที่: http://www.nectec.or.th/bureaux/nectec/ThaiSarn.book/index.html

นโยบายสารสนเทศแห่งชาติ: ในปี 2539 รัฐบาลอนุมัติงบประมาณจำนวน 4.2 พัน-ล้านบาท เพื่อการพัฒนา และปรับปรุงอุปกรณ์ขั้นพื้นฐาน และบุคลากรทางด้านสารสนเทศ โครงการ IT-2000 นี้เป็นส่วนหนึ่งในแผนพัฒนากิจการโทรคมนาคมแห่งชาติ และแผน พัฒนาเศรษฐกิจและสังคมแห่งชาติฉบับที่ 8 ซึ่งมีจุดมุ่งหมายหลักเพื่อพัฒนาโครงสร้าง พื้นฐาน ด้านสารสนเทศแห่งชาติ เสริมสร้างบุคลากร และ พัฒนาหน่วยราชการ โดย ใช้เครือข่ายคอมพิวเตอร์

โครงการแรก โครงการสร้างฐานข้อมูลแห่งชาติ (National Information Infrastructure) หรือ NII เป็นการนำทรัพยากร ทางด้านโทรคมนาคมที่มีอยู่แล้ว อย่างเช่น ้เครือข่ายสายใยแก้วนำแสง และเครือข่ายดาวเทียมการค้าทั่วประเทศมาใช้ในการ ขยายบริการอินเทอร์เน็ตในเขตภูมิภาค โครงการนี้สอดคล้องกับโครงการทดสอบ ทางด่วนข้อมูล (Information Superhighway Testbed) ที่เนคเทคเป็นผู้ดำเนินการอยู่ ด้วย การทดสอบทางด่วนข้อมูลนี้ เป็นการนำเทคโนโลยีระบบ Asynchronous Trans– fer Mode หรือ ATM มาใช้ในการพัฒนาสมรรถนะการส่งข้อมูลของไทย จากปัจจุบัน 2Mbps ให้เป็น 155-620Mbps ในอนาคต (ทวีศักดิ์, 2540) โครงการ NII จะช่วยให้ โรงเรียนในต่างจังหวัดสามารถเชื่อมต่อกับเครือข่ายอินเทอร์เน็ตใด้สะดวกขึ้น และจ่าย ้ค่าโทรศัพท์ทางไกลถูกลง ปัจจุบัน โรงเรียนที่ต้องการจะเชื่อมต่อกับเครือข่ายอินเทอร์เน็ต ด้องพ่วงต่อกับมหาวิทยาลัยรัฐที่มีตามภูมิภาคที่มีอยู่ไม่ทั่วทุกจังหวัด หรือโทรศัพท์ ทางไกลมาที่ศูนย์กลางของไทยสารที่กรุงเทพฯ เท่านั้น

โครงการที่สอง โครงการพัฒนาทรัพยากรมนุษย์ เน้นการเรียนการสอนเทคโนโลยี ี่สารสนเทศแก่เยาวชนไทย โครงการนี้เริ่มต้นขึ้นแล้วเมื่อปลายปี 2540 โดยมีการเปิด เครือข่ายคอมพิวเตอร์สาธารณะเพื่อร่วมเฉลิมฉลองวโรกาส ครองสิริราชสมบัติครบ 50 ปี ของพระบาทสมเด็จพระเจ้าอยู่หัว เครือข่ายนี้ มีชื่อว่า เครือข่ายกาญจนาภิเษก ซึ่ง ้เป็นบริการอินเทอร์เน็ตพิเศษที่บริการข้อมูลเกี่ยวกับพระราชกรณียกิจ ของพระบาท สมเด็จพระเจ้าอยู่หัวแก่นักเรียนและประชาชนทั่วไปเข้าชมได้ฟรีผ่านโทรศัพท์หมายเลข "1509" นอกจากนี้ ยังมีโครงการเสริม อย่างเช่นโครงการ SchoolNet และ IT Campus ซึ่งจะทำให้นักเรียนไทยคุ้นเคยกับอินเทอร์เน็ตมากยิ่งขึ้น ปัจจุบันนี้ โรงเรียน ึกว่า 74 แห่งทั่วประเทศเชื่อมต่อกันในโครงการ SchoolNet บริษัทคอมพิวเตอร์ใน ประเทศหลายแห่งอย่างเช่น ไมโครซอฟต์ อินเทล คอมแพค และเพาเวลล์ สนับสนุน โครงการนี้ โดยบริจาคเครื่องมือ และโปรแกรมคอมพิวเตอร์ ให้กับโรงเรียนในโครงการ ้ปัจจุบัน โครงการ IT Campus ประกอบด้วยมหาวิทยาลัยจำนวน 15 แห่งจาก 11 จังหวัด ทั่วประเทศ คาดว่าภายในปี 2542 โครงการนี้จะสามารถขยายตัวครอบคลุมถึง 30 จังหวัด

จากนั้น ยังมีการเตรียมการในระยะยาว โดยมีการริเริ่มการจัดตั้งสถาบันมัลติมีเดียแห่งชาติ (the National Multimedia Institute) และ สถาบันอุตสาหกรรมอิเล็กทรอนิกส์แห่งชาติ (Electronic Industry Institute) ขึ้นมา เพื่อฝึกอบรมความรู้ด้านมัลติมีเดียและพัฒนา ให้ประเทศไทยเป็นผู้ให้ข้อมูลทางอินเทอร์เน็ตที่สำคัญใด้ในอนาคต อีกสิ่งที่รัฐบาล ้เน้นหนักก็คือ การพัฒนาโปรแกรมคอมพิวเตอร์ภายในประเทศ โดยได้จัดตั้งโครงการ Software Park เพื่อกระตุ้นให้วิศวกรไทยผลิตโปรแกรมคอมพิวเตอร์ออกมามากขึ้น โดยให้ค่าตอบแทน เป็นการยกเว้นภาษี จากคณะกรรมการส่งเสริมการลงทุน (Board of Investment) สำหรับการผลิตโปรแกรมในระดับอุตสาหกรรม

โครงการที่สาม การสร้างเครือข่ายสารสนเทศภาครัฐ (Government Information Network) ซึ่งมีจุดมุ่งหมายที่จะเชื่อมหน่วยราชการทั้ง 76 จังหวัดเข้าด้วยกัน โดยใช้เครือข่ายไฟเบอร์ออปติคทั่วประเทศ โครงการนี้ยังกระตุ้นให้ข้าราชการมีความรู้ ด้านคอมพิวเตอร์มากยิ่งขึ้น ในอนาคตข้าราชการทุกคนต้องผ่านการทดสอบการใช้ คอมพิวเตอร์ก่อนที่จะได้เลื่อนขั้นอีกด้วย

# ึกฎระเบียบ และโครงสร้าง โทรคมนาคมพื้นฐานของไทย

ึกฏระเบียบ: โทรคมนาคมไทยถูกผูกขาดโดยรัฐวิสาหกิจสองแห่งคือ องค์การโทรศัพท์ แห่งประเทศไทย และการสื่อสารแห่งประเทศไทย องค์การโทรศัพท์ฯ ดูแลและให้ บริการโทรศัพท์ภายในประเทศ ส่วนการสื่อสารฯ ดูแลด้านบริการต่างประเทศ และ ้รวมถึงการเช่าซื้อสายครึ่งวงจรเชื่อมต่อไปยังเครือข่ายอินเทอร์เน็ตอีกด้วย นอกจากนี้ การสื่อสารฯ ยังควบคุมและจำกัดให้การใช้อินเทอร์เน็ตอยู่แต่เฉพาะในหมู่นักวิชาการ และข้าราชการมาโดยตลอด จนกระทั่งเมื่อมีการเปิดอินเทอร์เน็ตเชิงพาณิชย์ขึ้นใน ปีพ.ศ. 2538 และแม้ว่าการสื่อสารฯ จะได้ทำการปรับราคาลงบ้างเมื่อไม่นานมานี้ ้ค่าโทรศัพท์ต่างประเทศของไทยก็ยังมีราคาแพงกว่าของสหรัฐอเมริกาถึงสามเท่า โดย ิการสื่อสารฯ เก็บค่าบริการพิเศษ (surcharge) สำหรับนาทีแรก และปรับราคานาที ต่อไปตามระยะทางและเวลาที่โทร (ดูตารางที่ 6) ชาวต่างประเทศ และนักท่องเที่ยว หลายราย พยายามเลี่ยงค่าใช้จ่าย โดยใช้บริการเรียกกลับ หรือ "call back" ที่ราคา ถูกกว่าราคาของการสื่อสารฯ กว่าร้อยละ 70 (ดูตารางที่ 7)

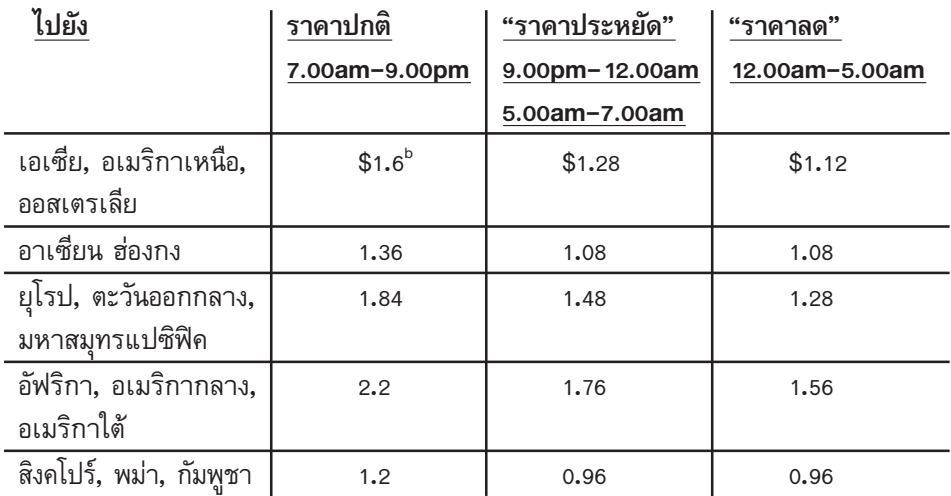

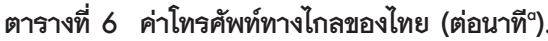

<sup>ล</sup>ก = อัตรานี้มีผลใช้ตั้งแต่ 1 มีนาคม 2540

<sup>b</sup>n = อัตราแลกเปลี่ยน 25 บาท ต่อ 1 ดอลล่าร์สหรัฐ

หมายเหตุ อัตราแลกเปลี่ยนขณะจัดพิมพ์รายงานนี้ (ส.ค. 2541) ประมาณ 41 บาท ต่อ 1 ดอลล่าร์สหรัฐ <u>อ้างจาก</u>: การสื่อสารแห่งประเทศไทย อยู่ที่: http://www.cat.or.th (18 กรกฏาคม 2540)

| <u>บริการ callback จาก</u> ไทยไป | เมื่อเทียบกับโทรศัพท์บ้าน | โรงแรม |
|----------------------------------|---------------------------|--------|
| อาร์เจนตินา                      | 28%                       | 73%    |
| ออสเตรเลีย                       | 23%                       | 72%    |
| เบลเยี่ยม                        | 23%                       | 72%    |
| ฝรั่งเศส                         | 28%                       | 73%    |
| เยอรมัน                          | 28%                       | 73%    |
| อิตาลี                           | 23%                       | 72%    |
| อัฟริกาใต้                       | 28%                       | 73%    |
| สวิสเซอร์แลนด์                   | 28%                       | 73%    |
| อังกฤษ                           | 38%                       | 77%    |
| สหรัฐอเมริกา                     | 38%                       | 77%    |

ตารางที่ 7 อัตราที่ต่ำกว่าของบริการ Callback จากไทยไปยังต่างประเทศ

อ้างจาก: Callback Services Help Reverse Asia Charges-Phone Services that Undercut Monopolies, (1994, September 29). Financial Times.

้าโลาะเปี 2537 การสื่อสารฯ ได้ยอมรับความต้องการใช้อินเทอร์เน็ตของประชาชน จึงได้ร่วมมือกับองค์การโทรศัพท์ และสำนักงานพัฒนาวิทยาศาสตร์และเทคโนโลยีแห่ง ชาติ (สวทช) ซึ่งเป็นนิติบุคคลของศูนย์เทคโนโลยีอิเล็กทรอนิกส์และคอมพิวเตอร์แห่งชาติ (เนคเทค) ตั้งบริษัทบริการอินเทอร์เน็ตเชิงพาณิชย์ขึ้นมาแห่งแรก คือ บริษัทอินเทอร์เน็ต ประเทศไทย จากนั้น การสื่อสารฯ ก็ได้ร่างกฎหมายขึ้นมาเพื่อรองรับการตั้งนิติบุคคล ที่ให้บริการอินเทอร์เน็ตเชิงพานิชย์ขึ้น โดยที่ ประการแรก ผู้ที่จะจัดตั้งจะต้องมาจาก อุตสาหกรรมโทรคมนาคม หรือคอมพิวเตอร์ ประการที่สอง นิติบุคคลที่ตั้งใหม่ต้อง ร่วมทุนกับการสื่อสารฯ โดยให้การสื่อสารฯ ถือหุ้นจำนวน 35% ของจำนวนหุ้นทั้งหมด โดยไม่คิดค่าใช้จ่ายใดๆ ประการที่สาม บริษัทที่ให้บริการอินเทอร์เน็ตทุกแห่ง จะต้อง ์ซื้อสายครึ่งวงจรจากการสื่อสารฯเท่านั้น นอกจากนั้น การสื่อสารฯ ยังสงวนสิทธิที่จะ ส่งพนักงานของตนเข้าไปทำงานในบริษัทดังกล่าว โดยมีสิทธิในการออกเสียงในวาระ การประชุมของคณะกรรมการบริหารอีกด้วย นอกจากนั้น การสื่อสาร ยังกำหนดราคา ึกลางของอัตราค่าบริการ ให้แก่บริษัทอินเทอร์เน็ตเหล่านี้อีกด้วย

โคร<mark>งสร้างโทรคมนาคมขั้นพื้นฐาน:</mark> โทรคมนาคมไทยได้รับการพัฒนาไปอย่างมากใน ทศวรรษที่ผ่านมา หนึ่งปีหลังจากที่ อ. กาญจนาเริ่มบุกเบิกอินเทอร์เน็ต ด้วยโทรศัพท์ ้เพียงสายเดียวที่ AIT องค์การโทรศัพท์แห่งประเทศไทย ก็เริ่มอนุญาตให้ประชาชนซื้อ อุปกรณ์โทรศัพท์จากตลาดได้โดยตรง โดยไม่ต้องผ่านนายหน้าของตนเป็นครั้งแรก ปลายปี 2533 เนื่องจากองค์การโทรศัพท์ฯ ขาดแคลนงบประมาณ จึงอนุมัติให้บริษัทเอกชน เข้ามาร่วมลงทุนในการสร้างเครือข่ายเส้นใยแก้วนำแสง ทั้งภาคพื้นดิน และภาคใต้ ทะเลบริเวณอ่าวไทย และเครือข่ายดาวเทียมเพื่อการค้าทั่วประเทศ เครือข่ายเส้นใย– แก้วนำแสงภาคพื้นดินช่วยให้องค์การโทรศัพท์ฯ สามารถขยายบริการโทรศัพท์ ไปยัง ภาคเหนือ ภาคตะวันออกเฉียงเหนือ และภาคใต้ ส่วนเครือข่ายเส้นใยแก้วนำแสง ใต้ทะเลจะทำให้คุณภาพของการสื่อสารทางใกล อย่างเช่นวิทยุ โทรทัศน์ และโทรศัพท์ มีประสิทธิภาพดียิ่งขึ้น โดยเฉพาะอย่างยิ่งคุณภาพของโทรศัพท์ทางไกลไปยังภาคใต้ ที่มักจะถูกมรสุมรบกวนเป็นประจำ (Rassamee, 1997) ดาวเทียมเพื่อบริการ เชิงพาณิชย์ดวงแรกของประเทศไทยของบริษัทชินวัตร ขึ้นสู่วงโคจรเมื่อปี 2536 ปัจจุบันไทยมีดาวเทียมพาณิชย์อยู่ในวงโคจรแล้วสามดวง คือ ไทยคม 1, 2 และ 3 ซึ่งทั้งหมดนี้จะช่วยพัฒนาคุณภาพของการสื่อสารระหว่างประเทศของเราให้มี ประสิทธิภาพดียิ่งขึ้น

ในขณะเดียวกัน โทรศัพท์ภาคพื้นดินของไทยก็ไม่ได้รับการพัฒนาเลยจนกระทั่ง ปลายปี 2535 ซึ่งในขณะนั้น ความต้องการใช้โทรศัพท์ของประชาชนเพิ่มขึ้นจาก 305,148 เลขหมายในปี 2539 เป็น 992,596 เลขหมายในปี 2533 มีการคาดการณ์ว่าความ ต้องการโทรศัพท์ในอนาคตของประเทศจะอยู่ที่ประมาณ 800,000 เลขหมายต่อปี (TOT, 1996) ในปี 2533 รัฐบาลอนุมัติให้บริษัทเครือเจริญโภคภัณท์ ผู้ผลิตเครื่องอุปโภคบริโภค รายใหญ่ของประเทศ ชนะการประมูลโครงการติดตั้งโทร<sup>์</sup>ศัพท์สามล้านเลขหมาย ้ทั้งในเขตกรุงเทพฯ และต่างจังหวัด แต่โครงการนี้ต้องหยุดชะงักลง เนื่องจากการเกิด ปฏิวัติของทหารในปี พ.ศ. 2534 และหลังจากนั้น รัฐบาลนายอานันท์ ปันยารชุน ซึ่งได้ ชื่อว่าเป็นรัฐบาลที่มีประสิทธิภาพและน่านับถือที่สุดของประเทศรัฐบาลหนึ่ง ก็ได้หยิบยก โครงการนี้กลับมาพิจารณาอีกครั้ง เนื่องจากเห็นว่าการตัดสินเดิมไม่ยุติธรรม ผลที่ได้ก็ ้คือว่าเกิดการแบ่งโครงการสามล้านเลขหมายนี้ออกเป็นสองส่วน ส่วนแรก ซึ่งเป็นการ

้ติดตั้งโทรศัพท์สองล้านเลขหมาย ในเขตกรุงเทพฯ นั้น รัฐบาลให้บริษัทเครือเจริญ-โภคภัณท์เป็นผู้ชนะการประมูล ส่วนอีกหนึ่งล้านเลขหมายในเขตภูมิภาค ให้เป็นของ บริษัทไทยเทเลโฟนแอนด์เทเลคอมมูนิเคชั่น (TT&T) โดยที่ทั้งสองใช้เทคโนโลยีระบบ ใหม่ล่าสุด คือ ระบบดิจิตอล และเส้นใยแก้วนำแสง ในการสร้างเครือข่ายโทรศัพท์ใหม่นี้ ต่อมาโครงการทั้งสองก็ยังได้รับการสนับสนุนอย่างต่อเนื่องจากรัฐบาลนายชวน หลีกภัย นายกรัฐมนตรีไทย คนแรกที่ได้รับการเลือกตั้งโดยไม่มีพื้นฐานมาจากข้าราชการ หรือ ทหารมาก่อน นายกชวนเร่งรัดให้ทั้งสองผู้รับผิดชอบโครงการ ทำการติดตั้งโทรศัพท์ ให้เสร็จสิ้นภายในปลายปี 2539 หนึ่งปีก่อนกำหนดเสร็จเดิม นอกจากนั้น รัฐบาลชวน ยังมีนโยบายเพิ่มจำนวนโทรศัพท์ในประเทศให้มากขึ้นอีกด้วย โดยคาดว่า ภายในปี 2544 อัตราโทรศัพท์ภายในประเทศ น่าจะอยู่ที่ 5 ต่อ 1 คือ จะมีโทรศัพท์ 1 เครื่องต่อ ประชาชนทุกๆ 5 คน แต่ไม่ได้หมายความว่าโทรศัพท์จะกระจายเท่าเทียมกันทั่วประเทศ ้เพราะโทรศัพท์มักจะกระจุกอยู่ตามเมืองใหญ่ๆ ที่ประชากรเพียงหนึ่งในสามของ ประเทศอาศัยอยู่เท่านั้น (ดูตารางที่ 8 ประกอบ)

| ปี   | กรงเทพฯ ปริมณฑล |                           | ต่างจังหวัด |                           | ทั่วประเทศ |                           |                                    |
|------|-----------------|---------------------------|-------------|---------------------------|------------|---------------------------|------------------------------------|
|      | #หมายเลข        | โทรศัพท์<br>ต่อ<br>100 คน | #หมายเลข    | โทรศัพท์<br>ต่อ<br>100 คน | #หมายเลข   | โทรศัพท์<br>ต่อ<br>100 คน | สัดส่วน<br>กรงเทพฯ:<br>ต่างจังหวัด |
| 1992 | 2,228,482       | 26.70                     | 935,843     | 1.88                      | 3,148,125  | 5.46                      | 2.38:1                             |
| 1993 | 2,617,591       | 30.77                     | 1,152,251   | 2.29                      | 3,768,842  | 6.41                      | 2.27:1                             |
| 1994 | 3,007,120       | 35.00                     | 1,436,128   | 2.82                      | 4,473,248  | 7.50                      | 2.11:1                             |
| 1995 | 3,457,105       | 39.06                     | 1,784,895   | 3.46                      | 5,242,001  | 8.67                      | 1.94:1                             |
| 1996 | 3,882,854       | 43.10                     | 2,237,042   | 4.28                      | 6,110,906  | 9.99                      | 1.74:1                             |
| 1997 | 4,282,850       | 45.68                     | 2,804,178   | 5.31                      | 7,087,028  | 11.43                     | 1.53:1                             |
| 1998 | 4,651,164       | 49.88                     | 3,491,939   | 6.53                      | 8,143,103  | 12.96                     | 1.33:1                             |
| 1999 | 4,877,187       | 52.46                     | 4,341,157   | 8.02                      | 9,318,344  | 14.65                     | 1.15:1                             |
| 2000 | 5,252,714       | 54.52                     | 5,343,206   | 9.77                      | 10,305,920 | 18.48                     | 0.88:1                             |
| 2001 | 5,507,252       | 56.06                     | 6,515,319   | 11.78                     | 12,022,571 | 18.46                     | 0.85:1                             |

ตารางที่ 8 การคาดการณ์จำนวนโทรศัพท์ในประเทศ ปี 1992-2001.

อ้างจาก: More Freedom on the Line. Bangkok Post Mid-year'96 Economic Review.

## สภาวะการณ์ของอินเทอร์เน็ตไทยในปัจจุบัน

ปัจจุบันนี้ ไทยมีบริษัทบริการอินเทอร์เน็ตทั้งหมด 16 ราย และมีความเร็วของ วงจรเชื่อมไปยังอินเทอร์เน็ตทั้งหมดรวมกว่า 30 Mbps บริษัทใหญ่สามรายได้แก่ บริษัทอินเทอร์เน็ตประเทศไทย บริษัทKSC Comnet และ บริษัทLoxinfo (ดูแผนภาพ ที่ 3 ประกอบ)

อินเทอร์เน็ตประเทศไทย ซึ่งขณะนี้มีสถานภาพเป็นรัฐวิสาหกิจ ก่อตั้งขึ้นเมื่อปี 2538 โดยมีผู้ถือหุ้นหลัก สามหน่วยงานได้แก่ การสื่อสารแห่งประเทศไทย องค์การโทรศัพท์ แห่งประเทศไทย และ สำนักงานพัฒนาวิทยาศาสตร์และเทคโนโลยีแห่งชาติ (สวทช) ซึ่งเป็นนิติบุคคลของเนคเทคโดยการสื่อสารฯ และองค์การโทรศัพท์ฯ ถือหุ้นคนละ 33% ส่วน สวทช. ถืออยู่ 34% และเนื่องจากเป็นครั้งแรกที่รัฐวิสาหกิจร่วมกันตั้งบริษัท เชิง– พาณิชย์ขึ้น จึงต้องได้รับการอนุมัติจากคณะรัฐมนตรีเสียก่อน บริษัทอินเทอร์เน็ต ประเทศไทยเริ่มให้บริการโดยเช่าสายครึ่งวงจรขนาด 512 Kbps ไปยังบริษัท UUNET ่ ซึ่ง ณ ขณะนั้นนับว่าเป็นสายขนาดใหญ่ที่สุดในไทย เมื่อเทียบกับขนาดของสายไทยสาร ที่มีขนาดเพียง 64Kbps บ. อินเทอร์เน็ตประเทศไทยใช้ระบบคอมพิวเตอร์และรูปแบบ การให้บริการเช่นเดียวกันกับบริการอินเทอร์เน็ตไทยสาร (Thaisarn Internet Service) นิติบุคคลที่ต้องการใช้สายเช่าเป็นของตนเองนั้น บริษัทอินเทอร์เน็ตประเทศไทยเก็บ ค่าบริการประมาณเดือนละ 15,000 บาท สำหรับสายขนาด 9.6 Kbps ถึงเดือนละ 700,000 บาท สำหรับสายขนาด 512Kbps (Commercial Internet, January 18, 1995) (ดูตารางที่ 9 และ 10 ประกอบ)

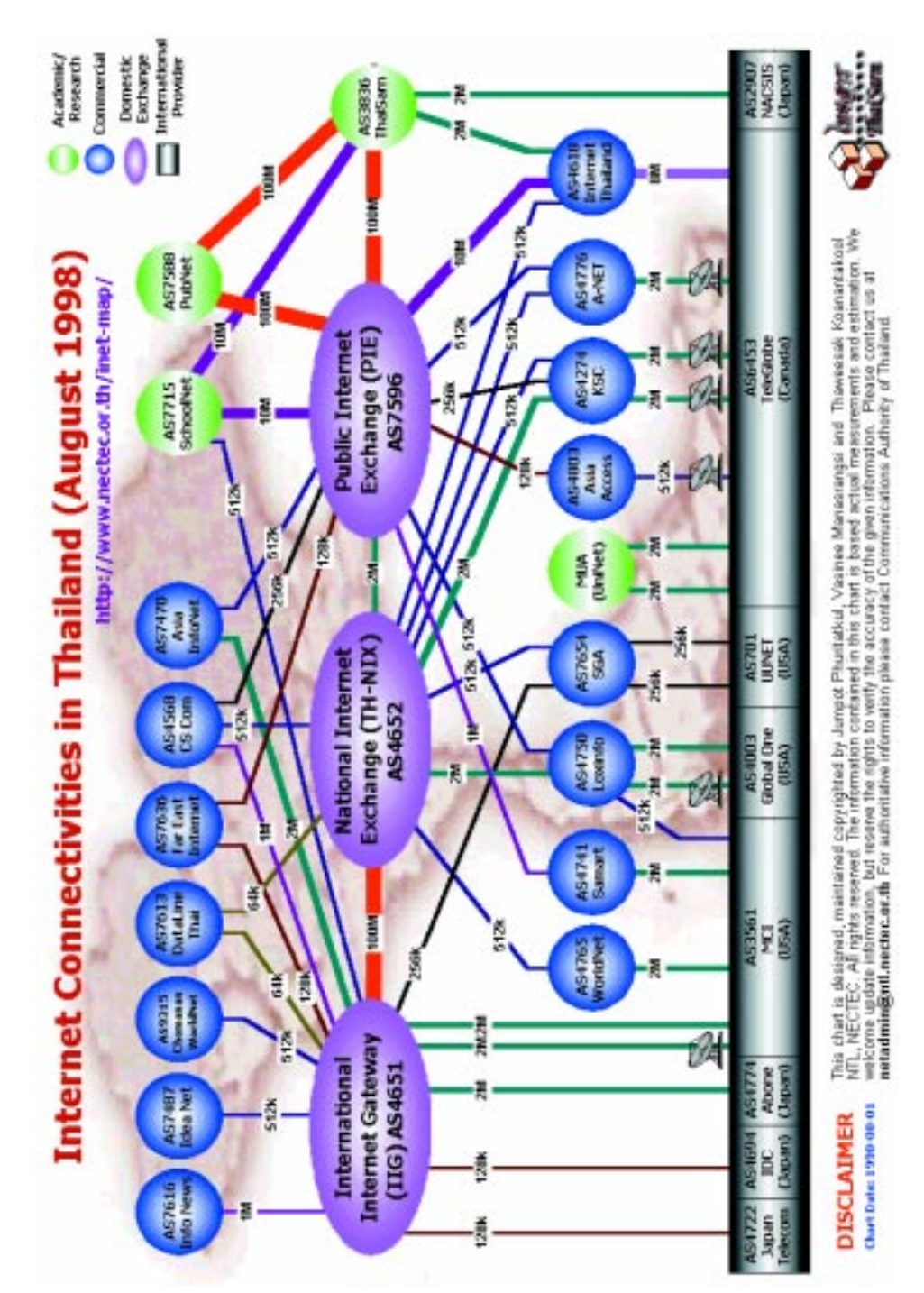

ี แผนภาพที่ 3 : สภาวะอินเทอร์เน็ตไทย ณ สิงหาคม 2541 http://www.nectec.or.th/inet-map/98081/ (as of August 98)

| ประเภทของบริการ  | ราคา/เดือน        | รายละเอียด                                                                                               |
|------------------|-------------------|----------------------------------------------------------------------------------------------------|
| 1. HomeNet       | \$16 <sup>a</sup> | ้อีเมล์ และ USENET, ใช้ได้ 15 ชม. ต่อเดือน,<br>รวมข้อความเข้า ออกรวมได้ 400 ฉบับ                         |
| 2. WorldNet      | 24                | HomeNet + Telnet, และบริการเก็บข้อมูล FTP,<br>ใช้ได้ 20 ชม. ต่อเดือน, ความจุของข้อมูล 1MB +              |
| 3. BizNet        | 48                | 600 ข้อความ เข้า–ออก<br>้อินเทอร์เน็ตครบชุด, 40 ชม ต่อเดือน<br>เก็บข้อมูลได้ 2 MB, 1200 ข้อความ เข้า–ออก |
| 4. WorldNet Plus | 40                | WorldNet + การต่อแบบใช้ SLIP หรือ PPP                                                                    |
| 5. BizNet Plus   | 60                | BizNet + การต่อแบบใช้ SLIP หรือ PPP                                                                      |
|                  |                   |                                                                                                    |

ตารางที่ 9 อัตราค่าบริการในระยะแรกสำหรับบุคคลของ บ. อินเทอร์เน็ตประเทศไทย

<sup>ล</sup>ก = อัตราแลกเปลี่ยน 25 บาท ต่อ 1 ดอลล่าร์สหรัฐ

<u>หมายเหตุ</u> อัตราแลกเปลี่ยนขณะจัดพิมพ์รายงานนี้ (ส.ค. 2541) ประมาณ 41 บาท ต่อ 1 ดอลล่าร์สหรัฐ อ้างจาก: Commercial Internet Service Rates Announced. (1995, January 18) Bangkok Post

ตารางที่ 10 อัตราค่าบริการในระยะแรกสำหรับองค์กรของ บ. อินเทอร์เน็ตประเทศไทย

| ความเร็วของสาย | ราคา/เดือน <sup>ู</sup> |
|----------------|-------------------------|
| 9.6Kbps        | \$600 <sup>b</sup>      |
| 14.4Kbps       | 800                     |
| 19.2Kbps       | 1,000                   |
| 28.8Kbps       | 2,400                   |
| 64 Kbps        | 4,000                   |
| 128 Kbps       | 7,000                   |
| 256 Kbps       | 10,000                  |
| 512 Kbps       | 28,000                  |

<sup>ล</sup>ก = ผู้สมัครต้องเสียค่าสมัครซึ่งเท่ากับค่าบริการ 2 เดือน

<sup>ь</sup>n = อัตราแลกเปลี่ยน 25 บาท ต่อ 1 ดอลล่าร์สหรัฐ

หมายเหตุ อัตราแลกเปลี่ยนขณะจัดพิมพ์รายงานนี้ (ส.ค. 2541) ประมาณ 41 บาท ต่อ 1 ดอลล่าร์สหรัฐ

อ้างจาก: Commercial Internet Service Rates Announced (1995, January 18) Bangkok Post

บริษัทอินเทอร์เน็ต KSC Comnet ก่่อตั้งขึ้นเมื่อปี 2538 ซึ่งเป็นปีสารสนเทศ ของไทย (IT Year) KSC Comnet เป็นการร่วมทุนระหว่างการสื่อสารแห่งประเทศไทย ิมหาวิทยาลัยอัสสัมชัญ (ABAC) บ้านฉางกรุ๊ป และบริษัทน้ำตาลไทย ซึ่งภายหลัง ึ ถอนหุ้นคืน โดยมีบริษัทจัสมิน อินเตอร์เนชั่นแนล ผู้สร้างเครือข่ายเส้นใยแก้วนำแสง ์ ไทยรายหนึ่ง มาเป็นผู้ร่วมลงทุนแทน ต่อในปลายปี 2538 การสื่อสารฯ ได้อนุมัติ ึ การจัดตั้งบริษัทอินเทอร์เน็ตขึ้นมาอีกสามราย ซึ่งหนึ่งในจำนวนนั้นก็คือ บริษัทล็อกซ์อินโฟ (Loxinfo) นำโดยบริษัท Loxley International บริษัท โทรคมนาคมรายใหญ่รายหนึ่ง ของประเทศ บริษัทวัฏจักร และบริษัท Advanced Research Group

หลังจากที่ไทยมีอินเทอร์เน็ตเชิงพาณิชย์แล้ว อินเทอร์เน็ตก็เริ่มมีบทบาทมากขึ้น ในสังคมไทย ประกอบกับการที่รัฐบาลได้เริ่มสนับสนุนการใช้คอมพิวเตอร์มาตั้งแต่ต้นปี  $2533$  โดยลดภาษีนำเข้าอุปกรณ์คอมพิวเตอร์สำเร็จรูป จาก 35–40% ลงมาเพียง 5% และฮาร์ดแวร์จาก 20% เป็น 4% (Bussakorn, 1996) คอมพิวเตอร์จึงแพร่หลาย มากขึ้นในประเทศ โดยเฉพาะในเขตกรุงเทพฯ หลังจากที่ความคิดของประชาชนที่เคย ้ เห็นคอมพิวเตอร์เป็นเพียงเครื่องพิมพ์ดืดเปลี่ยนไป แมื่อเห็นว่าคอมพิวเตอร์สามารถ เก็บข้อมูลได้อย่างมากมายมหาศาลทั้งที่บ้านและที่ทำงาน ณ ปีพ.ศ. 2539 อัตราการ ู้ เติบโตของเครื่องคอมพิวเตอร์ขนาดเล็กและซอฟต์แวร์ของประเทศไทยอยู่ที่ 30% และ 11% ต่อปี

ึจากนั้น หนังสือพิมพ์ในประเทศหลายฉบับ ก็เริ่มปรับตัวตามกระแส โดยหันมา ให้ข้อมูลทางอินเทอร์เน็ตกันมากขึ้น หนังสือพิมพ์ภาษาอังกฤษรายวัน บางกอกโพสต์ ้<br>รายงานสดข่าวผลการเลือกตั้งปี 2538 ทางอินเทอร์เน็ต และในเดือนกรกฎาคม 2538 ึ คนไทยต่างก็มีโอกาสชมสุริยุปราคาใน Web site ที่จัดไว้พิเศษสำหรับเหตุการณ์นี้ โดยเฉพาะคนไทยที่อยู่ต่างประเทศ ก็อาศัยอินเทอร์เน็ตเพื่อติดตามข่าวสารของ ประเทศไทยด้วยเช่นกัน สำหรับภายในประเทศนั้น เนคเทคก็ได้สาธิต Internet Cafe โดยใช้สายขนาด 2Mbps เชื่อมต่อไปยังงานสัมมนาสารสนเทศ (The IT−Week Con− ference) ที่จัดขึ้นในปี 2538 และในปลายปีเดียวกันนั้นเอง ไทยสารก็ได้รับทุนสนับสนุน จาก The National Center for Scientific Information Systems (NSCSIS) ของ ประเทศญี่ปุ่น เป็นสายครึ่งวงจรขนาด T1 เชื่อมต่อไปยัง The Scientific Information Network (SINET) ในญี่ปุ่น (ดูแผนภาพที่ 4 ประกอบ)

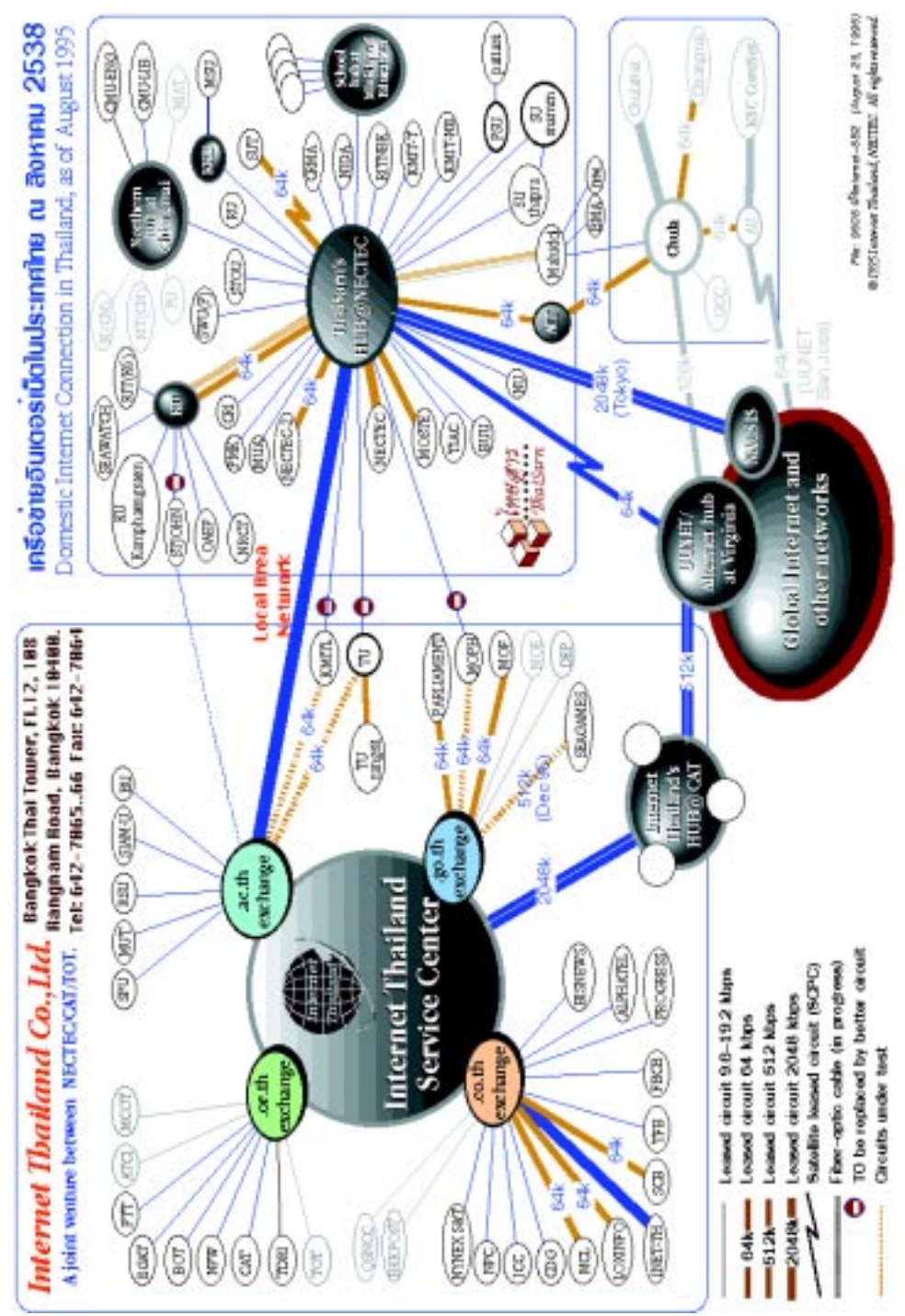

แผนภาพที่ 4 : สภาวะอินเทอร์เน็ตไทย ณ สิงหาคม 2538 http://www.nectec.or.th/inet-map/1995/

ในต้นปี 2539 บ. อินเทอร์เน็ตประเทศไทยเช่าสายขนาด E1 อีกเส้นหนึ่งไปยัง ีบ. MCI ที่สหรัฐอเมริกา (ดูแผนภาพที่ 5 ประกอบ) และเมื่อไทยเป็นเจ้าภาพจัดงาน ประชุม เอเซีย-ยุโรปขึ้นในปี 2539 นั้น บ. อินเทอร์เน็ตประเทศไทยก็ได้ร่วมมือกับ ู เนคเทค รวมสายครึ่งวงจรของตนเข้าด้วยกันและใช้สายเช่าภายในประเทศขนาด E1 ้เพื่อให้บริการแก่ผู้เข้าร่วมประชุมจากทวีปยุโรป และเอเซีย โครงการนี้ได้เพิ่มบทบาท ของประเทศไทยในฐานะเป็นผู้ให้ข้อมูลทางอินเทอร์เน็ตมากยิ่งขึ้น

แม้ว่าอินเทอร์เน็ตเชิงพาณิชย์จะได้รับการส่งเสริมในระดับชาติ แต่ก็ไม่ได้ ขยายตัวเติบโตขึ้นมากนัก ณ ปลายปี 2539 ลูกค้าประเภทนิติบุคคลที่ใช้บริการจาก บ. อินเทอร์เน็ตทั้งหมด มีเพียง 60 ราย และประเภทบุคคลเพียงประมาณ 1 แสนราย โดยส่วนใหญ่ใช้บริการผ่านจากองค์กรหรือสถาบันที่ตนทำงานอยู่ซึ่งรวมถึงศูนย์สมาชิก ของไทยสารด้วย มีเพียงร้อยละ 10 ของผู้ใช้เหล่านั้น หรือประมาณ 1 หมื่นรายเท่านั้น ีที่เป็นลูกค้าบริษัทอินเทอร์เน็ตด้วยตนเอง อ. ทวีศักดิ์อธิบายว่า การที่อินเทอร์เน็ตไม่ ขยายตัวมากนักในไทย เพราะว่าเป็นของใหม่และมีราคาแพงเกินไปตามมาตรฐานไทย (Bussakorn, 1996) นอกจากนั้น ข้อมูลที่มักเป็นภาษาอังกฤษในอินเทอร์เน็ตยังทำให้ ้ คนไทยส่วนใหญ่ไม่ค่อยอยากใช้สื่อชนิดนี้

"การที่อินเทอร์เน็ตในประเทศไทยมีราคาแพง เป็นเพราะว่าเราอยู่ไกลจาก ้ศูนย์กลางของเครือข่าย ซึ่งหมายถึง ประเทศสหรัฐอเมริกา และเราต้องเสียค่าใช้จ่าย เป็นเงินสกุลสหรัฐอีกด้วย" อ. ยรรยงอธิบาย "นอกจากนั้น ผมคิดว่าเรามีระบบการ ้คิดราคาที่ไม่ส่งเสริมการใช้อินเทอร์เน็ตเท่าใด เพราะแทนที่เราจะตั้งราคาของการใช้ ้อินเทอร์เน็ต ในประเทศให้ต่ำกว่าเพื่อเป็นการสนับสนุนให้คนมาใช้อินเทอร์เน็ตให้มากขึ้น ้เรากลับให้ ผู้ใช้ทุกคนจ่ายในอัตราการใช้อินเทอร์เน็ตข้ามชาติ ซึ่งแพงมาก นอกจากนั้น แทนที่เราจะส่งเสริมการใช้อีเมล์ ซึ่งเป็นระบบสื่อสารที่มีประสิทธิภาพสูงและราคาถูก ี เรากลับมัวไปตื่นเต้นกับการใช้ World Wide Web (WWW) การเล่นภาพ เล่นเสียง ้ซึ่งล้วนแต่ต้องใช้ปริมาณของสายเช่าราคาแพงเป็นจำนวนมาก"

ภาษาอังกฤษในอินเทอร์เน็ตก็เป็นอีกปัจจัยหนึ่งที่ทำให้คนไทยส่วนมากไม่ใช้ ้อินเทอร์เน็ต "คนไทยไม่เหมือนคนสิงคโปร์ หรือชาติอื่นที่ใช้ภาษาอังกฤษเป็นภาษา ที่สอง และนี่ก็เป็นสาเหตุที่ว่า ทำไมอินเทอร์เน็ตในเมืองไทยจึงได้กระจุกอยู่แต่ในหมู่ ึคนที่รู้ภาษาอังกฤษ หลังจากที่เติบโตไปใด้ซักระยะหนึ่ง" อาจารย์ทวีศักดิ์อธิบาย (อ. ทวีศักดิ์, อีเมล์, 5 กันยายน 2540)

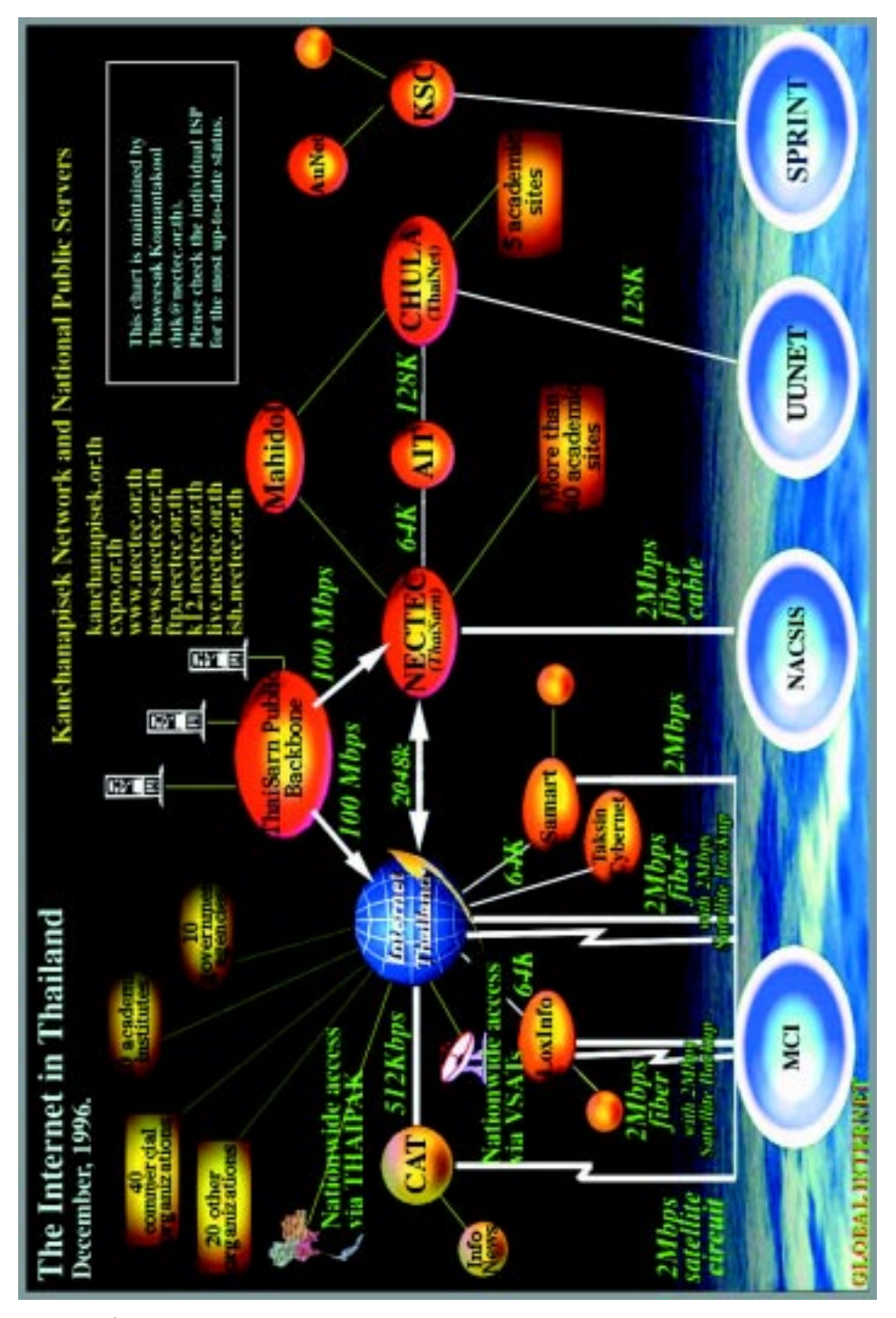

แผนภาพที่ 5 : สภาวะอินเทอร์เน็ตไทย ณ ธันวาคม 2539 http://www.nectec.or.th/inet-map/1996/

การแทรกแซงของกระทรวงคมนาคมและการแข่งขันที่ทวีความรุนแรงมากขึ้น ระหว่างบริษัทอินเทอร์เน็ตไทยในระยะหลังนี้ เป็นตัวผลักดันให้อัตราค่าบริการอิน-เทอร์เน็ตประเภทบุคคลลดลง ("ISPs Considering," April 28, 1998) หลังจากที่ การสื่อสารได้ยกเลิกราคากลางทั้งสูงสุดและต่ำสุดไปแล้วเมื่อต้นปี 2540 นั้น บ. อินเทอร์เน็ตประเทศไทยก็ตัดราคาค่าสมัครลงจาก 2,000 บาท เหลือเพียง 300 บาท และลดค่าบริการรายเดือนจาก 1.200 บาท เหลือเพียง 900 บาท พร้อมเสนอส่วนลด อีกร้อยละ 5 ถึง 10 สำหรับสมาชิกกว่า 6 เดือนขึ้นไป ผู้ให้บริการรายเล็กบางรายยัง ี เสนอราคาอัตราที่ถูกกว่านี้อีกด้วย ("ISP expecting," March 25, 1997) บริษัท ้อินเทอร์เน็ตรายใหม่พยายามหาช่องทางตลาดใหม่ๆ อย่าง บ. ล็อกซ์อินโฟ ที่พยายาม ้จึงลูกค้าผู้ผลิตรายการวิทยุและโทรทัศน์ ให้หันมาใช้อินเทอร์เน็ตในการเสนอข้อมูล ้อีกทางหนึ่ง ทั้งนี้เพื่อเป็นการขยายฐานโฆษณาของตนนั่นเอง ("Internet Provider," June 26, 1997) แต่ในขณะเดียวกัน อัตราค่าบริการและค่าเช่าสายประเภทนิติบุคคลยังคง ้มีราคาแพงมาก อย่างน้อยแพงกว่าราคาของประเทศกำลังพัฒนาอื่นๆ ถึง 9 เท่าทีเดียว ("Survey," February 26, 1997) ณ สิ้นปี 2539 บ. อินเทอร์เน็ตประเทศไทยมีลูกค้า ประเภทบุคคลราว 5,000 ราย และลูกค้าประเภทองค์กรประมาณ 80 ราย ในขณะที่ KSC อ้างว่ามีตนมีลูกค้าประเภทบุคคลแล้วกว่า 60,000 ราย (http://www.nsrc.org/db /lookup/operation=lookup-report ID=890202389184:497434953/fromPage=TH).

งานวิจัยของสถาบันวิจัยเพื่อการพัฒนาประเทศไทย (The Thailand Develop– ment Research Institution) หรือ ที่ดีอาร์ไอ ได้พบว่า ระบบผูกขาดด้านโทรคมนาคม นอกจากจะทำให้อัตราค่าบริการอินเทอร์เน็ตในประเทศสูงขึ้นแล้ว ยังทำให้เราสามารถ แข่งขันกับเพื่อนบ้านได้น้อยลงอีกด้วย ในผลการวิจัยเรื่อง "สภาพการแข่งขันและ ราคาค่าบริการอินเทอร์เน็ตในประเทศไทย" (สมเกียรติ & เดือนเด่น, 2540) นักวิจัย ้พบว่า เมื่อเทียบกับประเทศเอเปคอื่นๆ ที่มีค่าผลิตภัณฑ์มวลรวมประชาชาติที่แท้จริง (Gross Domestic Product) ระดับเดียวกันแล้ว การใช้อินเทอร์เน็ตในประเทศไทย ้ล้าหลังกว่าเขาประมาณหนึ่งถึงสองปี อินเทอร์เน็ตไทยอยู่ระดับเดียวกันกับ อินโดนีเซีย และฟิลิปปินส์ โดยมีจำนวนโฮสต์อินเทอร์เน็ตน้อยกว่า 50 เครื่องต่อ GDP ทุกๆ หนึ่ง ้พันล้านเหรียญสหรัฐ (ดูตารางที่ 11 ประกอบ) ขณะที่อินเทอร์เน็ตในสิงคโปร์ และ มาเลเซีย ซึ่งเป็นระบบเสรีทั้งคู่ ได้เจริญเติบโตแบบทะยานบินแล้วตั้งแต่ปี 2538 ้อินเทอร์เน็ตไทย ก็ยังไปไหนไม่ไกลนัก ทั้งนี้เป็นเพราะระบบผูกขาดของระบบโทรคมนาคม ้และการแทรกแซงตลาดของการสื่อสารฯ เป็นอุปสรรคสำคัญ สมการที่ทีดีอาร์ไอใช้ใน การวิจัยชี้ให้เห็นว่า ประเทศที่มีระบบผูกขาด จะมีจำนวนโฮสต์อินเทอร์เน็ตน้อยกว่า

ประเทศที่มีระบบตลาดเสรี ถึง 557.2 เครื่องต่อ GDP ทุกๆ หนึ่งพันล้านเหรียญสหรัฐ (ดูเอกสารแนบฉบับที่ 2.)

| ประเทศ      | ตัวย่อ    | GDP จริงใน | จำนวนโฮสต์   | โฮสต์/GDP | ผูกขาด |
|-------------|-----------|------------|--------------|-----------|--------|
|             |           |            | 1996 (US1Bn) | (Jan 97)  |        |
| Philippines | Ph        | 81.3       | 3628         | 44.6      | No.    |
| Thailand    | Th        | 187.2      | 9245         | 49.4      | Yes    |
| Indonesia   | ld        | 229.8      | 9591         | 41.7      | Yes    |
| Singapore   | Sg        | 94.6       | 38376        | 405.5     | No.    |
| Malaysia    | My        | 88.7       | 25200        | 284.2     | No.    |
| ASEAN       |           | 136.3      | 17208        | 165.0     |        |
| Taiwan      | Tw        | 288.0      | 34652        | 120.3     | Yes    |
| Hong Kong   | Hk        | 164.7      | 49162        | 298.5     | No.    |
| Korea       | Kr        | 509.4      | 66262        | 130.1     | No.    |
| China       | Ch        | 825.0      | 129114       | 156.5     | Yes    |
| Mexico      | Mx        | 311.6      | 29840        | 95.8      | No.    |
| Chile       | <b>CI</b> | 77.0       | 15885        | 206.3     | No.    |
| Australia   | Au        | 393.8      | 514760       | 1307.1    | No.    |
| New Zealand | Nz        | 64.8       | 84532        | 1305.1    | No     |
| Canada      | Ca        | 622.4      | 603325       | 969.3     | No.    |
| Non-ASEAN   |           | 361.8      | 169725       | 509.9     |        |
| All 14 APEC |           | 281.3      | 115255       | 386.8     |        |

ตารางที่ 11 จำนวนโฮสต์อินเทอร์เน็ตต่อผลิตภัณท์มวลรวมประชาชาติ (GDP) ทุกๆ 1 พันล้านดอลล่าร์สหรัฐ°.

<sup>อ</sup>ก = สหรัฐอเมริกา ญี่ปุ่น บรูไน และปาปัวนิวกินี ไม่ได้ถูกนำมาเปรียบเทียบเนื่องจากมีจำนวนโฮสต์ แตกต่างกันมาก

้อ้างจาก: รายงานผลการวิจัยเรื่องสภาพการแข่งขันและราคาค่าบริการอินเทอร์เน็ตในประเทศไทย โดย ดร. สมเกียรติ ตั้งกิจวานิชย์ และดร. เดือนเด่น นิคมบริรักษ์ สถาบันวิจัยเพื่อการพัฒนาประเทศไทย 6 มิถุนายน 2540

้การแทรกแซงตลาดของการสื่อสารฯ ยังบิดเบื่อนการแข่งขันจริงของระบบตลาด และราคากลางของการสื่อสารฯ เปิดโอกาสให้บริษัทอินเทอร์เน็ตรายใหญ่ๆ ร่วมกัน

ตั้งราคาให้อยู่ที่อัตราสูงสุดที่กำหนดไว้ (ดังเห็นได้จากตารางที่ 12, 13 และ 14)

เมื่อเทียบกับประเทศในภูมิภาคเดียวกัน (รวมถึง อินโดนีเซีย สิงคโปร์ มาเลเซีย ฮ่องกง ไต้หวัน เกาหลีใต้ และญี่ปุ่น) ค่าบริการอินเทอร์เน็ตรายบุคคลของไทยแพง กว่าทุกประเทศดังกล่าว ยกเว้นญี่ปุ่นถึงร้อยละ 20–63 และสำหรับบริษัทไทยที่ต้องการ ์ซื้อสายเช่าเป็นของตน ค่าเช่าสายขนาด 64Kbps ในไทย มีราคากว่า 3,200 เหรียญ สหรัฐต่อเดือน (เทียบกับอัตราแลกเปลี่ยน ณ ขณะนั้นคือ 25 บาท ต่อ 1 ดอลลาร์สหรัฐ) และค่าสมัครอีกกว่า 3 พันเหรียญอีกด้วย เมื่อเทียบราคานี้กับประเทศสมาชิกเอเปคแล้ว ราคาของไทยแพงกว่าประเทศอื่นประมาณร้อยละ 50 ถึง 80 (ดูตารางที่ 14)

ิตารางที่ 12 ราคากลางที่การสื่อสารฯ ตั้งไว้สำหรับบัญชีอินเทอร์เน็ตแบบบุคคล (ตั้งแต่ มีนาคม 2540)

| ประเภท | วิธีการต่อ ค่าสมัคร รายเดือน |     |        | ชม. | เก็บข้อมูลได้<br>(MB) | ชม.ที่เกิน<br>ชม.ละ (USD <sup>a</sup> ) |
|--------|------------------------------|-----|--------|-----|-----------------------|-----------------------------------------|
| Text   | Dial-up                      | \$8 | \$14.4 | 15  |                       | \$1.2                                   |
|        | Graphic Dial-up              | 12  | 36     | 20  |                       | 1.6                                     |

<sup>ล</sup>ก = อัตราแลกเปลี่ยน 25 บาท ต่อ 1 ดอลล่าร์สหรัฐ

หมายเหตุ อัตราแลกเปลี่ยนขณะจัดพิมพ์รายงานนี้ (ส.ค. 2541) ประมาณ 41 บาท ต่อ 1 ดอลล่าร์สหรัฐ ้อ้างจาก: รายงานผลการวิจัยเรื่องสภาพการแข่งขันและราคาค่าบริการอินเทอร์เน็ตในประเทศไทย โดย ดร. สมเกียรติ ตั้งกิจวานิชย์ และ ดร. เดือนเด่น นิคมบริรักษ์ สถาบันวิจัยเพื่อการพัฒนาประเทศไทย 6 มิถุนายน 2540

ตารางที่ 13 ราคากลางที่การสื่อสารฯ ตั้งไว้สำหรับบัญชีอินเทอร์เน็ตแบบองค์กร (ตั้งแต่ มีนาคม 2540)

| ประเภท      | วิธี    | ค่าสมัคร | รายเดือน | รับส่งข้อมูล | ส่วนเกิน | ราคาที่คิดได้         |
|-------------|---------|----------|----------|--------------|----------|-----------------------|
| ของบริการ   | การต่อ  |          |          | ได้ MB       | \$/MB    | มากที่สด <sup>ь</sup> |
| <b>UUCP</b> | Dial-up | $$144^a$ | \$144    | 40hrs        | \$3/hr   | <b>NA</b>             |
| IP 9.6Kbps  | LL      | 540      | 540      | 1,300        | 0.40     | \$720                 |
| IP 14.4Kbps | LL      | 720      | 720      | 1,900        | 0.40     | 900                   |
| IP 19.2Kbps | LL      | 900      | 900      | 2,500        | 0.40     | 1,800                 |
| IP 28.8-    | LL      | 1,800    | 1,800    | 3,700        | 0.40     | 3,600                 |
| 63.9Kbps    |         |          |          |              |          |                       |
| IP 64Kbps   | LL      | 3,600    | 3,600    | 8,400        | 0.40     | 6,300                 |
| IP 128Kbps  | LL      | 6,300    | 6,300    | 16,600       | 0.40     | 9,000                 |
| IP 256Kbps  | LL      | 9,000    | 9,000    | 33,200       | 0.40     | 25,200                |
| IP 512Kbps  | LL      | 25,200   | 25,200   | 66,400       | 0.40     | 75,600                |
| IP 513Kbps- | LL      | 75,600   | 75,600   | 265,400      | 0.40     | 151,200               |
| 2Mbps       |         |          |          |              |          |                       |

<sup>ำ</sup>ก = อัตราแลกเปลี่ยน 25 บาท ต่อ 1 ดอลล่าร์สหรัฐ

หมายเหตุ อัตราแลกเปลี่ยนขณะจัดพิมพ์รายงานนี้ (ส.ค. 2541) ประมาณ 41 บาท ต่อ 1 ดอลล่าร์สหรัฐ

<sup>ื</sup>ำ = บริษัทอินเทอร์เน็ตจะไม่สามารถเก็บค่าบริการมากกว่าที่องค์การสื่อสารได้กำหนดไว้ และอัตรา ์ขั้นต่ำจะต้องไม่ต่ำกว่าราคากลางที่ตั้งไว้เกินร้อยละ 40

้อ้างจาก: รายงานผลการวิจัยเรื่องสภาพการแข่งขันและราคาค่าบริการอินเทอร์เน็ตในประเทศไทย โดย ดร. สมเกียรติ ตั้งกิจวานิชย์ และ ดร. เดือนเด่น นิคมบริรักษ์ สถาบันวิจัยเพื่อการพัฒนาประเทศไทย 6 มิถุนายน 2540

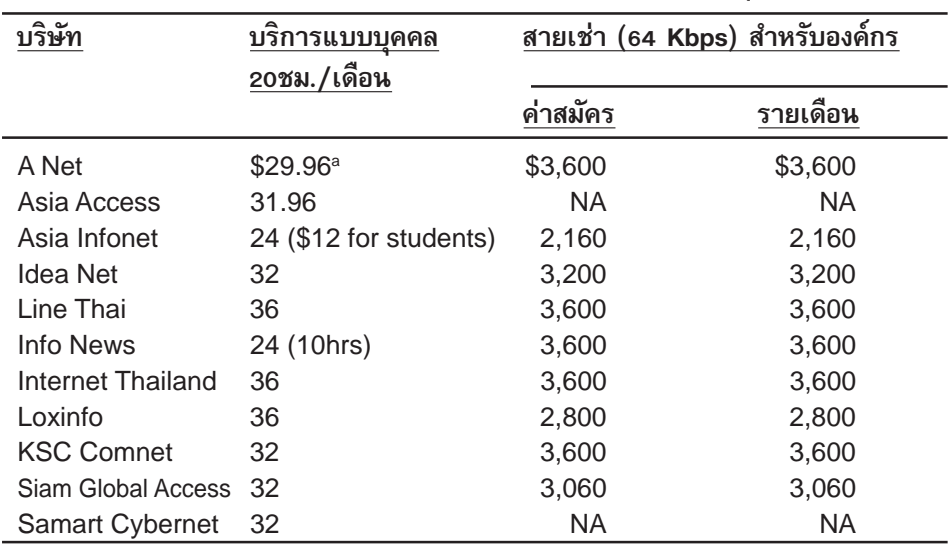

### ตารางที่ 14 ราคาค่าบริการของบริษัทอินเทอร์เน็ตในประเทศไทย (มิถุนายน 2540)

<sup>ื</sup>ีก = อัตราแลกเปลี่ยน 25 บาท ต่อ 1 ดอลล่าร์สหรัฐ

หมายเหตุ อัตราแลกเปลี่ยนขณะจัดพิมพ์รายงานนี้ (ส.ค. 2541) ประมาณ 41 บาท ต่อ 1 ดอลล่าร์สหรัฐ

รายงานผลการวิจัยเรื่องสภาพการแข่งขันและราคาค่าบริการอินเทอร์เน็ตในประเทศไทย โดย อ้างจาก: ดร. สมเกียรติ ตั้งกิจวานิชย์ และ ดร. เดือนเด่น นิคมบริรักษ์ สถาบันวิจัยเพื่อการพัฒนาประเทศไทย 6 มิถุนายน 2540

| ประเทศ    | <u>บริการสำหรับบ</u> ุคคลทั่วไป<br>(20 <sup>3</sup> ) |          | สายเช่า (64Kbps) |            |
|-----------|-------------------------------------------------------|----------|------------------|------------|
|           | ค่าสมัคร                                              | รายเดือน | ค่าสมัคร         | รายเดือน   |
| Thailand  | \$11.54 <sup>a</sup>                                  | \$33.65  | \$3,076.92       | \$3,205.13 |
| Hong Kong | 12.32                                                 | 19.78    | 251.94           | 659.95     |
| Taiwan    | 3.60                                                  | 22.12    | 107.91           | 953.24     |
| Singapore | 9.26                                                  | 17.35    | 300.93           | 1018.52    |
| S. Korea  | 11.20                                                 | 22.40    | 111.98           | 667.97     |
| Malaysia  | 22.82                                                 | 12.30    | 595.24           | 892.86     |
| Indonesia | 22.59                                                 | 25.75    | 821.36           | 1232.03    |
| Japan     | 240.00                                                | 160.00   | 311.47           | 1541.33    |

์ ตารางที่ 15 ราคาค่าบริการอินเทอร์เน็ตของไทยเมื่อเทียบกับประเทศอื่นๆ ในภูมิภาค

°<u>n</u> = อัตราแลกเปลี่ยน 25 บาท ต่อ 1 ดอลล่าร์สหรัฐ

<u>ุ **หมายเหตุ** อั</u>ตราแลกเปลี่ยนขณะจัดพิมพ์รายงานนี้ (ส.ค. 2541) ประมาณ 41 บาท ต่อ 1 ดอลล่าร์สหรัฐ **อ้างจาก:** รายงานผลการวิจัยเรื่องสภาพการแข่งขันและราคาค่าบริการอินเทอร์เน็ตในประเทศไทย โดยดร. ิสมเกียรติ ตั้งกิจวานิชย์ และ ดร. เดือนเด่น นิคมบริรักษ์ สถาบันวิจัยเพื่อการพัฒนาประเทศไทย 6 มิถุนายน 2540

และการที่การสื่อสารฯ เข้าไปถือหุ้นลมในบริษัทอินเทอร์เน็ตทุกบริษัท ก็นับว่า เป็นการบิดเบื้อนการแข่งขันจริงอีกประการหนึ่งด้วย เนื่องจากไปเพิ่มภาระค่าใช้จ่าย ให้กับบริษัทที่ให้บริการอินเทอร์เน็ต ผู้จำเป็นต้องผลักภาระเหล่านี้ไปให้กับผู้ใช้บริการ ้ เพื่อเป็นการรักษาผลกำไร นักวิจัยที<sub>่</sub>ดีอาร์ไอชี้ให้เห็นว่า หุ้นลมเหล่านี้เพิ่มภาระให้ บริษัทอินเทอร์เน็ตประมาณร้อยละ 8 ถึง 20 ของต้นทุนที่แท้จริงเลยที่เดียว (ดูเอกสาร  $\mu$ นา $\mu$ าจา $\vec{p}$  3)

นโยบายเหล่านี้ของการสื่อสารฯ ก็ได้เริ่มส่งผลด้านลบแก่ธุรกิจอินเทอร์เน็ตไทยบ้าง ้แล้ว ตั้งแต่มีบริการอินเทอร์เน็ตเชิงพาณิชย์ขึ้นในปี 2538 การสื่อสารฯ ก็ได้ทำรายได้ มากมายจากเทคโนโลยีชิ้นใหม่นี้ โดยตั้งพิกัดการรับ-ส่งข้อมูลสำหรับโฮสต์อินเทอร์เน็ต ในประเทศ และปรับ ผู้ที่ส่งข้อมูลเกิน 2,000 เม็กกะไบท์ต่อเดือน ในอัตราเม็กกะไบท์ละ 150 บาท ซึ่งแพงกว่าบริษัทอินเทอร์เน็ตในต่างประเทศส่วนมากที่มักคิดเพียงเม็กกะไบท์ ึ่ละ 2.50 ถึง 18.75 บาท ถึง 60 เท่า โดยที่บางบริษัทในต่างประเทศยังไม่มีพิกัด ้ ดังกล่าวแก่ลูกค้าแบบองค์กรของตนอีกด้วย การตั้งพิกัดเช่นนี้ไม่เฉพาะแต่เป็นการถ่วง ำการเจริญเติบโตของการรับส่งข้อมูล การพัฒนาเทคโนโลยี และการปรับปรุงเนื้อหาของ ู้ ผู้ให้ข้อมูลทางอินเทอร์เน็ตของประเทศไทยเท่านั้น แต่ยังเป็นการผลักดันให้พวกเขา ู้ต้องหลบหลีกค่าใช้จ่าย โดยการหันไปใช้บริการจากบริษัทอินเทอร์เน็ตต่างชาติที่มี ราคาถูกกว่าอีกด้วย ("Charges push," October 9, 1996)

*บางกอกโพสต์* ที่มักส่งข้อมูลเกิน 7,000 เม็กกะไบท์ต่อเดือน เป็นตัวอย่างหนึ่ง ของย้ายฐานนี้ เมื่อปลายปี 2539 *บางกอกโพสต์* ได้ย้ายฐานข้อมูลทางอินเทอร์เน็ตของ ็ตนไปสหรัฐเพื่อหลบหลีกค่าใช้จ่าย และได้อธิบายในบทบรรณาธิการว่า "การตัดสินใจ ย้ายฐานไปต่างประเทศนี้ เพราะค่าบริการที่โน่นถูกกว่ามาก และเป็นไปได้ที่จะลดหรือ ตัดค่าใช้จ่ายในการรับ–ส่งข้อมูลอีกด้วย การที่การสื่อสารฯ เก็บค่าบริการแพงเกินไปเช่นนี้ มีผลกระทบต่อบริษัทอินเทอร์เน็ตในประเทศ ที่ต้องการจะสร้างฐานข้อมูลทางอินเทอร์เน็ต อย่างเช่น การเป็นศูนย์กลางข้อมูล หรือการจัดห้างสรรพสินค้าทางอินเทอร์เน็ต (Cyber Malls) บริษัทอินเทอร์เน็ตในประเทศไทย ควรที่จะสามารถแข่งขันในระดับนานาชาติได้" ("Charges push," October 9, 1996)

ปัจจุบันนี้ ผู้ให้ข้อมูลทางอินเทอร์เน็ตไทยได้ย้ายฐานไปต่างประเทศแล้วประมาณ ้ร้อยละ 26 โดยมีแนวโน้มว่าอัตรานี้จะเพิ่มขึ้นอย่างแน่นอน ถ้าผู้ใช้บริการทราบว่าการ ย้ายฐานนั้นเป็นเรื่องง่าย

งานวิจัยอีกชิ้นหนึ่งของ The Organization for Economic Cooperation and Development หรือ OECD เห็นด้วยกับงานวิจัยของที่ดีอาร์ไอว่า ราคาค่าบริการ ้อินเทอร์เน็ตสำหรับองค์กรนั้น จะส่งผลกระทบโดยตรงต่อการใช้อินเทอร์เน็ตในประเทศ นั้นๆ งานวิจัยนี้มีชื่อว่า Information Infrastructure Convergence and Pricing: The Internet อยู่ที่ (http://www.oecd.org/dsti/gd\_docs/s96\_xxe.html) ผู้วิจัยเน้น ความสัมพันธ์ ระหว่างจำนวนโฮสต์อินเทอร์เน็ต และราคาโทรคมนาคมขั้นพื้นฐาน ซึ่ง ้รวมถึงราดาคอมพิวเตอร์ และค่าบริการอินเทอร์เน็ต โดยชี้ให้เห็นว่า:

- ้ความหนาแน่นของโฮสต์อินเทอร์เน็ตในตลาดเสรี จะมีมากกว่าในระบบผูกขาด ถึง 5 เท่า และถ้ามีระบบเสรีขึ้นตั้งแต่วันที่เริ่มบริการ ประเทศนั้นจะมีการ ้เติบโตของการใช้อินเทอร์เน็ต มากกว่าประเทศที่มีระบบผูกขาดถึง 6 เท่า
- ิณ ปี พ.ศ. 2538 ราคาเฉลี่ยของสายเช่าต่อไปยังเครือข่ายอินเทอร์เน็ตของ ประเทศที่มีระบบผูกขาดด้านโทรคมนาคมพื้นฐาน มีราคาแพงกว่าประเทศ ที่มีระบบเสรีถึงรักยละ 44
- ประเทศที่ไม่มีการแข่งขันในด้านโทรคมนาคมพื้นฐาน จำเป็นต้องแก้ไข ปรับปรุงนโยบายของตนอย่างเร่งด่วน เนื่องจากว่า เมื่อผู้ให้บริการ อินเทอร์เน็ตต้องเสียค่าใช้จ่ายแพงให้กับผู้ผูกขาดแล้ว ก็มักผลักภาระ

ค่าใช้จ่ายเหล่านี้ ให้กับผู้ใช้ทั้งที่เป็นบริษัทห้างร้าน และประชาชนทั่วไปที่ ใช้อินเทอร์เน็ตอยู่ตามบ้าน

• โดยเฉลี่ยแล้ว ในปี 2538 ราคาในการต่ออินเทอร์เน็ตแบบชั่วคราว (dial– up) ในประเทศที่มีระบบโทรคมนาคมเสรี มักจะมีราคาถูกกว่าประเทศที่มี ระบบผูกขาดถึงสามเท่า

้อ. ทวีศักดิ์ผู้ซึ่งขณะนี้ดำรงตำแหน่งผู้อำนวยการศูนย์เทคโนโลยีอิเล็กทรอนิกส์ และคอมพิวเตอร์แห่งชาติ ยังได้ให้ความเห็นเพิ่มเติมอีกว่า การสื่อสารฯ จะช่วย ้กระตุ้นการเติบโตของการใช้อินเทอร์เน็ตในประเทศไทยได้ เพียงแต่เปลี่ยนบทบาทของ ิตนให้เหมาะสมเท่านั้น

"สภาพที่การสื่อสารฯเป็นทั้งผู้ควบคุมและผู้ให้บริการด้วยตัวเองไม่น่าจะทำให้ธุรกิจ อินเทอร์เน็ตเอกชนเฟื่องฟูได้ ความจริงนั้น การสื่อสารฯ น่าจะเลือกเอาเพียงแค่ หน้าที่เดียว คือเป็นผู้ให้บริการ (เป็นผู้ให้เช่าสายที่เชื่อมต่อไปอินเทอร์เน็ต) ้เพราะหน้าที่ของการเป็นผู้ควบคุมก็คือ ดูแลคุณภาพของการบริการอินเทอร์เน็ต ให้กับผู้ใช้ แต่จนกระทั่งทุกวันนี้ ยังไม่มีผู้ใดมาทำหน้าที่ควบคุมคุณภาพการให้ บริการเลย" (อ. ทวีศักดิ์, สัมภาษณ์ทางโทรศัพท์, 5 กันยายน 2540)

ี จากการเป็นทั้งผู้ออกกฎควบคุม และขายต่อสายเช่า การสื่อสารฯ คุมการซื้อขาย สายครึ่งวงจรจากไทยไปยังอินเทอร์เน็ตเพียงผู้เดียวในประเทศ และยังทำธุรกิจจัดจำหน่าย โดยแบ่งขายสายครึ่งวงจรที่ตนเช่าซื้อมาจากต่างประเทศ ให้กับบริษัท อินเทอร์เน็ต รายเล็กๆ ที่ไม่มีกำลังพอ ในการซื้อสายเช่าด้วยตนเอง บริการนี้เรียกว่า The Interna– tional Internet Gateway (IIG) มีศูนย์กลางเชื่อมต่อกับศูนย์กลางแลกเปลี่ยนข้อมูล ในประเทศ (Local Internet Exchange) ของการสื่อสารฯ เอง หรือ TH–NIX ด้วยสาย Ethernet ขนาด 10 Mbps (ดูแผนภาพที่ 6) โดยเป็นข้อบังคับที่ว่า บริษัทอินเทอร์เน็ต ี รายใหญ่ทุกราย ที่มีสายครึ่งวงจรเป็นของตนเอง ต้องมาเชื่อมต่อกันที่ TH–NIX และ ้จ่ายค่าบริการรายเดือน ให้แก่การสื่อสารฯ ส่วนผู้ที่เป็นลูกค้าของ IIG ก็จะต้องซื้อ สายเช่าอย่างน้อยขนาด 512 Kbps เพื่อมาเชื่อมต่อกับ TH-NIX เอง มีศูนย์กลาง แลกเปลี่ยนข้อมูลในประเทศอีกแห่งหนึ่งอยู่ที่ไทยสาร ชื่อว่า Public Internet Exchange หรือ PIE ที่เนคเทคเป็นผู้ดูแลอยู่ ศูนย์แลกเปลี่ยนข้อมูลสาธารณะนี้ให้บริการฟรี และ ้เป็นศูนย์กลางเชื่อมระหว่างไทยสาร กับบริษัทอินเทอร์เน็ตอีก 4 แห่งเข้าด้วยกัน (คุณ ตฤณ, อีเมล์, 5 กันยายน 2540)

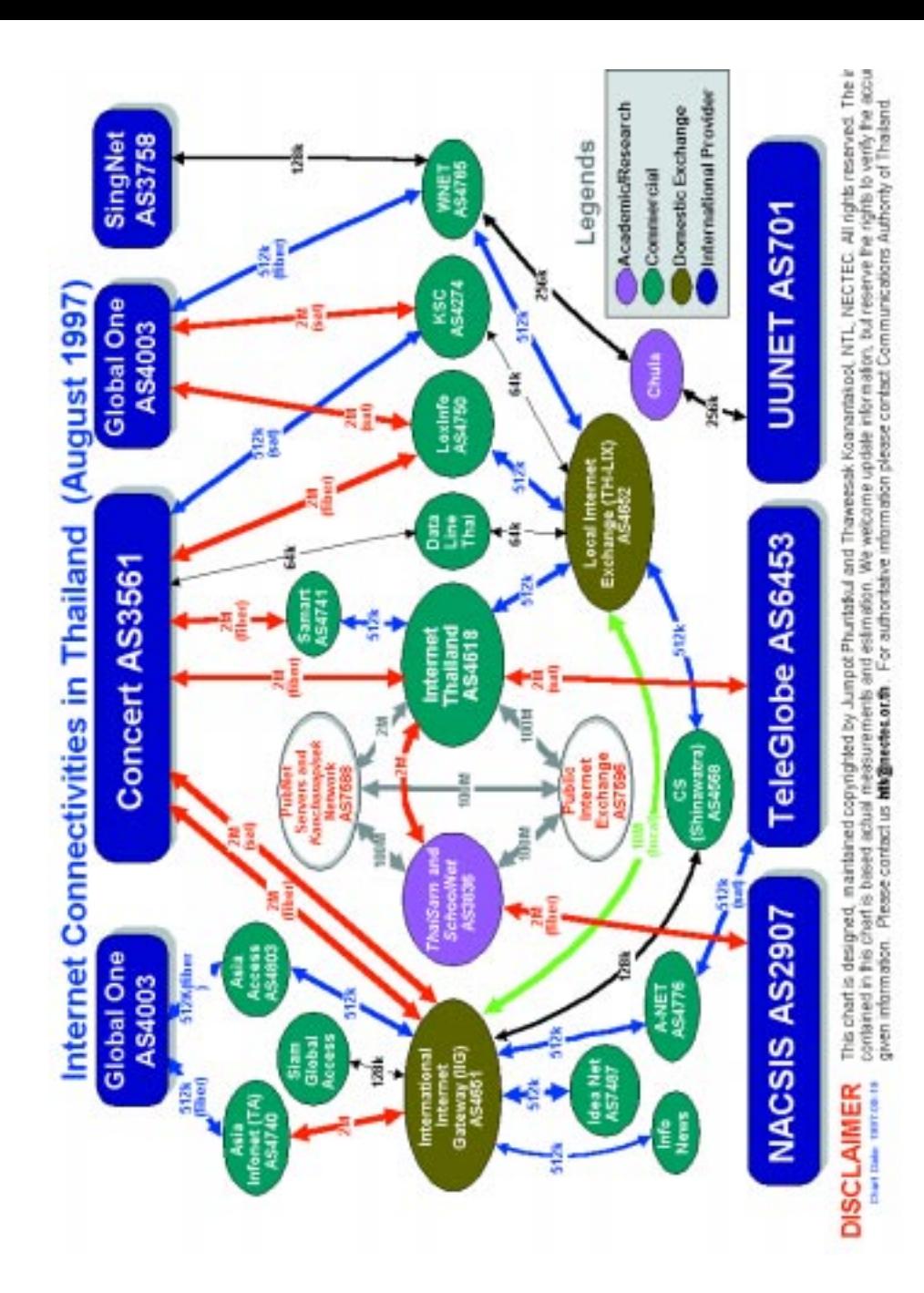

แผนภาพที่ 6 : สภาวะอินเทอร์เน็ตไทย ณ สิงหาคม 2540 http://www.nectec.or.th/inet-map/1997/

"PIE เป็นทางเลือกที่เนคเทคตั้งขึ้นมาทดลองให้บริการ PIE เป็นบริการฟรี และมีพนักงานดูแลตลอดเวลา PIE ผิดกับ TH–LIX นอกจากนั้น PIE ยังมีนโยบายให้ ิบริษัทอินเทอร์เน็ตที่ใช้บริการบอกเส้นทางการติดต่อที่ตนควบคุมอยู่อีกด้วย และ PIE ้ยังใช้สายสำรองภายในประเทศจากบริษัทรายอื่น เผื่อกรณีที่สายของการสื่อสารฯ เกิด การขัดข้องอีกด้วย" ตฤณอธิบาย (ตฤณ, อีเมล์, 5 กันยายน 2540)

หลังจากที่เศรษฐกิจของไทยเริ่มถดถอยตั้งแต่ต้นปี 2539 เป็นต้นมา ธุรกิจให้บริการ อินเทอร์เน็ตก็เริ่มซบเซา ผู้ให้บริการในประเทศได้รับผลกระทบรุนแรงจากความ ้ต้องการสินค้าที่ลดลง และค่าเงินบาทที่อ่อนตัวลง ประจวบกับนโยบายของกระทรวง ้คมนาคมที่ต้องการส่งเสริมการใช้อินเทอร์เน็ตในไทย การสื่อสารฯ จึงได้ออกคำสั่งให้ บริษัทอินเทอร์เน็ตลดอัตราค่าบริการลงอีกร้อยละ 25 ซึ่งเป็นอัตราเดียวกับที่การสื่อสารฯ เอง ก็ได้ลดราคาค่าสายเช่าครึ่งวงจรของตนเช่นกัน นโยบายนี้ส่งผลให้ผู้ให้บริการใน ประเทศประสบกับภาวะขาดทุน และขาดสภาพคล่องอย่างรุนแรง ทั้งนี้เนื่องจากว่าผู้ให้ บริการเหล่านี้ยังคงต้องจ่ายค่าเช่าสายอีกครึ่งวงจรให้กับผู้ให้บริการต่างชาติเป็นเงิน สกุลอเมริกัน ซึ่งมีมูลค่าสูงขึ้นเป็นสองเท่าหลังจากเงินบาทได้อ่อนตัวลง เมื่อคำนวณดู ี จากอัตราแลกเปลี่ยนที่ 40 บาทต่อ 1 ดอลลาร์สหรัฐแล้ว จะเห็นได้ว่า สายเช่าครึ่งวงจร ขนาด E1 จากประเทศไทยมีราคาถึง 1 ล้านบาท (USD\$25,000) ต่อเดือน และอีก ครึ่งวงจรไปยังผู้ให้บริการต่างชาติอีกเดือนละประมาณเกือบเก้าแสนบาท (USD\$22,000) ต่อเดือน (คุณตฤณ, สัมภาษณ์, 27 เมษายน 2541) ส่วนบริษัทแม่ของบริษัท ้อินเทอร์เน็ตเหล่านี้ ซึ่งส่วนมากประกอบกิจการโทรคมนาคม ก็ไม่สามารถช่วยเหลือ ้อะไรได้มากนัก เนื่องจากว่า การระดมเงินทุนในไทยทำได้ยากมากขึ้น ตั้งแต่ต้นปี 2539 เป็นต้นมา ตลาดหุ้นไทยซบเซามาโดยตลอด และดัชนีได้ปรับตัวลดลงกว่า 50% แล้ว ้บริษัทอินเทอร์เน็ตบางราย เริ่มดึงลูกค้าโดยการปรับลดราคาค่าบริการรายเดือน สำหรับทั้งบริการประเภทบุคคลและองค์กรบางบริษัทยังให้เช่าสายต่ำกว่าราคาทุนเสียอีก ("ISPs Considering," April 28, 1998) ผู้ให้บริการบางรายพยายามตัดค่าใช้จ่ายโดย การใช้สายเล็กๆ ในการบริการ แล้วให้ผู้ใช้เป็นผู้ต้องรับสภาพของความช้าและความ ไม่สะดวกในการโทรเข้า บางรายยกเลิกการเก็บค่าบริการแรกเข้าและตัดการฝึกอบรม อันสำคัญที่เคยบริการลูกค้าใหม่ออกไป นอกจากนั้น ผู้ให้บริการในประเทศก็ร่วมมือกัน จัดตั้งชมรมผู้ให้บริการอินเทอร์เน็ตขึ้น (The Internet Service Provider's Club) เพื่อ เป็นการรวมตัวในการหาวิธีตัดค่าใช้จ่าย ตัวอย่างก็คือ การรวมตัวกันเรียกร้องให้ การสื่อสารฯ เช่าซื้อสายขนาดใหญ่ขึ้นเพื่อที่จะได้นำมาแจกจ่ายให้กับผู้บริการภายใน ประเทศได้ในราคาถูกลง รวมทั้งการรวมตัวกันเพื่อเรียกร้องการขึ้นราคาค่าบริการ

รายเดือนอีกด้วย ณ เดือนเมษายน ปี 2541 นี้ การสื่อสารยังไม่ได้เริ่มลงมือตรวจสอบ คุณภาพการให้บริการที่แย่ลง หรือลงมือช่วยเหลือผู้ให้บริการที่กำลังประสบกับปัญหา ้<br>เศรษฐกิจในปัจจุบันนี้แต่อย่างไร

## บทสรุปและวิเคราะห์

ณ เดือนกุมภาพันธ์ ปี 2541 มีผู้ใช้อินเทอร์เน็ตในประเทศไทยแล้วประมาณ 350,000 ราย (ตฤณ, ทวีศักดิ์, อีเมล์, 14 กุมภาพันธ์ 2541) ซึ่งนับว่าเป็นการขยายตัว ที่น่าประทับใจมาก เมื่อเทียบกับปี 2533 เมื่ออีเมล์เป็นเพียงอุปกรณ์สื่อสารในหมู่ ้นักวิชาการเพียงร้อยกว่าคนเท่านั้น ความอุตสาหะของวิศวกรไทย และความร่วมมือ ์ จากเพื่อนร่วมงานต่างประเทศในการสร้างอินเทอร์เน็ต ก็ได้สัมฤทธิ์ผลแล้ว โดยปัจจุบันนี้ ้เครือข่ายคอมพิวเตอร์ได้กลายเป็นเครื่องมือสื่อสารทั้งด้านส่วนตัว และธุรกิจแบบใหม่ สำหรับคนไทยเป็นจำนวนมาก

ประเทศไทยไม่ได้ใช้ภาษาอังกฤษเป็นภาษากลาง แต่สามารถสร้างเครือข่าย ้ คอมพิวเตอร์แห่งชาติ และเชื่อมต่อเข้ากับอินเทอร์เน็ตได้ ด้วยทรัพยากรทางเทคโนโลยี และบุคคลากรอันจำกัด ปัจจัยในความสำเร็จของประเทศเราก็คือ แรงทุ่มเทของ ึคนไทยที่มีวิสัยทัศน์กลุ่มหนึ่ง ความร่วมมือ และสนับสนุนจากอาสาสมัคร ภาคเอกชน ้เงินทุนจากกระทรวงวิทยาศาสตร์ เทคโนโลยี และ สิ่งแวดล้อม และช่วงเวลาที่เศรษฐกิจดี ในขณะเดียวกันนั้น อุปสรรคของอินเทอร์เน็ตไทยคือ ระบบผูกขาดทางโทรคมนาคม ความไม่แน่นอนทางการเมือง อุปสรรคทางภาษา ความขาดแคลนด้านซอฟต์แวร์ภาษาไทย ้วิศวกรที่ชำนาญ และบุคลากรด้านสารสนเทศที่ขาดแคลน

สิ่งที่สำคัญที่สุดที่เสริมสร้างเครือข่ายคอมพิวเตอร์ของชาติ ก็คือ ความร่วมมือกัน ของวิศวกรไทย ทั้งจากภาครัฐบาลและเอกชน วิศวกรเหล่านี้มีวิสัยทัศน์เหมือนกันที่ว่า ประเทศไทยจะต้องมีเครือข่ายคอมพิวเตอร์ของชาติ เพื่อให้คนไทยทุกคนได้ใช้ประโยชน์ และถึงแม้ว่าจะมีอุปสรรคมากมายในระยะแรกรวมถึงการขาดแคลนความรู้ด้านเทคโนโลยี และโครงสร้างพื้นฐานทางโทรคมนาคม วิศวกรไทยเหล่านี้ก็พัฒนาโครงการนี้ได้สำเร็จ โดยใช้เงินทุนอันน้อยนิด การทดลอง การเรียนรู้จากกันและกัน ความช่วยเหลือจาก ้เพื่อนร่วมงานชาวต่างประเทศ และอาสาสมัครที่สำคัญๆ

้เห็นได้ชัดว่าวิศวกรไทยมีวิสัยทัศน์ที่กว้างไกลและร่วมมือกันดี จากการตั้ง Pubnet ์ขึ้นมาในปี 2534 Pubnet กลายเป็นเครื่องมือสำคัญที่กระตุ้นความรู้ความสนใจ ในด้าน เครือข่ายคอมพิวเตอร์ในหมู่คนไทย และกลายเป็นพลังเสียงผลักดันให้มีการเปิดบริการ อินเทอร์เน็ตการค้าขึ้นในปลายปี 2538 อีกด้วย

ในช่วงศตวรรษที่ผ่านมา เศรษฐกิจไทยเจริญเติบโตอย่างมาก โดยเฉพาะตั้งแต่ช่วง ปี 2533 โดยการเติบโตเฉลี่ยของผลิตภัณฑ์มวลรวมประชาติอยู่ที่ร้อยละ 7–8 ต่อปี ดังนั้น ในช่วงที่มีการริเริ่มการสร้างเครือข่ายคอมพิวเตอร์ขึ้นมา ประเทศไทยจึงมีเงิน ้เพื่อลงทุนในเทคโนโลยีใหม่นี้ได้ นอกจากนั้น จากการที่รัฐบาลลดภาษีนำเข้าเครื่อง ้คอมพิวเตอร์ เป็นการส่งเสริมการใช้คอมพิวเตอร์ในหมู่ประชาชนที่ต้องการนำ คอมพิวเตอร์มาใช้ในธุรกิจที่กำลังเติบโตได้ง่ายยิ่งขึ้น

เศรษฐกิจดียังช่วยพัฒนาโครงสร้างโทรคมนาคมขั้นพื้นฐานอีกด้วย อย่างเช่น ใน ช่วงรัฐบาลชาติชายในปี 2531–2533 ซึ่งเป็นเวลาที่เศรษฐกิจไทยอยู่ในช่วงที่ดีที่สุดนั้น รัฐบาลอนุมัติให้ภาคเอกชนเข้ามามีส่วนร่วมในการสร้างเครือข่ายใยแก้วนำแสง สาย-เคเบิลใต้ทะเล และจานดาวเทียมเชิงพาณิชย์ขึ้น และในปี 2535 รัฐบาลก็ยังอนุมัติ โครงการโทรศัพท์สามล้านเลขหมายขึ้นมาอีกด้วย โครงการที่พัฒนาไปแล้วเหล่านี้ ช่วยตระเตรียมโครงสร้างโทรคมนาคมของประเทศให้พร้อมรับการขยายตัวของ ลินเทคร์เน็ตในอนาคต

แต่ถึงแม้ว่าวิศวกรไทยสามารถสร้างเครือข่ายคอมพิวเตอร์แห่งชาติได้สำเร็จ พวก ้เขาก็ไม่สามารถเปลี่ยนแปลงสภาวะแวดล้อมทางด้านโทรคมนาคมและกฎหมาย ซึ่ง เป็นอุปสรรคต่อการเติบโตของอินเทอร์เน็ตได้ ถึงแม้จำนวนผู้ใช้อินเทอร์เน็ตได้เพิ่มขึ้น ้อย่างมากในช่วงสิบปีก่อน จำนวนผู้ใช้ก็ยังไม่มากนักเมื่อเทียบกับจำนวนประชากร ทั้งหมดของประเทศ ซึ่งมีกว่า 60 ล้านคน จากการคำนวณคร่าวๆ ผู้ใช้อินเทอร์เน็ตใน ประเทศเรามีเพียงร้อยละ 0.7 ของประชากรทั้งหมด โดยที่ผู้ใช้ส่วนมากอยู่ในเครือข่าย ไทยสาร (จำนวน 250,000 ราย) บริษัทและสถานที่ราชการ (80,000 ราย) มีเพียง 60,000 รายเท่านั้นที่เป็นสมาชิกรายบุคคลของบริษัทอินเทอร์เน็ต อุปสรรคหลักของ การขยายตัวนี้คือ ราคาค่าบริการที่แพง ระบบผูกขาดทางโทรคมนาคม ความไม่แน่นอน ทางการเมือง และความขาดแคลนทางด้านบุคลากร

เป็นที่รู้กันว่า ราคา เป็นปัจจัยหลักที่กำหนดการขายของสินค้า และบริการอิน– เทอร์เน็ตของไทย มีราคาแพงเกินไป จากงานวิจัยของที่ดีอาร์ไอ ที่เปรียบเทียบอัตรา ค่าบริการของไทยและประเทศเพื่อนบ้าน กับรายได้ของประชาชน อัตราค่าบริการของ ประเทศเรา แพงกว่าประเทศอื่นในภูมิภาคเดียวกันอย่างเห็นได้ชัด โดยเฉพาะเมื่อ ผู้วิจัยใช้ดัชนี Power Purchasing Parity index (PPP) ซึ่งนำเอาบิกแม็คของแมคโดนัลด์ (ซึ่งมีขายอยู่เกือบทั่วโลก) เป็นตัวเปรียบเทียบความสามารถในการซื้อของเงินในแต่ละ ประเทศมาแสดงให้เห็น เมื่อปรับกับดัชนี PPP แล้ว อัตราค่าบริการของอินเทอร์เน็ต

ของไทย มีราคาแพงกว่าประเทศในภูมิภาค ถึงร้อยละ 50 เพราะในขณะที่มีรายได้เฉลี่ย อยู่ในระดับปีละประมาณ \$6,900 (World Almanac 1998) ประชากรไทยจ่ายเงิน ค่าบริการอินเทอร์เน็ตประมาณเดือนละ \$30–35 ดอลล่าร์สหรัฐ และเดือนละกว่า \$3,500 ้สำหรับการเช่า สายขนาด 64Kbps ในขณะเดียวกัน ชาวมาเลเซียและสิงคโปร์ ที่มี รายได้ต่อปีเป็นจำนวน \$9,800 และ \$22,000 ตามลำดับ จ่ายเพียงเดือนละ \$12-17 สำหรับบัญชีอินเทอร์เน็ตส่วนตัว และเพียงเดือนละ \$900–1,000 สำหรับการเช่าสายขนาด 64Kbps ราคาขนาดนี้ ทำให้คนไทยที่มีรายได้ระดับกลางทั่วไป ไม่สามารถใช้บริการนี้ ได้แม้กระทั่งสำหรับอำนวยความสะดวกในการทำงาน โดยไม่ต้องพูดถึงการใช้ในการ ้นันทนาการต่างๆ ได้เลย ค่าดำเนินงานที่สูงมาจากค่าเช่าสายครึ่งวงจรและค่าเช่าสาย ภายในประเทศที่มีราคาแพง หุ้นลมของการสื่อสารจำนวนร้อยละ 35 ในบริษัทอินเทอร์เน็ต และการไม่มีระบบการแข่งขันที่แท้จริงของตลาดนั่นเอง

นอกจากนั้นธุรกิจอินเทอร์เน็ตของไทย ยังต้องพบกับความยุ่งยากทางกฏระเบียบ ้และความไม่แน่นอนทางด้านการเมืองอีกด้วย เห็นได้จากการที่รัฐบาลไทยใช้เวลานาน ึกว่าที่จะรับรู้ความสำคัญของอินเทอร์เน็ต และลงมือพัฒนาทรัพยากรมนุษย์ แทนที่จะ ส่งเสริมการใช้เทคโนโลยี และอินเทอร์เน็ต เพื่อเป็นการให้การศึกษาแก่ประชาชน ้รัฐบาลกลับเก็บเอาอินเทอร์เน็ตไว้ให้แต่เฉพาะนักวิชาการและลูกจ้างรัฐ ในระยะเริ่มต้น นอกจากนั้น ความปรวนแปรด้านการเมือง การปรับเปลี่ยนเงินงบประมาณ และการ ทุจริตของนักการเมือง ไม่เฉพาะจะส่งผลกระทบต่อการเติบโตของเครือข่าย ี<br>คอมพิวเตอร์แห่งชาติเท่านั้น แต่ยังจะบั่นทอนกำลังใจของผู้ที่ทำงานด้านนี้อีกด้วย

นอกจากนั้น ปัญหาอีกประการหนึ่ง ที่ทำให้คนไทยส่วนใหญ่ ยังไม่อยากใช้ ้อินเทอร์เน็ต ก็คือ ข้อมูลและซอฟต์แวร์ที่เกี่ยวข้อง มักเป็นภาษาอังกฤษ ถ้าเราไม่มี ้การพัฒนาซอฟต์แวร์ และฐานข้อมูลให้เป็นภาษาไทยให้มากขึ้น การใช้อินเทอร์เน็ตก็ ้จะกระจุกตัวอยู่แต่เฉพาะกับคนไทยกลุ่มน้อย ที่พูดภาษาอังกฤษได้เท่านั้น ปัญหานี้ ้เกี่ยวเนื่องกับการขาดแคลนการศึกษาขั้นพื้นฐานของประเทศเรา โดยไม่ต้องกล่าวถึง การศึกษาทางด้านเทคโนโลยีที่จำเป็นในการใช้อินเทอร์เน็ตได้อย่างมีประสิทธิภาพเลย

อย่างไรก็ตาม ได้มีการดำเนินการเพื่อแก้ไขปัญหาเหล่านี้บ้างแล้ว โครงการ IT– ่ 2000 ซึ่งเป็นส่วนหนึ่งกับแผนพัฒนาโทรคมนาคม และแผนพัฒนาเศรษฐกิจและสังคม แห่งชาติ ฉบับที่ 8 จะเน้นการแก้ปัญหาทางด้านบุคลากร พัฒนาเทคโนโลยีในประเทศ และขยายการใช้อินเทอร์เน็ตโดยใช้ เครือข่ายโทรคมนาคมที่มีอยู่แล้ว เนคเทคก็ยัง เตรียมการกระตุ้นการใช้อินเทอร์เน็ตใน โรงเรียน โดยการรวมเครือข่ายไทยสารกับ

เครือข่าย SchoolNet เข้าด้วยกันโดยใช้อุปกรณ์ของเครือข่ายไทยสาร ในแต่ละ มหาวิทยาลัยในการบริการเครือข่ายกาญจนาภิเษก ให้แก่โรงเรียนทุกแห่งในประเทศ โดยไม่คิดค่าใช้จ่าย องค์การโทรศัพท์ยังเติมใจที่จะให้ความร่วมมือ โดยบริจากสายเช่า ภายในประเทศแก่โครงการนี้อีกด้วย ซึ่งจะทำให้นักเรียน และนักวิจัย สามารถหมุน โทรศัพท์เข้ามายังศูนย์บริการ หรือ point–of–presence (POP) ในจังหวัดใกล้เคียง โดยไม่ต้องจ่ายค่าโทรศัพท์ทางไกล เนคเทควางแผนไว้ว่า จะเปิดศูนย์บริการเหล่านี้ให้ ได้ 20 แห่งนอกเขตกรุงเทพฯ ภายในปี 2541

และจากการที่เครือข่ายกาญจนาภิเษกนี้ ประกอบด้วยข้อมูลทั้งภาษาอังกฤษ และภาษาไทย จึงเป็นโอกาสที่จะดึงดูดให้นักเรียนไทยมาใช้อินเทอร์เน็ตพร้อมทั้งเรียน ภาษาอังกฤษไปด้วยมากขึ้น ซึ่งนับว่าเป็นกำลังสำคัญ ที่ทำให้เยาวชนไทย คุ้นเคยกับ การใช้เทคโนโลยีใหม่นี้มากขึ้น นอกจากนั้น จากการที่อินเทอร์เน็ตได้กระจายไปสู่ ภูมิภาคมากขึ้น ก็ยังเป็นการช่วยกระตุ้นตลาดให้บริษัทอินเทอร์เน็ตในอนาคตอีกทาง หนึ่งด้วย ถ้ามาตรการเหล่านี้สำเร็จ ก็จะเป็นไปได้ว่า ประเทศไทยจะสามารถเป็นผู้ให้ ข้อมูลที่สำคัญทาง World Wide Web ซึ่งนับว่าเป็นแขนงของระบบอินเทอร์เน็ตที่ ้เติบโตเร็วมากที่สุดได้ในอนาคต

้นับจากปี 2529 ที่กาญจนาทดลองส่งอีเมล์ไปออสเตรเลียนั้น เครือข่ายคอมพิวเตอร์ ของเราได้พัฒนาไปมาก อีกทั้งยังเต็มไปด้วยบทเรียนที่มีประโยชน์แก่ประเทศอื่นๆ ที่กำลังสร้างเครือข่ายของตนขึ้นมา รายงานชิ้นนี้ ซึ่งอาศัยข้อมูลที่อยู่ใน WWW และ การติดต่อทางอีเมล์กับวิศวกรไทยที่อาศัยอยู่ห่างจากผู้เขียนที่สหรัฐ หลายพันกิโลเมตร นับว่าเป็นการพิสูจน์ความสำเร็จในอดีต และเป็นสัญญาณให้เดินหน้าต่อไปในอนาคต ความร่วมมือกันของนักบุกเบิกอินเทอร์เน็ตชาวไทย และเพื่อนร่วมงานต่างประเทศ ได้แสดงให้เห็น วิธีการใช้ใช้เทคโนโลยีในการติดต่ออินเทอร์เน็ตทั่วโลก อีกทั้งเป็นการ ส่งเสริมบทบาทของใทยในการมีส่วนร่วม ในการพัฒนาระบบสื่อสารที่โตเร็วที่สุดในโลก นี้ด้วยเห่นกัน

## เอกสารประกอบฉบับที่ 1

### สมาชิกของไทยสาร ณ. เดือนเมษายน 2535

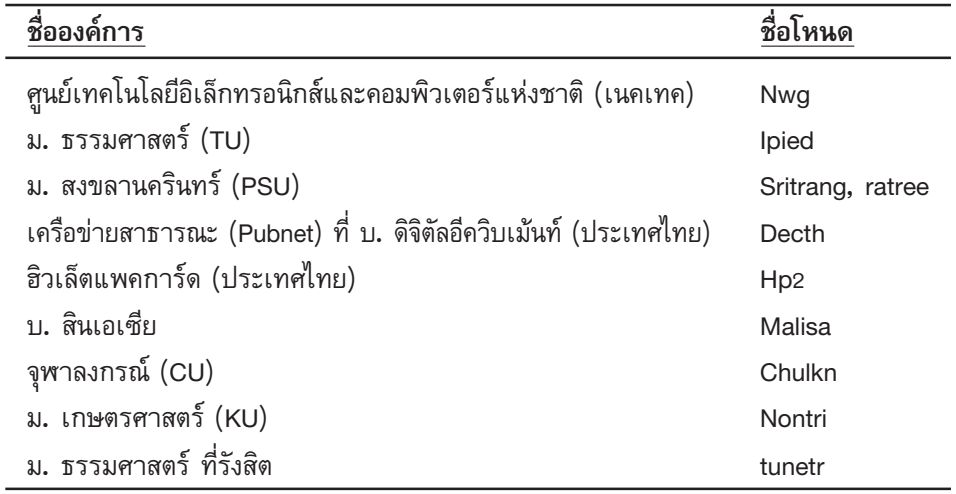

### รายละเอียดการ configuration ของโหนดแต่ละแห่ง

### 1. NECTEC

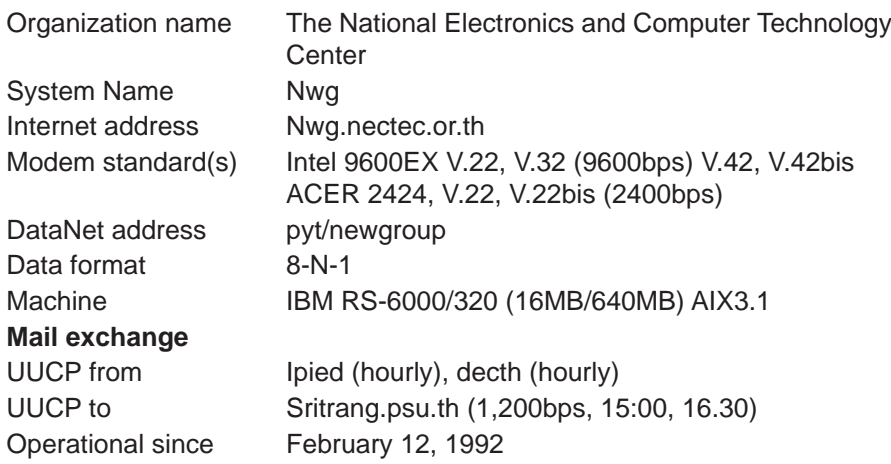

### **2. Thammasat University (Main Campus at Thaprachan)**

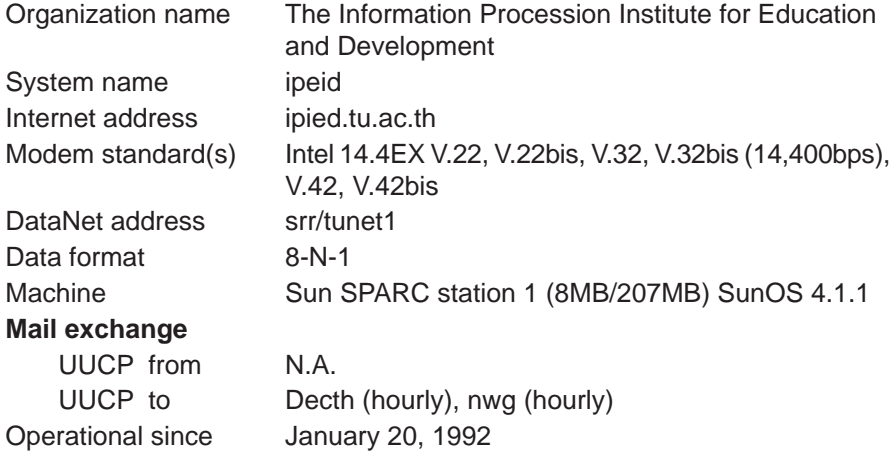

### **3. Prince of Songkhla University**

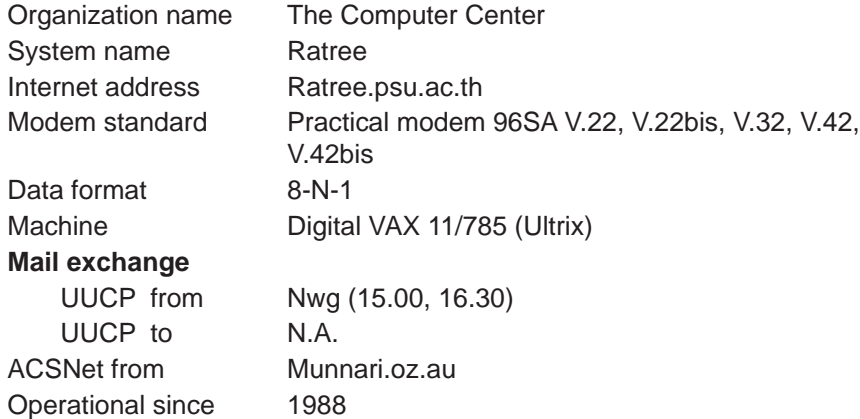

### **4. PUBNET Hub at Digital Equipment (Thailand) Ltd.**

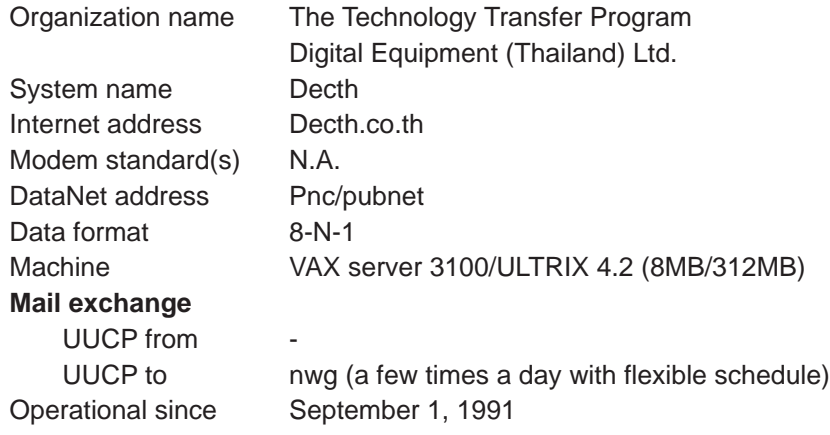

### 5. The Asian Institute of Technology (AIT)

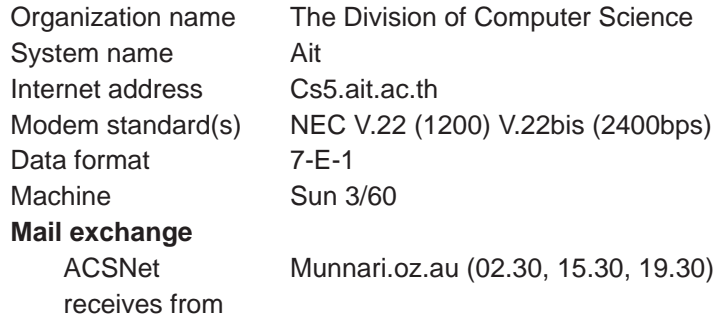

### 6. Hewlett-Packard (Thailand) Ltd.

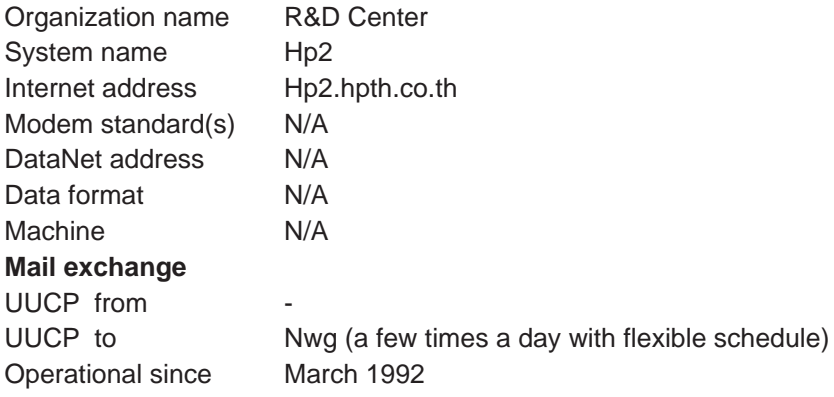

### 7. Asia Credit Co., Ltd

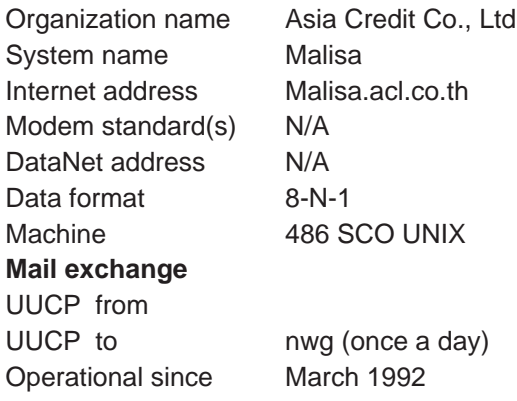

### 8. Chulalongkorn University Network

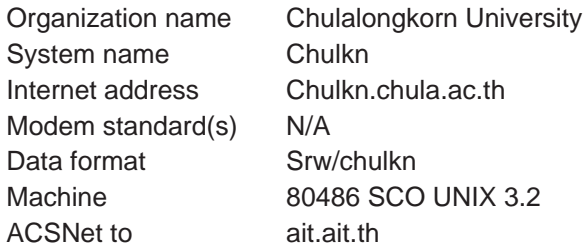

### 9. Kasetsart University

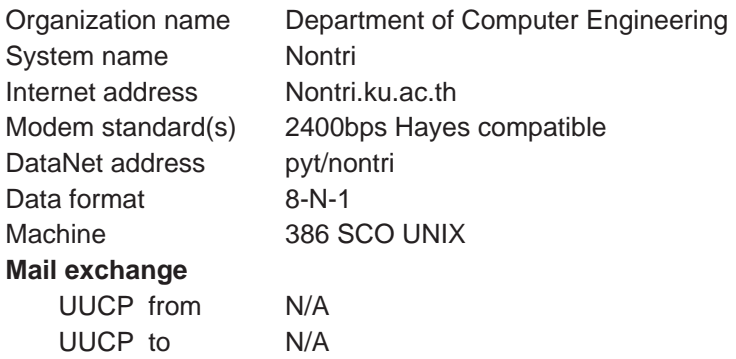

## เอกสารประกอบฉบับที่ 2

ในรายงานผลการวิจัยเรื่องสภาพการแข่งขันและราคาค่าบริการอินเทอร์เน็ต ในประเทศไทยนั้น นักวิจัยของสถาบันวิจัยเพื่อการพัฒนาประเทศไทย (ที<sub>่</sub>ดีอาร์ไอ) ได้ เปรียบเทียบจำนวนของอินเทอร์เน็ตโฮสต์ในประเทศสมาชิกเอเปก 14 ประเทศ\* โดย ใช้ข้อมูลการจดทะเบียนโฮสต์ ของหน่วยงานอินเทอร์เน็ตระหว่างประเทศคือ InterNic และ ี ค่าผลิตภัณฑ์มวลรวมประชาชาติที่แท้จริง (GDP) มาเป็นหลักในการเปรียบเทียบ ผลที่ได้อยู่ในตารางที่ 11 ของงานวิจัยชิ้นนี้

ิจากตารางที่ 11 ประเทศสมาชิคเอเปคได้ถูกแบ่งออกเป็น 3 กลุ่มด้วยกัน กลุ่ม ้แรกประกอบด้วย ประเทศอินโดนีเซีย ฟิลิปปินส์ และไทย ที่มีจำนวนโอสต์อินเทอร์เน็ต ้น้อยกว่า 50 เครื่อง ต่อค่าผลิตภัณฑ์มวลรวมประชาชาติทุกๆ 1 พันล้านเหรียญสหรัฐ กลุ่มที่สองประกอบด้วย มาเลเซีย สิงคโปร์ ไต้หวัน ฮ่องกง เกาหลีได้ จีน และชิลี ที่มี ้จำนวนโอสต์อินเทอร์เน็ตระหว่าง 120-150 เครื่อง ต่อค่าผลิตภัณฑ์มวลรวมประชาชาติ ทุกๆ 1 พันล้านเหรียญสหรัฐ กลุ่มที่สามประกอบด้วย แคนาดา นิวซีแลนด์ และออสเตรเลีย ีที่มีจำนวนโอสต์อินเทอร์เน็ตมากกว่า 900 เครื่อง ต่อค่าผลิตภัณฑ์มวลรวมประชาชาติ ทุกๆ 1 พันล้านเหรียญสหรัฐ

ข้อมูลที่ได้นี้ก็ถูกนำมาพลอตลงในแผนภาพ โดยการใช้สมการถดถอยเชิงเส้นแบบ ี<br>ธรรมดา (OLS) เพื่ออธิบายความสัมพันธ์ระหว่างตัวแปรทั้งสอง ผลที่ได้ก็คือ

จำนวนของโฮสต์ = 439.06 ผลิตภัณฑ์มวลรวมประชาชาติ 8254  $(1)$ 

โดยมีค่าความสามารถในการอธิบาย (adjusted R2) คือ 0.25 มีค่า F statistics คือ 4.74 และมีค่า T statistics คือ 2.19 และ −0.114 ตามลำดับ ซึ่งหมายความว่า ผลิตภัณฑ์มวลรวมประชาชาติเป็นตัวแปร ที่มีนัยสำคัญในการอธิบายความแพร่หลาย ของอินเทอร์เน็ตได้ด้วยระดับความเชื่อมั่นสูงกว่าร้อยละ 95 สัมประสิทธิ 439.06 หมายถึง การที่ผลิตภัณฑ์มวลรวมประชาชาติเพิ่มขึ้น 1 พันล้านดอลลาร์ จะมีผลทำให้ ประเทศหนึ่งๆ มีจำนวนโฮสต์เพิ่มขึ้นโดยเฉลี่ย 439 เครื่อง หรือ ค่าลบ (the negative constant term) 8254 เท่ากับ แสดงให้เห็นว่ามีระดับรายได้ขั้นต้นก่อนที่จะเริ่มมี จำนวนโฮสต์ขึ้น

ในแผนภาพ จุดแสดงข้อมูลของประเทศไทยอยู่ในระดับที่ต่ำกว่าเส้นตรงเฉลี่ย ซึ่ง หมายความว่า ประเทศไทยมีอัตราความแพร่หลายของอินเทอร์เน็ตต่ำกว่าประเทศอื่นๆ ที่มีขนาดของผลิตภัณฑ์มวลรวมประชาชาติใกล้เคียงกัน และเมื่อเปรียบเทียบกับ ประเทศเพื่อนบ้าน (มาเลเซีย และสิงค์โปร์) แล้ว (ในแผนภาพที่ 2) ก็ปรากฏว่าการ ้เติบโตของอินเทอร์เน็ตในประเทศไทยช้ากว่า 1 ถึง 2 ปี ตามลำดับ และเพื่อเป็นการ พิสูจน์ว่าระบบผูกขาด เป็นอุปสรรคใหญ่ของการเติบโตของอินเทอร์เน็ตในประเทศ นักวิจัยของที่ดีอาร์ไอก็ใช้สมการ OLS อีกครั้งกับโมเดลอันแรก โดยการเพิ่มตัวแปรหุ่น (dummy variables) สองตัวเพื่อแทนการผูกขาดของการสื่อสาร และการตลาดแบบเสรี ผลที่ได้ก็คือ

้จำนวนของโฮสต์ = 776.6 ผลิตภัณฑ์มวลรวมประชาชาติ 557.2 - ผูกขาด x ผลิตภัณฑ์มวลรวมประชาชาติ -41201 (2)

โดยมีค่าความสามารถในการอธิบาย (adjusted R2) คือ 0.484 มีค่า F statis– tics คือ 7.11 และมีค่า T statistics ของตัวแปรทั้งสามคือ 3.74 −2.66 และ −0.683 ตามลำดับ ซึ่งหมายความว่า ผลิตภัณฑ์มวลรวมประชาชาติและการผูกขาดเป็นตัวแปร ที่มีนัยสำคัญในการอธิบายความแพร่หลายของอินเทอร์เน็ตได้ด้วยระดับความเชื่อมั่น สูงกว่าร้อยละ 95 โดยการผูกขาด ส่งผลเสียต่อการแพร่หลายของอินเทอร์เน็ต อย่างเห็นได้ชัด กล่าวคือ เมื่อเปรียบเทียบประเทศสองประเทศที่มีผลิตภัณฑ์มวลรวม ิประชาชาติเท่ากัน ประเทศที่มีการผูกขาดตลาดการสื่อสารระหว่างประเทศจะมีความ แพร่หลายของอินเทอร์เน็ตน้อยกว่าประเทศที่มีระบบการตลาดเสรี 557.2 เครื่องต่อ ้ผลิตภัณฑ์มวลรวมประชาชาติทุกๆ หนึ่งพันล้านดอลลาร์

\*เอเปคประกอบไปด้วยสมาชิก 18 ประเทศ โดย 4 ประเทศที่ไม่ได้นำมาเปรียบเทียบในที่นี้คือ สหรัฐฯและญี่ปุ่น ซึ่งมีความแพร่หลายของอินเทอร์เน็ตในระดับที่สูง และบรูไนกับปาปัวนิวกินี ซึ่งยัง แทบจะไม่มีอินเทอร์เน็ตใช้เลย

## ีเอกสารประกอบฉบับที่ 3

ราคาของบริการอินเทอร์เน็ตในประเทศในกรณีที่การสื่อสารถือหรือไม่ถือหุ้นลม

คณะผู้วิจัยของที่ดีอาร์ไอได้ลองคำนวณราคาหุ้นลมของการสื่อสารโดยให้ P แทนอัตราค่าบริการต่อหน่วยที่ ISP จะกำหนดในสภาพที่ไม่มีหุ้นลม P' แทนอัตราค่าบริการต่อหน่วยที่ ISP จะกำหนดในสภาพที่มีการถือหุ้นลม C แทนต้นทุนเฉลี่ยในการให้บริการต่อหน่วยของ ISP X แทนกำไรต่อหน่วยที่ ISP คาดว่าจะได้รับ ถ้าไม่มีการถือหุ้นลม ผลกำไรของ ISP คือ

$$
P - C = X \tag{1}
$$

แต่การสื่อสารถือหุ้นลมจำนวน 35% หรือ 1/3 ของหุ้นทั้งหมดดังนั้นเพื่อเป็นการ รักษากำไรที่คาดไว้ ISP จึงต้องปรับราคาให้พอดีต่อค่าใช้จ่ายที่เพิ่มขึ้น

$$
2/3 (P' - C) = X
$$
 (2)

 $(3)$ 

ูเพื่อเป็นการรักษากำไร ISP จึงต้องทำให้ (1) = (2) จะได้  $3P = 2P' + C$ 

ถ้าไม่มีหุ้นลมของการสื่อสาร กำไรที่คาดว่าจะได้รับคือ X  $(P-C)/C + X$  $(4)$ หรือ C=P/(1+X)  $(5)$ 

ใน (7) ที่ดีอาร์ไอใช้ X แทนกำไรที่ ISP คาดว่าจะได้รับคือร้อยละ 20 และ 30 ตามลำดับ (X = 0.2 0.3) ผลที่ได้ก็คือว่าหุ้นลมของการสื่อสารเพิ่มค่าใช้จ่ายให้สูงขึ้น จากตันทุนที่แท้จริงประมาณ 8-20% และต้นทุนที่เพิ่มขึ้นนี้ถูกผลักไปให้ผู้ใช้ อินเทอร์เน็ตเป็นผู้จ่ายในรูปของอัตราค่าบริการที่สูงขึ้น

## **เอกสารประกอบฉบับที่ 4**

### ี<br>สารบาญตัวย่อ

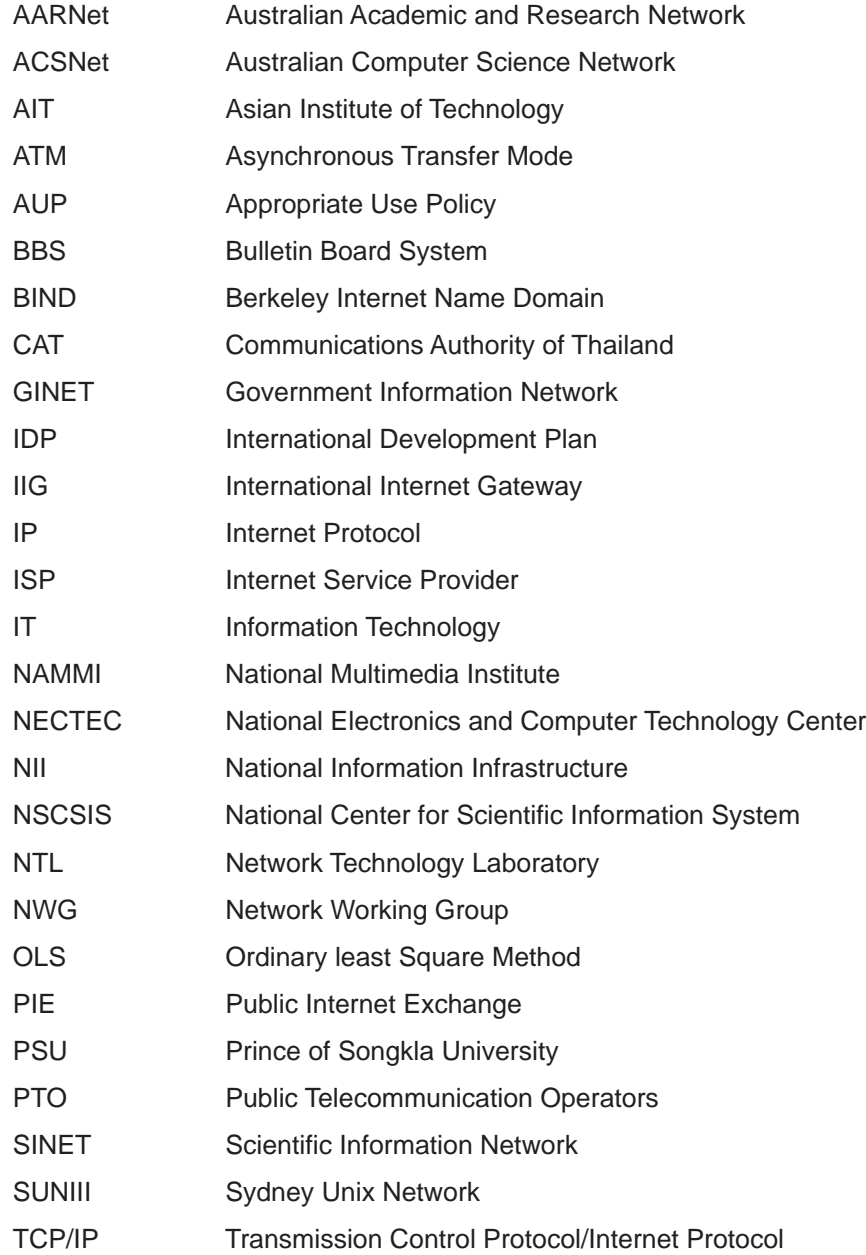

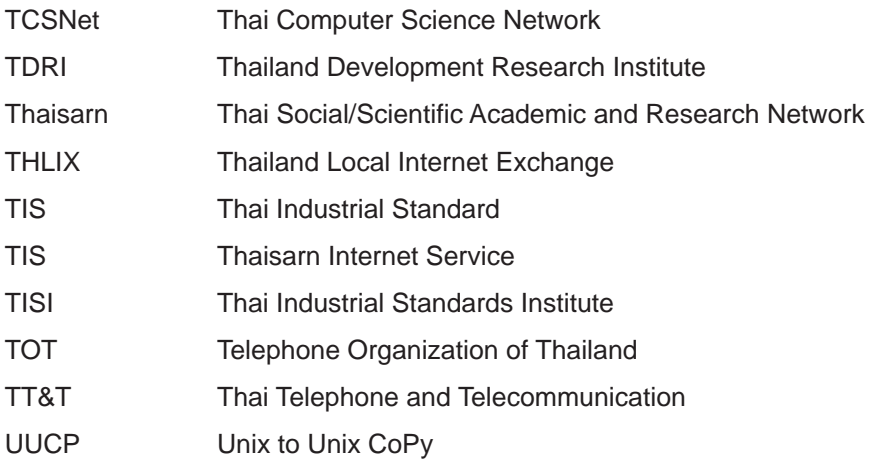

## เอกสารอ้างอิง

Busakorn Suriyasarn. (1996). A critical perspective on Thai Internet policy making: commercialization and public access.

Available: http://www.oak.cats.ohiou.edu/~bs388085/th-net4.htm [11 July, 1997]

Callback services help reverse Asia charges-phone services that undercut monopolies. (1994, September 29). Financial Times.

Charges Push Post into "Electronic Exile." (1996, October). Bangkok Post.

Commercial Internet service rates announced. (1995, January 18). Bangkok Post.

Eleven ISPs signed pact to exploit one big pipeline. (1996, November 13). Bangkok Post.

Fry, G. (1992). Thailand's Political Economy: Change and Persistance.

Chan (Eds.). The evolving Pacific Basin in global political economy: Domestic and international linkages (pp.83-105). Boulder, CO: Lynne Pienner.

Hefty royalty hit rural operators. (1997, July 21). The Nation. Available: hyperlink http://www.nationmultimedia.com/news/b13.html [21 July 1997].

Internet provider takes local news to expats & world: Media giants hope to expand advertising. (1997, June 26). Bangkok Post.

Internet service providers to be faced with higher costs. (1997, July 7). Bangkok Post.

ISPs expecting to be hit by new CAT tariff. (1997, March 25). The Nation.

ISPs worry over TOT's new local rate plan. (1996, November 7). Bangkok Post.

Kanchana Kanchanasut., & Pensri Charoenchai. Internet: voice and video in the pipeline. (1992, August 4). The Nation.

Ministry plans to act as Net service provider. (1997, July 16). The Nation. Available: http://www.nationmultimedia.com/news/t21.html [16 July, 1997].

More Freedom on the Line. (1996, July). Bangkok Post Mid-year'96 Economic Review.

NECTEC to propose freedom to access IT in new draft charter. (1997, July 9). Bangkok Post.

New body set up to oversee GiNet project. (1997, July 16). The Nation. Available: http://203.155.106.9/news/NewsDetails.IDC?newsid=14291 [16 July, 1997].

ึศูนย์เทคโนโลยีอิเล็กทรอนิกส์และคอมพิวเตอร์แห่งชาติ. (2537). ความเป็นมาของอินเทอร์เน็ต ในประเทศไทย. กรุงเทพ, ประเทศไทย

The Organization for Economic Cooperation and Development. (1996). Information Infrastructure Convergence and Pricing: The Internet. Available at: http:// www.oecd.org/dsti/gd\_docs/s96\_xxe.html

PM wants three big privatizations. (1996, December 30). Bangkok Post.

Rasamee Luckanavanaporn. (1997). The Evolution of the Telecommunication and Cellular Phone Industry in Thailand. Unpublished masterís thesis, University of Oregon, USA.

Reverse brain drain initiated. (1997, July 25). The Nation.

Road show will teach teachers about Internet. (1997, July 16). Bangkok Post.

Satellite Internet service ready for year-end launch. (1997, July 25). The Nation.

ี สมเกียรติ ตั้งกิจวานิชย์ & เดือนเด่น นิคมบริรักษ์. (2540, มิถุนายน). รายงานผลการวิจัย เรื่องสภาพการแข่งขันและราคาค่าบริการอินเทอร์เน็ตในประเทศไทย. เสนอในการสัมมนา ้ระดมความคิดเพื่อหามาตรฐานทางด้านราคา และคุณภาพของการบริการอินเทอร์เน็ตใน ประเทศไทย, กรงเทพฯ, ประเทศไทย.

Srisakdi, C., & Anaraki, F. (1994). An Internet project for 100,000 users in Thailand.

Survey- Companies pay dearly for Internet links. (1997, February 26). Bangkok Post.

Thailand's first Internet law agreed. (1997, July 16). The Nation.

Thaisarn subsidiary fund. http://ntl.nectec.or.th/thaisarn/thaisarn-faq.html [13 August 1997]

Thaisarn: A year later. ftp://ftp:nectec.or.th/thailand-info/thailand-networking/ thaisarn-1st-year.txt [12 July 1997]

Thaweesak Koanantakool. (1996) Ethics increasingly important. Bangkok Post. http://www.bangkokpost.co.th/myer/myr96IT301.html [25 July 1997]

Thaweesak Koanantakool. (1997). National IT projects in Thailand. http:// www.nectec.or.th/it-projects/

Thaweesak Koanantakool., Kanchana Kanchanasut., Trin Tantsetthi., & Morragot Chiwaganont. (1992). A guide to Thaisarn: The Thai Social/Scientific, Academic and Research Network. The National Electronics and Computer technology Center (NECTEC), the National Science and Technology Development Agency (NSTDA), and the Ministry of Science, technology, and Environment.

The fate of Thai localisation. ftp://ftp.nectec.or.th/thailand-info/thai-language/thai/ 10n.txt

To connect to Thaisarn through NECTEC. (1997). http://ntl.nectec.or.th/thaisarn/ thaisarn-policy.html [1 August 1997]

TOT cuts fees for Net lines by about 30 percent. (1997, July 16). The Nation.

Trin Tansetthi. (1991). Public Access Network Proposal: A Large Scale but Affordable One. . ftp://ftp.nectec.or.th/thailand-info/thailand-networking/pubnet.txt [11 July 1997]

Trin Tansetthi., Thaweesak Koanantakool., & Morragot Kulatumyotin (1994). Thaisarn: The Internet of Thailand. http://www.nectec.or.th/bureaux/nectec/ ThaiSarn.book/index.html [20 February 1998].

Waltham, A. (1997, October 1). Harsh reality of education in Thailand. Bangkok Post.

Weiss, E. (1994). Privatization and growth in Southeast Asia, Telecommunications (International Edition).